**الجمهورية الجزائرية الديمقراطية الشعبية** 

**وزارة التعليم العالي و البحث العلمي** 

 **جامعة باجي مختار – عنابة MOKHTAR BADJI UNIVERSITE** 

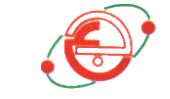

 **ANNABA**

**FACULTE : Sciences de l'ingéniorat**

**DEPARTEMENT : Électrotechnique**

# **MEMOIR DE MASTER**

**DOMAINE : Sciences et Technologies FILIERE : Electrotechnique** 

**Spécialité : Réseaux électrique** 

# **Thème**

# **Etude de la stabilité transitoire d'un réseau avec intégration des sources renouvelables**

 **Présentés par : Dirigée par :**

MERZOUGUI Hadjer Dr : BENALIA Nadia

#### **Jury de soutenance :**

- 
- 
- 
- ABDERREZAK Abdallah Examinateur MCB Université d'Annaba

MESBAH Tarek Président MCB Université d'Annaba - BENALIA Nadia Rapporteur MCB Université d'Annaba - LABAR Hocine Examinateur Prof Université d'Annaba

#### **Promotion : juin 2018**

Dédicace

*C'est avec une grande joie et un immense plaisir que je dédie ce modeste travail qui est le fruit de plusieurs années d'étude aux êtres les plus chères :*

> *Mes très chers parents et leurs amours ; soutiens et énormes sacrifices ; que dieu les protèges.*

*Mon frère et Ma sœur qui mon soutienne durant toute la période de mes études. Mon fiancé qui m'a donné la volonté et l'envie de faire le possible pour réussir.*

*Mes beaux-parents et mon beau-frère et mes belles sœurs et leurs soutiens.*

*A toute ma famille, qui porte le nom MERZOUGUI et AMMI ALI de plus grand au plus petit*

*Mes chères amies et tous mes autres collègues d'études de loin et de prés. A tous ceux qui me sont chers.*

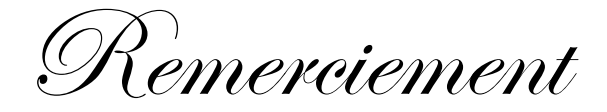

*Avant tout, Je remercie* **هللا** *le Tout-puissant de m'avoir donné la santé, le courage, la volonté et la patience qu'il m'a donnée durant ces longues années d'études afin que je puisse arriver à ce stade, et de me mener à terme ce présent travail dans des meilleures conditions.*

*On premier lieu, Je tiens à remercier mon encadreur Dr. BENALIA Nadia. Je lui exprime toute ma profonde gratitude pour son expérience, son soutien inconditionnel et ses qualités humaines, son encadrement et ses précieux conseils durant toute cette période qui m'a offert la possibilité de réaliser ce travail, et qui m'a permis d'élargir mon spectre de connaissances scientifiques.*

*Mes vifs remerciements vont également aux membres du jury pour leurs participations et leurs évaluations de mon travail.*

*J'adresse aussi mes remerciements à l'ensemble d'enseignants du département d'électrotechniques, et particulièrement ceux qui ont participé à ma formation.*

*Je souhaite également remercie le personnel de Sonelgaz Mrs KHROUF, DJEBABLA, CHOUABI, BOUZIENI, CHIHEB pour leurs soutiens et leurs précieux conseils durant mon stage à GRTE.*

*Finalement, je remercie l'ensemble de mes amis et collègues d'études pour leurs soutiens et encouragements tout au long de mon cursus.*

*Merci à tous et à toute*

# Liste des figures

# **Chapitre І**

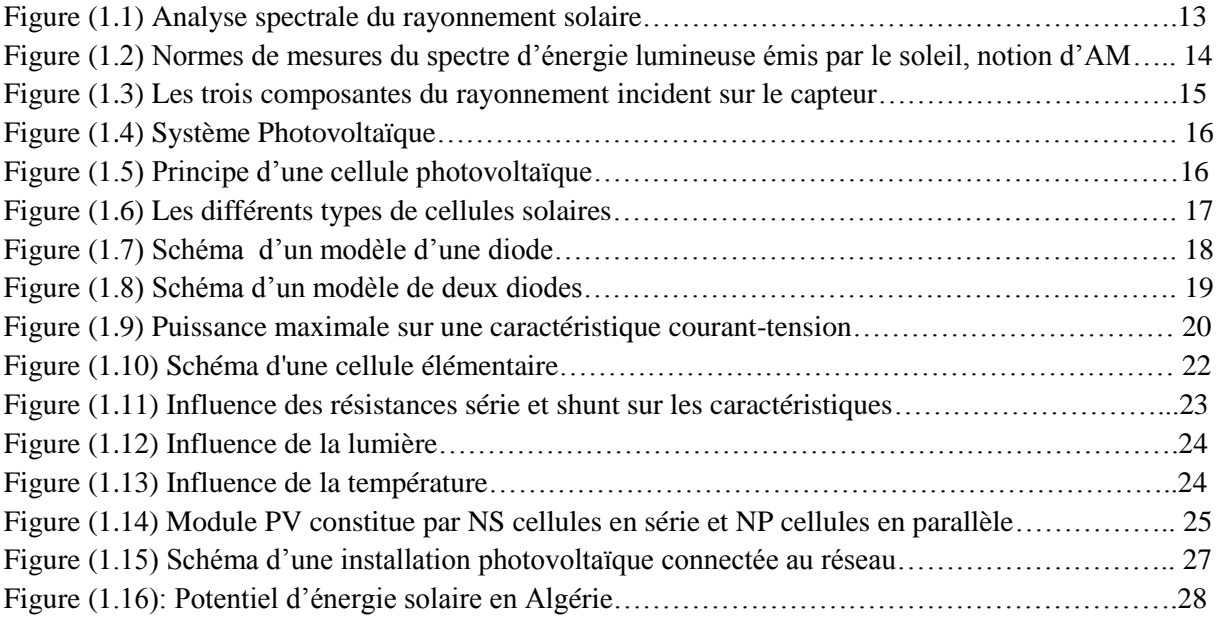

# **Chapitre II**

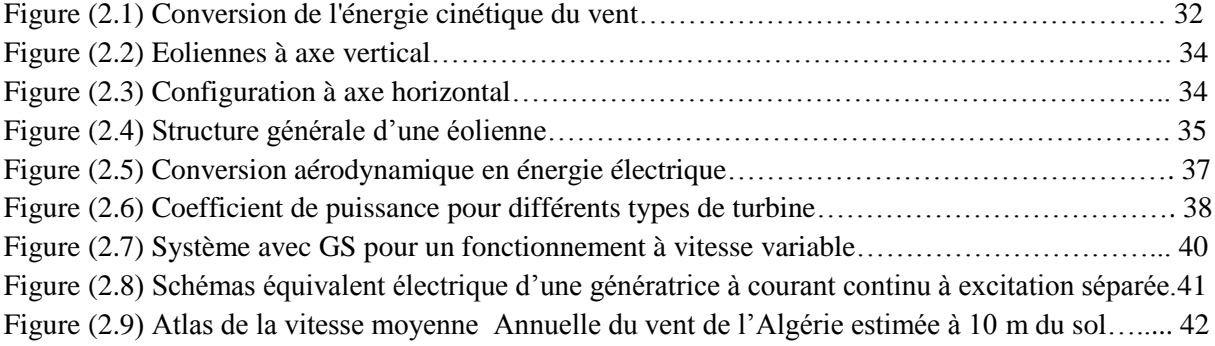

# **Chapitre III**

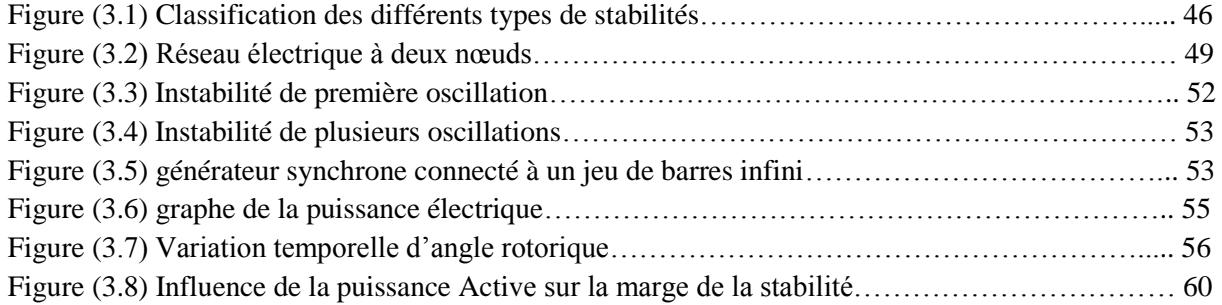

# **Chapitre IV**

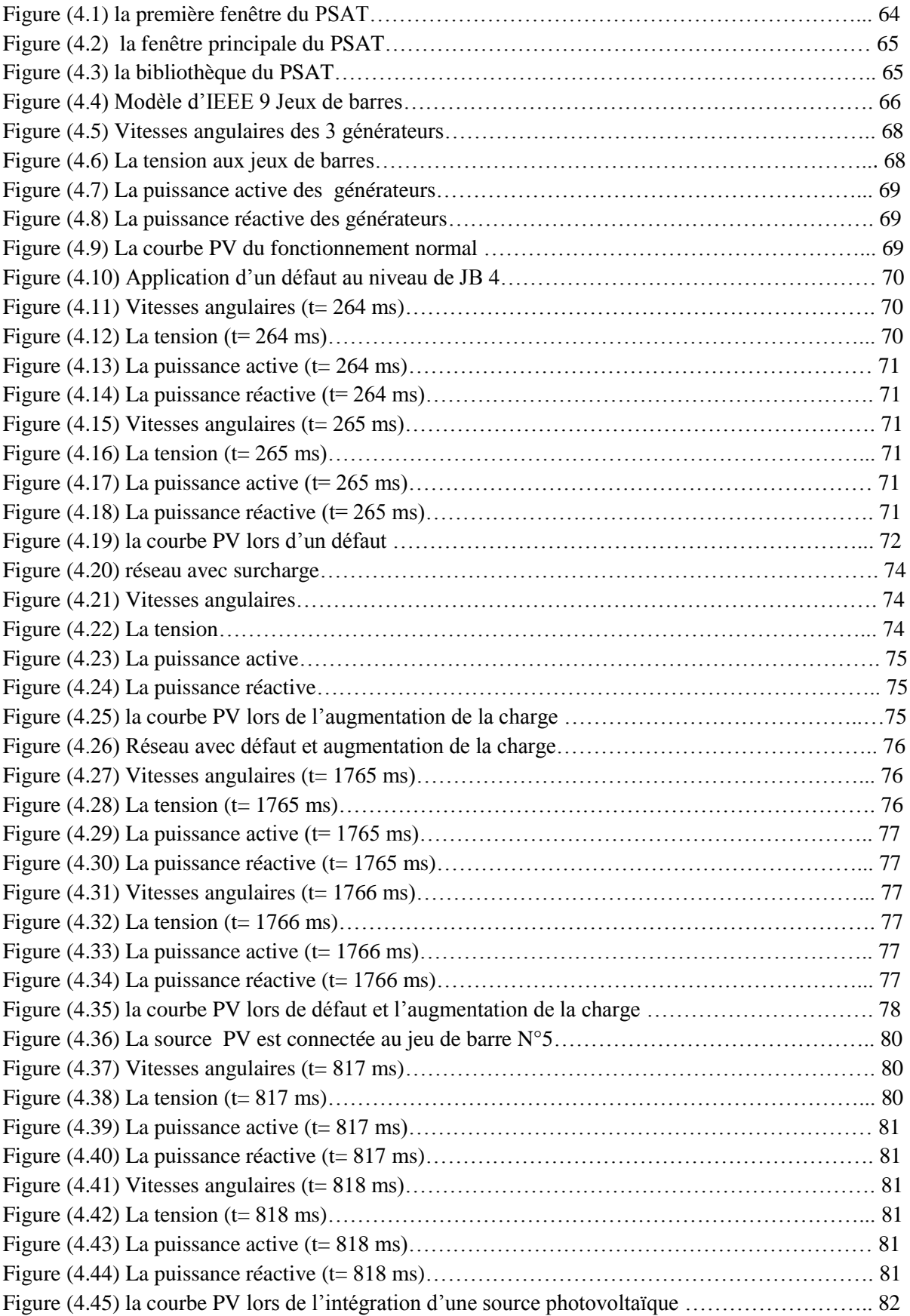

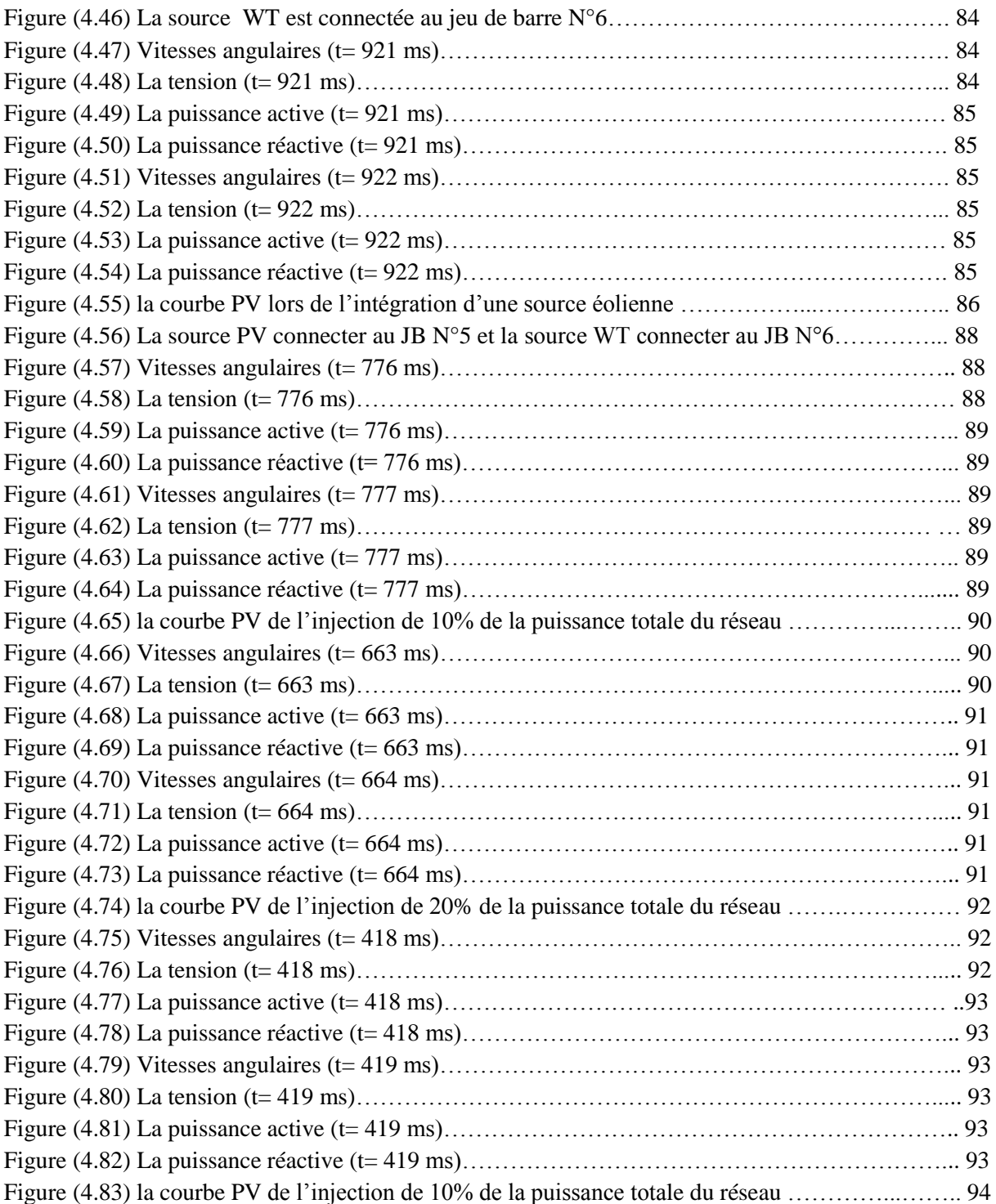

# Liste des tableaux

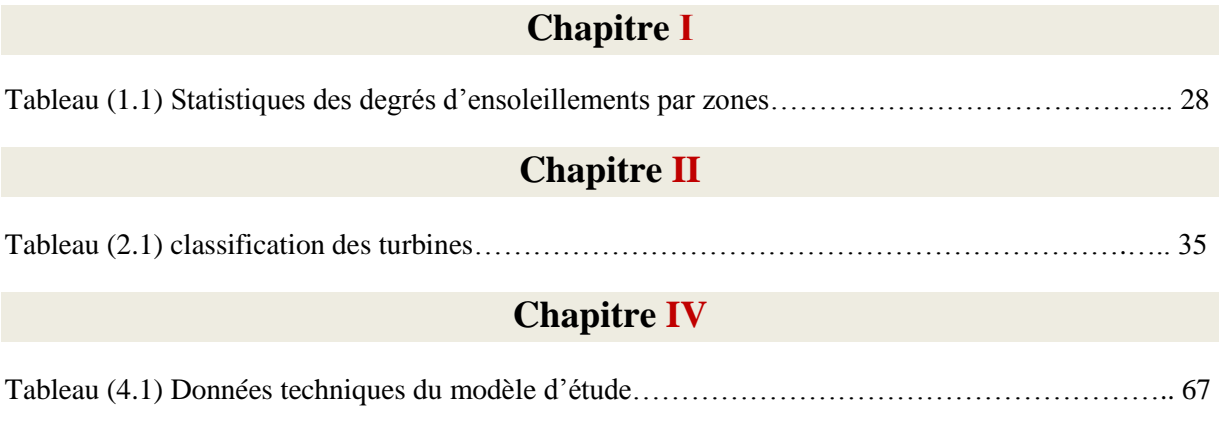

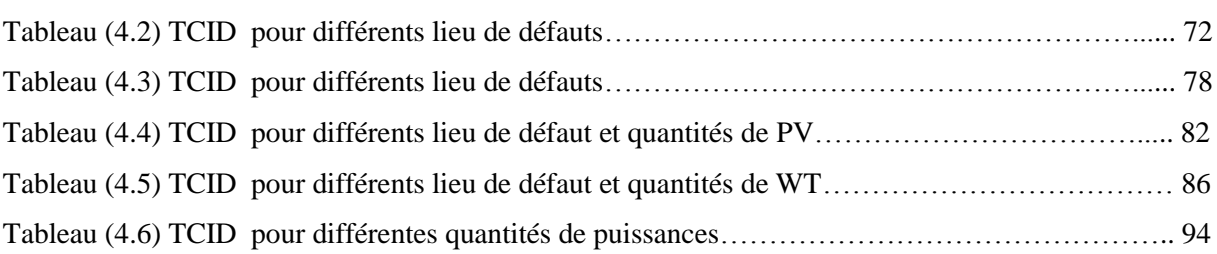

# **Sommaire**

# **Introduction générale**

# **CHAPITRE I**

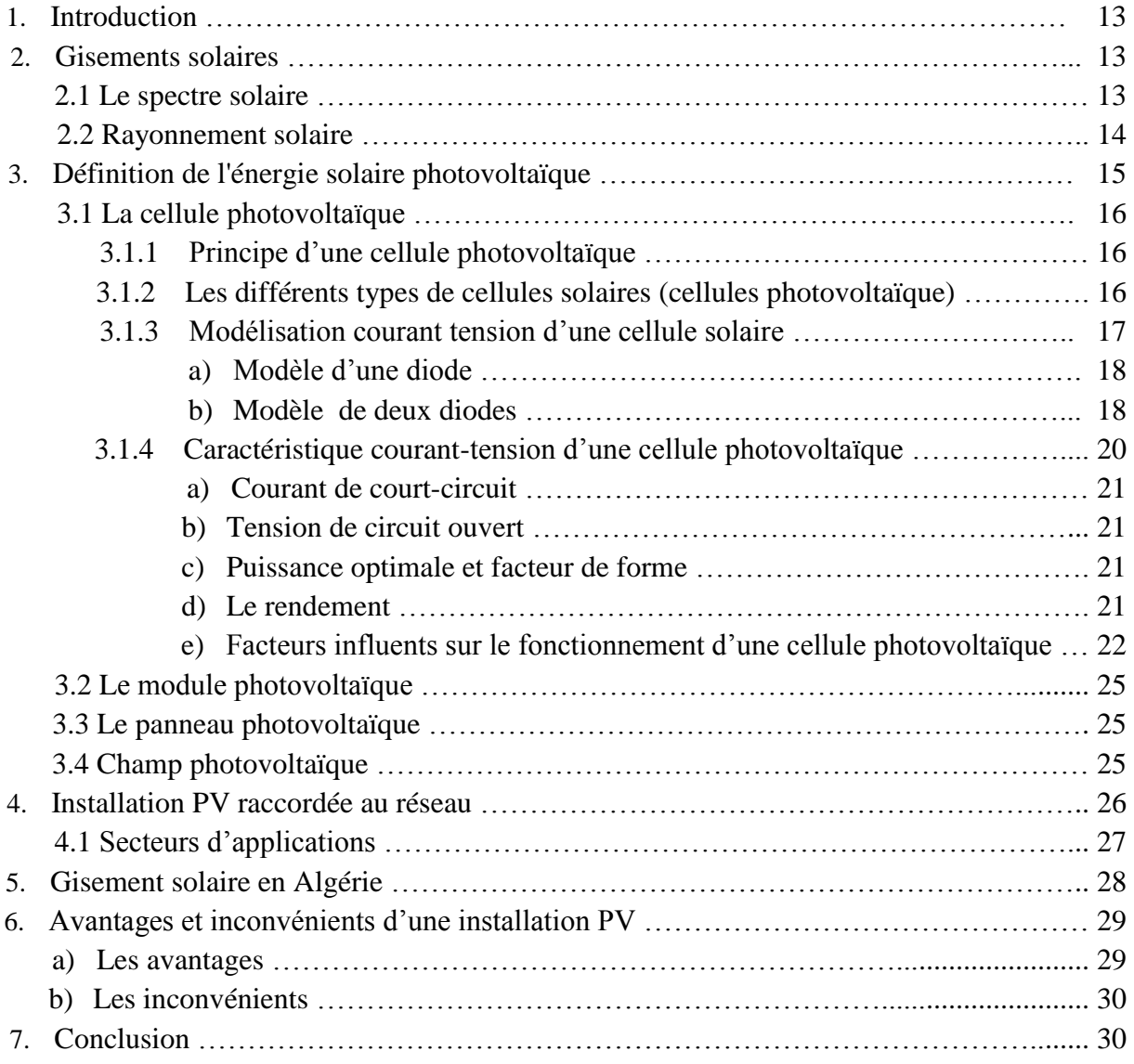

# **CHAPITRE II**

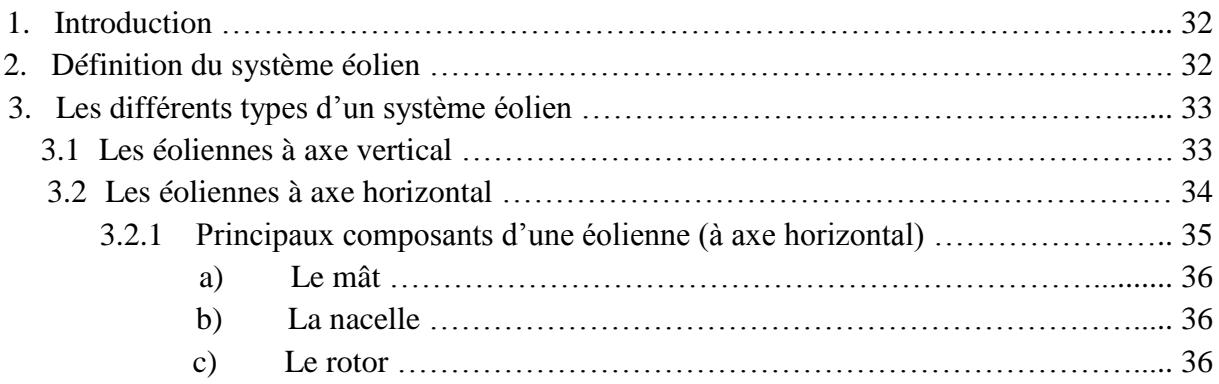

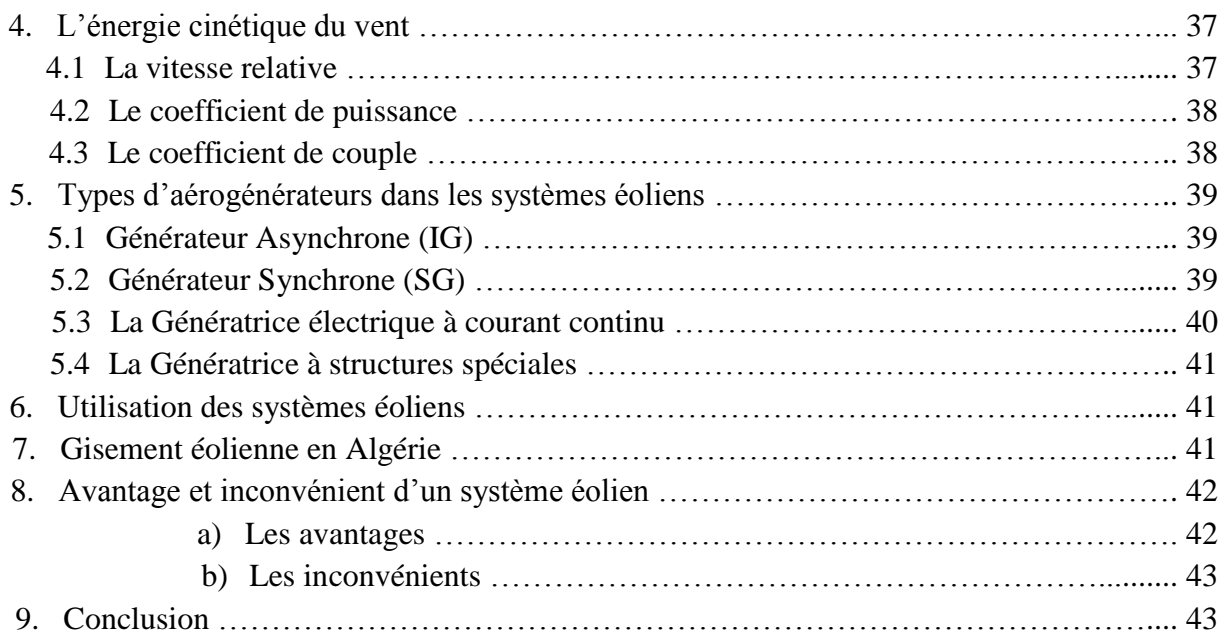

# **CHAPITRE III**

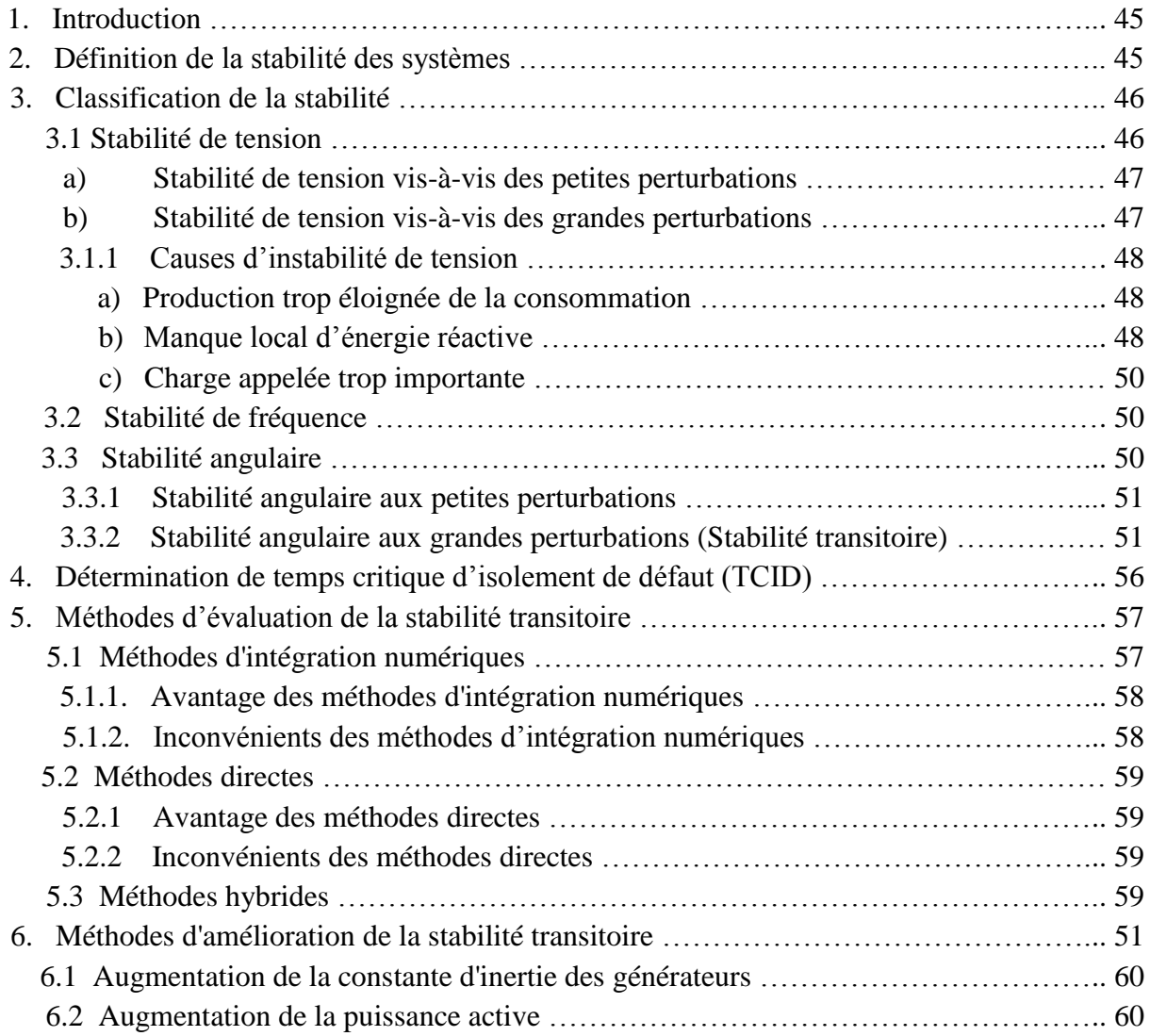

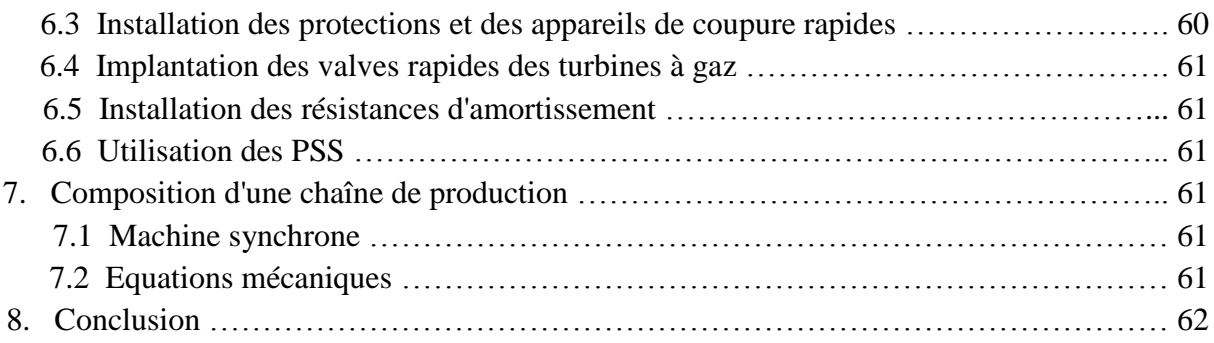

# **CHAPITRE IV**

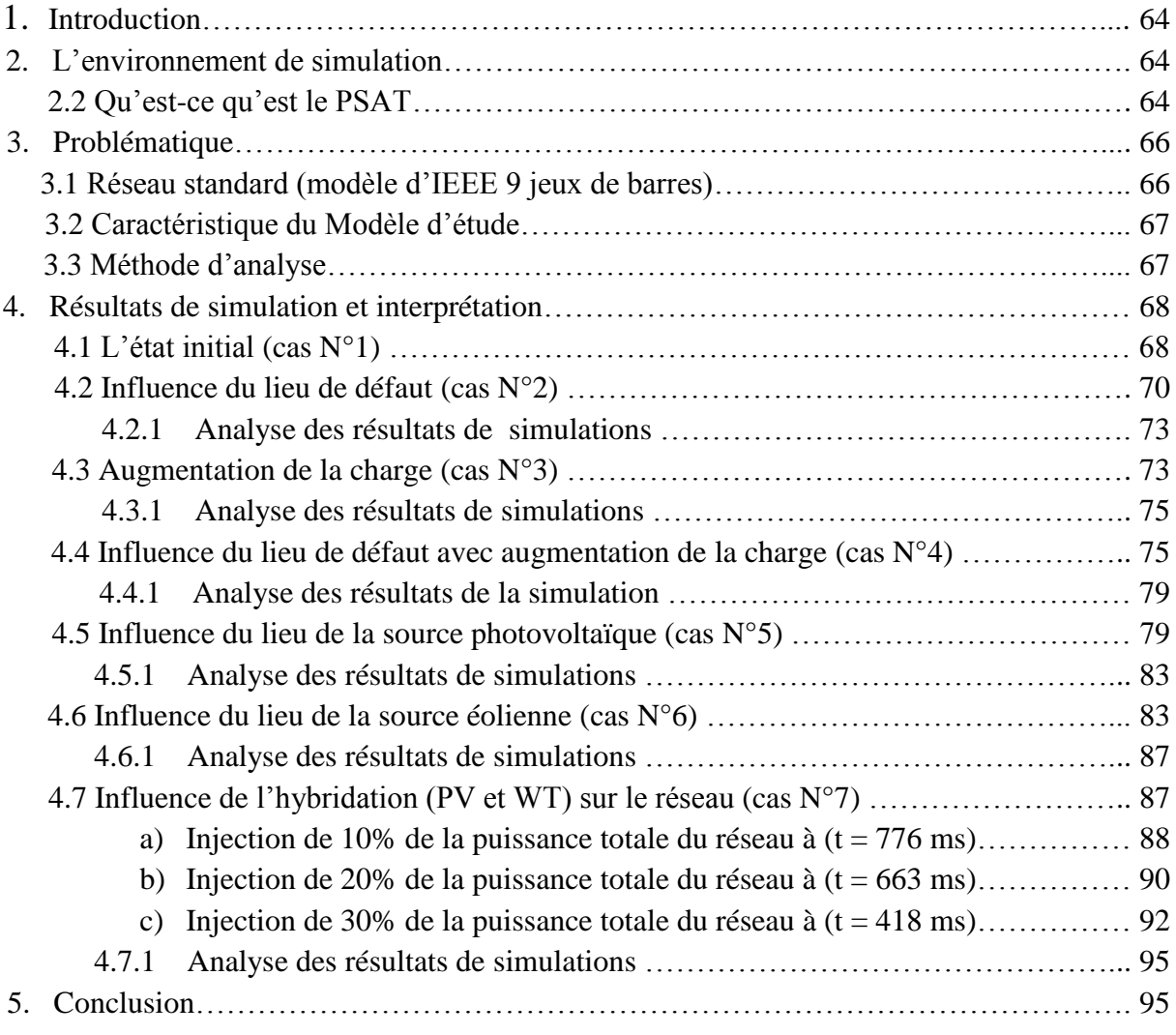

# **Conclusion générale**

Depuis le début du siècle, la consommation énergétique mondiale est en très forte croissance dans toutes les régions du monde. Il semble que tendanciellement, les consommations d'énergie vont continuer à augmenter, sous l'effet de la croissance économique d'une part, et de l'augmentation de la consommation d'électricité par habitant d'autre part, quels que soient les cas de figures envisagés.

L'industrialisation et la croissance de la population sont les premiers facteurs pour lesquels la consommation de l'énergie électrique augmente régulièrement, ainsi pour avoir un équilibre entre la production et la consommation, il est à première vue nécessaire d'augmenter le nombre de centrales électriques, de lignes, de transformateurs etc., ce qui implique une augmentation du cout et une dégradation du milieu naturel. En conséquence, il est aujourd'hui important d'avoir des réseaux maillés et de travailler proche des limites de stabilité afin de satisfaire ces nouvelles exigences.

Ces nouvelles exigences imposent aux compagnies d'électricités et notamment les entreprises de transport de fonctionner autour de leurs limites de stabilité, et ce dû au nouvel environnement dérégulé et l'ouverture du marché d'électricité. Ceci impose l'augmentation du nombre de schémas d'exploitation, et en conséquence la génération de multiples modes d'oscillation interzone pouvant conduire à la défaillance des infrastructures du réseau (en effet, ce phénomène est accompagné d'un fort transit de puissance oscillante), pouvant entrainer des Blackout, comme c'était le cas en Algérie le 03 février 2003.

Pour cela les énergies renouvelables apparaissent à nos jours et à long terme comme la solution adéquate qui couvre ce besoin énergétique en diminuant l'inconvénient majeur émis par les énergies fossiles.

Elles sont devenues une forme d'énergie indispensable par leur souplesse, la simplicité d'utilisation et la multiplicité des domaines d'activités où elles sont appelées à jouer un rôle.

Ces modes de production ainsi que les moyens de distribution associés sont amenés à subir de profonds changements au cours des prochaines décennies.

La rédaction de ce mémoire est structurée comme suit : le chapitre 1 a traité le système photovoltaïque. Ensuite le chapitre 2 a présente le principe et les différents types du système éolien, par contre le chapitre 3 qui a été consacré pour l'évaluation et l'étude de la stabilité des réseaux électriques et enfin dans le 4 éme chapitre un réseau model d'IEEE à neuf jeux de barres a été simuler pour différent scénarios.

# **Chapitre I : Système photovoltaïque**

# **1. Introduction :**

Depuis plusieurs années, l'être humain a cherché à utiliser l'énergie émise par le soleil. La plupart des utilisations sont directement liées à la vie de tous les jours comme dans les diverses applications de séchage et chauffage autant artisanales qu'industrielles ou bien dans des phénomènes de réactions chimiques comme la photosynthèse. Cette énergie est disponible en abondance sur toute la surface de la terre malgré une atténuation importante lors de la traversée de l'atmosphère. Cette énergie est de l'ordre de 1000  $W/m^2$  dans les zones tempérées et atteint 1400  $W/m^2$ dans les zones où l'atmosphère est faiblement polluée en poussière ou chargée d'eau.

Ce chapitre présente une introduction au système photovoltaïque, il a pour but d'expliquer le principe de fonctionnement de ce système. En donnant des généralités sur les composants de ce dernier et son raccordement au réseau.

# **2. Gisements solaires : 2.1 Le spectre solaire :**

Le spectre solaire et la distribution spectrale en fonction de la longueur d'onde (λ) ou de la fréquence (n).

Le Soleil émet un rayonnement électromagnétique compris dans une bande de longueur d'onde qui varie entre de 0,22 à 10 µm.

La Figure (1.1) représente la variation de la répartition spectrale énergétique. L'énergie associée à ce rayonnement solaire se décompose approximativement ainsi :

- 6,4% dans la bande des ultraviolets (0,20< λ<0,38 µm).
- 48% dans la bande visible  $(0.38<\lambda<0.78$  um).
- 45,6% dans la bande des infrarouges  $(0.78 < \lambda < 10 \mu m)$  [1].

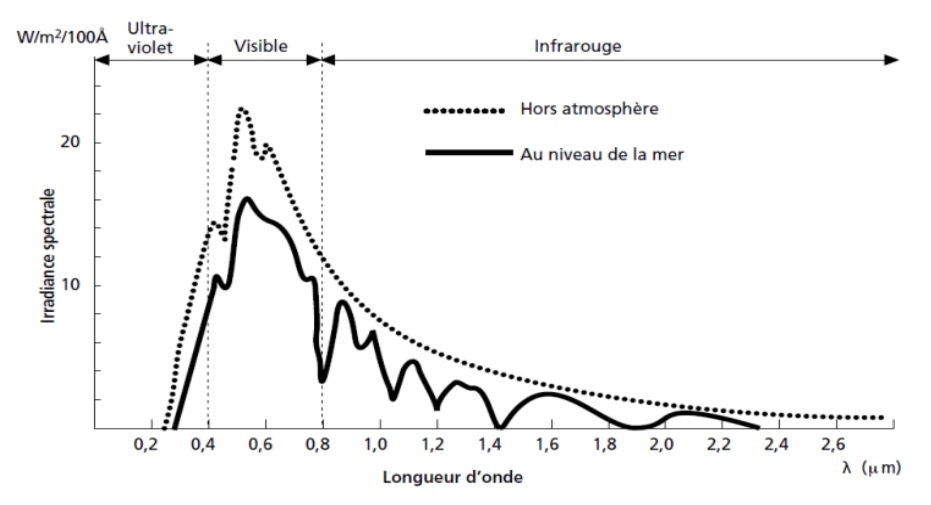

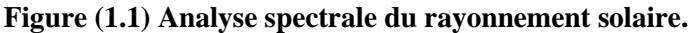

# **2.2 Rayonnement solaire :**

Le rayonnement solaire est constitué de photons dont la longueur d'onde s'étend de l'ultraviolet (2,5um) à l'infrarouge lointain (3um), et transportant chacun une énergie Eph. qui répond elle-même à la relation suivante :

$$
Eph = h \frac{c}{\lambda_0} \quad \dots \quad \dots \quad \dots \quad (1.1)
$$

- $\lambda_0$ : Longueur d'onde (m) ;
- h: Constante de Planck;
- $C$ : Vitesse de la lumière (m/s).

D'après l'équation (1.1), l'énergie transportée par un photon est inversement proportionnelle à sa longueur d'onde, c.-à-d. plus la longueur d'onde est courte, plus l'énergie du photon est grande. On utilise la notion AM (pour Air Mass) afin de caractériser le spectre solaire en termes d'énergie émise

L'énergie totale transportée par le rayonnement solaire sur une distance soleil - terre est de l'ordre de 1350W/m² (AM0) dans l'espace hors atmosphère terrestre (Voir Figure 1.2).

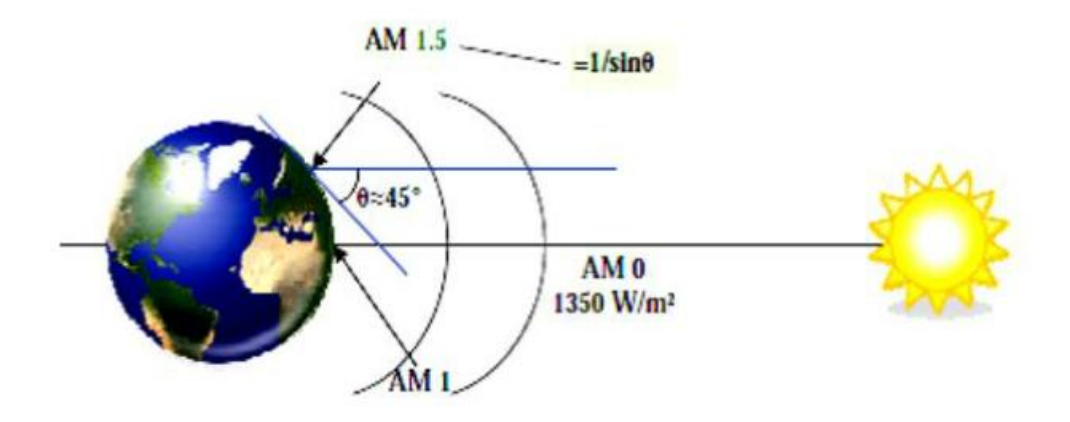

**Figure (1.2) Normes de mesures du spectre d'énergie lumineuse émis par le soleil, notion d'AM.**

L'ensoleillement correspond à l'intensité du rayonnement solaire reçu sur un plan à un moment donné. Il s'exprime habituellement en watts par mètre carré (W/m2), l'ensoleillement varie de zéro, au lever du Soleil, à sa valeur maximale, typiquement au midi solaire.

Il y a quatre types de rayonnement:

- Le rayonnement direct est le rayonnement reçu directement du Soleil.
- Le rayonnement diffus est le rayonnement provenant de toute la voûte céleste. Ce rayonnement est dû à l'absorption et à la diffusion d'une partie du rayonnement solaire par l'atmosphère et à sa réflexion par les nuages.
- Le rayonnement solaire réfléchi ou l'albédo du sol est le rayonnement qui est réfléchi par le sol ou par des objets se trouvant à sa surface.
- Le rayonnement global est la somme de tous les rayonnements reçus, y compris le rayonnement réfléchi par le sol et les objets qui se trouvent à sa surface. Il est mesuré par un pyromètre, La Figure (1.3) présente les trois rayonnements incidents sur un plan [1].

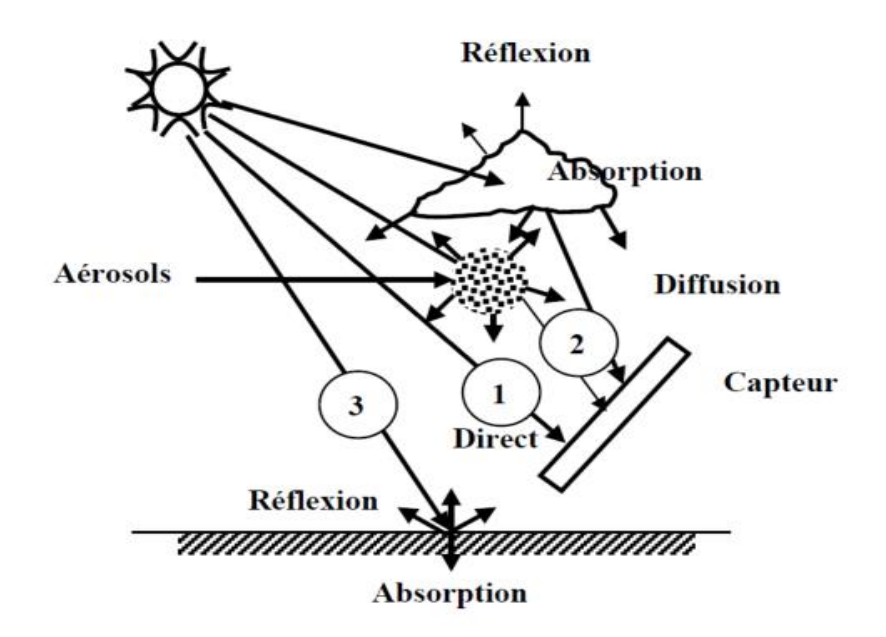

**Figure (1.3) Les trois composantes du rayonnement incident sur le capteur.**

## **3. Définition de l'énergie solaire photovoltaïque :**

L'énergie solaire photovoltaïque (PV) provient de la conversion directe de l'énergie provenant de photons, compris dans le rayonnement lumineux (solaire ou autre) en énergie électrique. Elle utilise pour ce faire des modules photovoltaïques composés de cellules ou de photopiles fabriqués avec des matériaux sensibles aux longueurs d'ondes du visible qui réalisent cette transformation d'énergie.

L'association de plusieurs cellules PV en série/parallèle donne lieu à un générateur photovoltaïque (GPV) qui a une caractéristique statique courant-tension I(V) non linéaire et présentant un point de puissance maximale (PPM). Cette caractéristique dépend du niveau de rayonnement et de la température de la cellule ainsi que du vieillissement de l'ensemble [2].

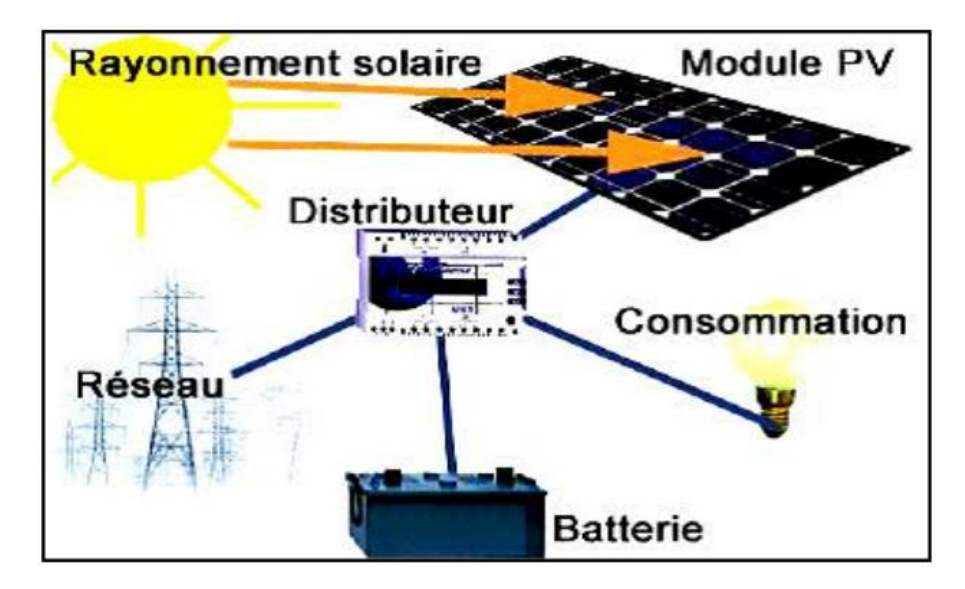

**Figure (1.4) Système Photovoltaïque.**

# **3.1 La cellule photovoltaïque :**

# **3.1.1 Principe d'une cellule photovoltaïque :**

La cellule PV est le plus petit élément d'une installation photovoltaïque. Elle est composée d'un composant à semi-conducteur qui absorbe l'énergie lumineuse et la transforme directement en courant électrique (Figure 1.5); donc le principe de fonctionnement fait appel aux propriétés du rayonnement et celles des semi-conducteurs [3].

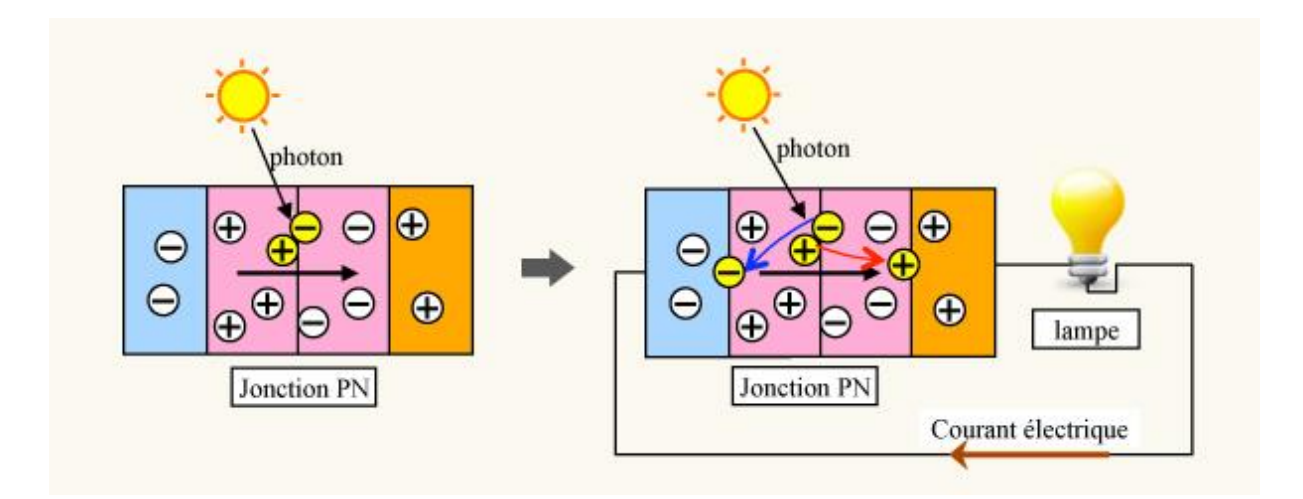

**Figure (1.5) Principe de fonctionnement d'une cellule photovoltaïque.**

# **3.1.2 Les différents types de cellules solaires (cellules photovoltaïque) :**

Il existe différents types de cellules solaires ou cellules photovoltaïques. Chaque type de cellule est caractérisé par un rendement et un coût qui lui sont propres. Cependant, quel que

soit le type, le rendement reste assez faible : entre 8 et 23 % de l'énergie que les cellules reçoivent.

Actuellement, il existe trois principaux types de cellules :

- **a) Les cellules monocristallines:** Elles ont le meilleur rendement (de 12 à 18% voir jusqu'à 24.7 % au laboratoire). Cependant, elles coûtent trop chers due à leur fabrication complexe.
- **b) Les cellules polycristallines:** Leur conception est plus facile et leur coût de fabrication est moins important. Cependant leur rendement est plus faible : de 11% à 15% jusqu'à 19.8% en laboratoire).
- **c) Les cellules amorphes:** Elles ont un faible rendement (5% à 8%, 13% en laboratoire), mais ne nécessitent que de très faibles épaisseurs de silicium et ont un coût peu élevé. Elles sont utilisées couramment dans de petits produits de consommation telle que des calculatrices solaires ou encore des montres.

L'avantage de ce dernier type est le fonctionnent avec un éclairement faible (même par temps couvert ou à l'intérieur d'un bâtiment) [3].

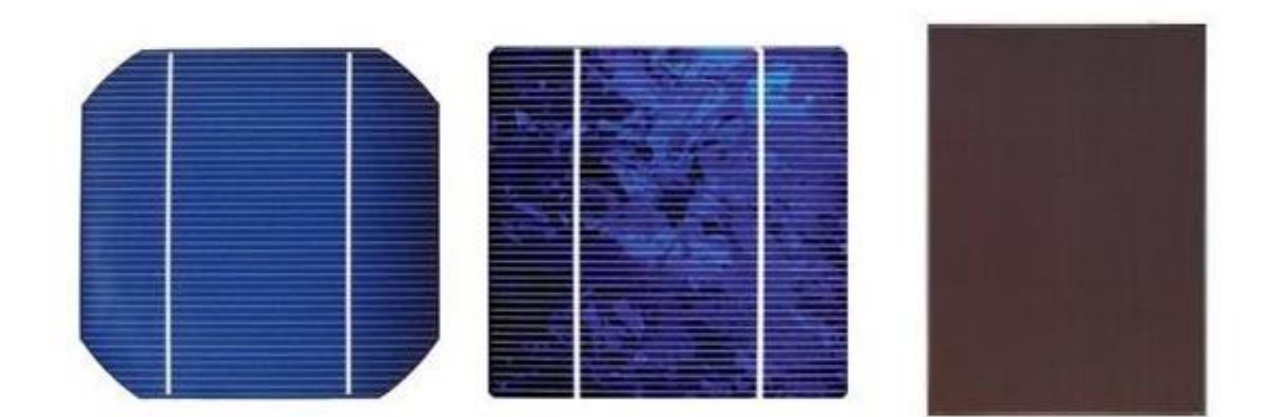

a) cellule monocristalline b) cellule polycristalline c) cellule amorphe **Figure (1.6) Les différents types de cellules solaires.**

# **3.1.3 Modélisation courant tension d'une cellule solaire :**

La modélisation est nécessaire pour pouvoir étudier et analyser le comportement et le fonctionnement de la cellule PV [3].

Les cellules PV sont représentées par deux différents modèles :

## **a) Modèle d'une diode :**

Dans ce modèle, la cellule PV est modélisée par une source de courant en parallèle avec une diode. La source de courant est représentée par un courant généré par la lumière,  $I_{nh}$  ce courant varie linéairement avec la variation du rayonnement solaire. La figure 1.7 présente ce modèle [4].

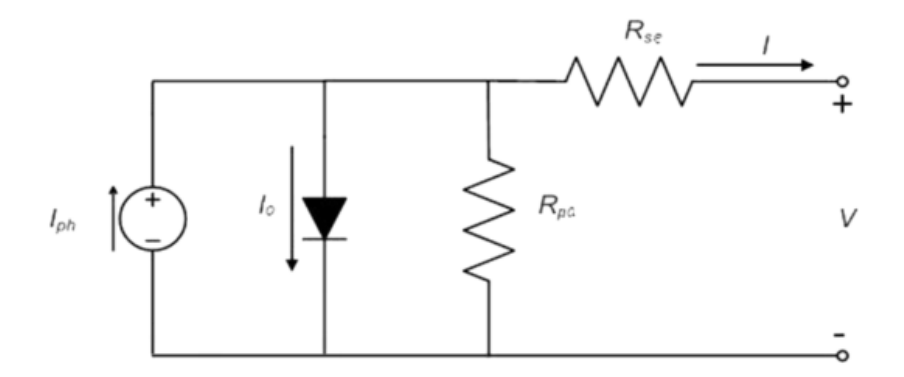

**Figure (1.7) Schéma d'un modèle d'une diode.**

L'équation caractéristique de ce modèle est la suivante :

 = − [ ( + ) − ] − + …………………… (1.2)

 $I_{ph}$  est le courant généré par la lumière.

: courant de sortie de la cellule PV.

: tension aux bornes de la sortie de la cellule PV.

 $R_{sh}$  et  $R_s$ : résistance shunt et résistance série qui représentent les pertes de la cellule PV.

 $V_t = KT/q$ : tension thermique.

k =  $1.38 \times 10^{-23}$  j/°K : constante de Boltzmann.

q =  $1.67 \times 10^{-23}$  coulomb C' : charge d'un électron élémentaire.

T : température ambiante en °K.

# **b) Modèle de deux diodes :**

Dans ce modèle une diode supplémentaire est mise en parallèle au circuit du modèle simple d'une diode (Figure 1.7) Cette diode est incluse pour fournir une courbe caractéristique I-V bien plus précise, qui prit en compte la différence dans l'écoulement du courant aux basses

valeurs courantes dues à la recombinaison de charges dans la région de la zone de charge d'espace du semi-conducteur. Alors la diode D1 modélise la diffusion des porteurs dans la base et l'émetteur. Son influence sera d'autant plus grande que le matériau présentera une bonne longueur de diffusion. Par contre la diode D2 modélise la génération/recombinaison des porteurs dans la zone de charge d'espace.

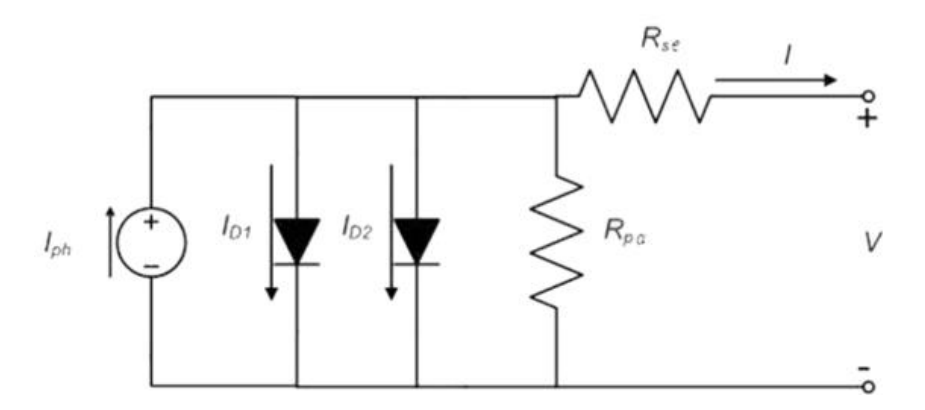

**Figure (1.8) Schéma d'un modèle de deux diodes.**

L'équation caractéristique de ce modèle est la suivante :

$$
I = I_{ph} - I_{D1} \left[ \exp\left(\frac{V + R_s I}{V_t N_1}\right) - 1 \right] - I_{D2} \left[ \exp\left(\frac{V + R_s I}{V_t N_2}\right) - 1 \right] - \frac{V + R_s I}{R_{sh}} \dots \dots (1.3)
$$

$$
I_{ph} = I_r \times \frac{I_{ph0}}{I_{r0}} \dots \dots \dots \dots (1.4)
$$

 $I_r$ : Rayonnement (intensité de la lumière) en W/m2 capté par la cellule.

 $I_{ph0}$ : courant généré mesuré pour un rayonnement  $I_{r0}$ .

 $I_D$ ,  $I_{D1}$  et  $I_{D2}$ : courants de saturation des diodes D, D1 et D2.

N, N1 et N2 : facteurs de puretés respectives des diodes D, D1 et D2.

Les paramètres de la cellule PV présentent une dépendance de la température. Cette dépendance est présentée par l'équation suivante :

() = × ( + × ( − )) ………………… (1.5)

 $K_T$ : Coefficient de température pour  $I_{ph}$ .

 $T_{Ref}$ : Température de référence normalement égale à 298°K.

L'expression du courant de saturation de la diode en fonction de la température est donnée par

 () = × ( ) × ( × − × ) ……………... (1.6)

 $I_D$ : Courant de saturation d'une diode.

- : Coefficient de température pour Is.
- $Vg$ : Tension de la bande interdite [4].

# **3.1.4 Caractéristique courant-tension d'une cellule photovoltaïque :**

On appelle caractéristique courant tension  $I(V)$ , la courbe représentant la variation du courant I en fonction de la tension V aux bornes de la cellule.

Les paramètres caractéristiques suivants peuvent être extraits de ce graphe :

- $\bullet$  Le courant de court-circuit *lcc*.
- $\bullet$  La tension de circuit ouvert  $Vco$ .
- Le courant Im et la tension  $Vm$  tels que le produit des deux soit maximal comme représenter sur la figure (1.9).

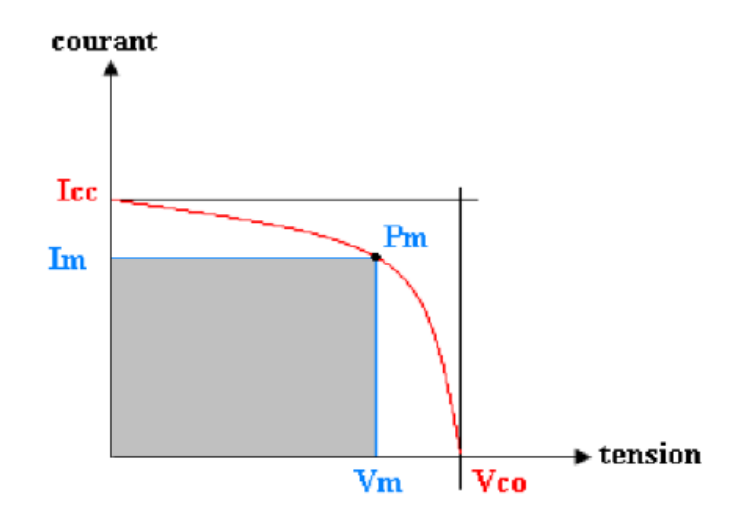

#### **Figure (1.9) Puissance maximale sur une caractéristique courant-tension.**

Ces paramètres peuvent être déterminés à partir des courbes I-V, ou d'équations caractéristiques [4].

Les plus usuels sont les suivants :

## **a) Courant de court-circuit :**

C'est le courant pour lequel la tension aux bornes de la cellule ou du générateur PV est nulle. Dans le cas idéal (nulle, Rsh infinie) ce courant se confond avec le photo-courant Iph [5].

$$
I_{cc} = I_{ph} - I_0 \left[ e^{\frac{(V + R_S I_{cc})}{V_T}} - 1 \right] - \left( \frac{V}{R_{sh}} + \frac{R_S I_{cc}}{R_{sh}} \right) \dots \dots \dots \dots (1.7)
$$

En court-circuit V=0, et pour la plupart des photopiles (dont la résistance série est faible), on peut négliger le terme  $I_d$  devant  $I_{ph}$ . L'expression approchée du courant de court-circuit est

alors ≅ + …………….…………………. (1.8)

$$
I_{cc} \cong I_{ph} \quad \dots \quad \dots \quad \dots \quad \dots \quad (1.9)
$$

#### **b) Tension de circuit ouvert :**

La tension à circuit ouvert est obtenue quand le courant qui traverse la cellule est nul. Elle dépend de la barrière d'énergie et de la résistance shunt. Elle décroît avec la température et varie peu avec l'intensité lumineuse [1].

On peut écrire :

$$
V_{co}(I=0) = V_T \ln \left(\frac{I_{ph}}{I_o} + 1\right) \dots (1.10)
$$

#### **c) Puissance optimale et facteur de forme :**

Nous constatons que plus la courbe est carrée, plus la puissance maximale  $P_m = V_m \times I_m$  est élevée. On mesure cette propriété par le facteur de forme (fill factor) définie comme suit [3]:

 = × × ……………………………….. (1.11)

## **d) Le rendement :**

Le rendement est donné par le rapport de la puissance électrique maximale générée à la puissance du rayonnement solaire incident

Si S est la surface de ce module, E l'éclairement en  $W/m^2$ , le rendement énergétique [1],

s'écrit : 
$$
\eta = \frac{P_m}{P_i} = \frac{V_{co} \times I_{cc} \times FF}{E \times S} \quad \dots \quad \dots \quad \dots \quad \dots \quad (1.12)
$$

Pour le silicium le rendement est inférieur à14%. La droite passant par l'origine et le point de puissance maximale a une pente qui correspond à la charge optimale de la photopile comme le montre la figure (1.10) [5].

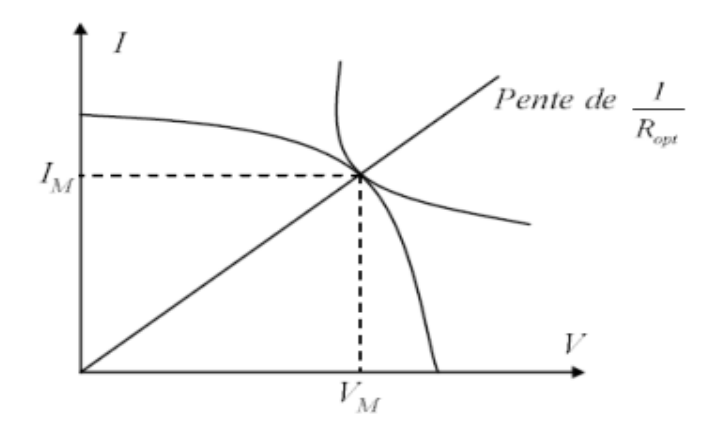

**Figure (1.10) : Schéma d'une cellule élémentaire.**

# **e) Facteurs influents sur le fonctionnement d'une cellule photovoltaïque :** • **Influence des résistances série et shunt :**

Les performances d'une cellule photovoltaïque sont d'autant plus dégradées que la résistance série est grande ou que la résistance shunt est faible. Cependant, il est possible, sous certaines hypothèses, de dégager des valeurs limites acceptables ( $Rsl$ ; $Rshl$ ). En effet, si on suppose que la cellule est en régime optimal, et si les pertes sont attribuées à la résistance série, le rapport de la puissance dissipée dans celle-ci à la puissance délivrée par la cellule est donné par :

$$
Q_{R_S} = \frac{R_S I_m^2}{I_m V_m} = \frac{R_S I_{cc}}{V_{co}}
$$
 (1.13)

De même, si on attribue toutes les pertes à la résistance shunt, et en supposant qu'on est au point de fonctionnement optimal, on aura :

$$
Q_{R_s} = \frac{\frac{V_m^2}{R_{sh}}}{I_m V_m} \cong \frac{V_{co}}{I_{cc}}
$$
 (1.14)

La Figure 1.11(a) montre l'influence de la résistance série sur la caractéristique  $I = f(V)$  de la cellule. La courbe en pointillé correspond à une valeur non nulle de Rs. Cette influence se traduit par une diminution de la pente de la courbe  $I = f(V)$  dans la zone où la cellule

fonctionne comme source de tension (à droite du point M de la figure (1.10)). La chute de tension correspondante est liée au courant généré par la cellule.

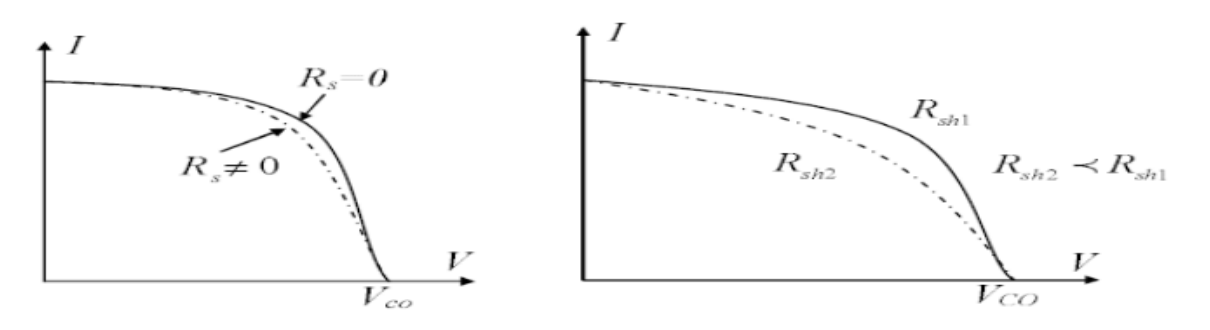

(a) Influence de la résistance série. (b) Influence de la résistance shunt

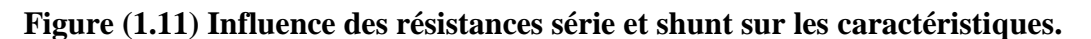

Quant à la résistance shunt, elle est liée directement au processus de fabrication, et son influence ne se fait sentir que pour de très faibles valeurs du courant. La Figure 1.11(b) montre que cette influence se traduit par une augmentation de la pente de la courbe de puissance de la cellule dans la zone correspondant à un fonctionnement comme source de courant (à gauche du point M de la figure (1.10)). Ceci provient du fait qu'il faut soustraire du photo-courant, outre le courant direct de diode, un courant supplémentaire variant linéairement avec la tension développée [5].

## • **Influence du flux lumineux :**

Le photo-courant *Iph* est pratiquement proportionnel à l'éclairement ou aux flux lumineux  $\psi$ . Le courant  $I_D$  ( $V_D$ ), étant par définition le courant direct de la jonction sous obscurité, est normalement non modifié. Ceci n'est valable que pour des cellules n'utilisant pas la concentration du rayonnement solaire ou travaillant sous de faible concentration. En effet, la densité des porteurs de charge et donc le courant de saturation sont modifiés par la variation de la température et de la concentration de l'éclairement.

Le photo-courant crée dans une cellule photovoltaïque est aussi proportionnel à la surface S de la jonction soumise au rayonnement solaire ; par contre la tension de circuit ouvert n'en dépend pas et n'est fonction que de la qualité du matériau et du type de jonction considérée.

La figure (1.12) représente les caractéristiques  $I = f(V)$  d'une cellule photovoltaïque (jonction p - n sur du silicium monocristallin de 57 mm de diamètre) à 28°C et sous diverses valeurs de l'éclairement. A chacune de ces valeurs du flux lumineux correspond une puissance électrique

maximale que pourrait fournir la cellule solaire. Notons aussi la légère diminution de la tension du circuit ouvert  $Vco$  suite à une chute du flux lumineux.

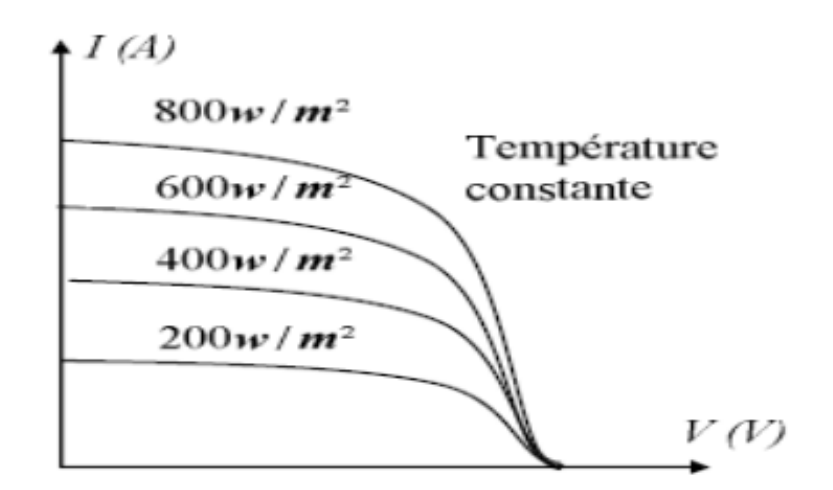

**Figure (1.12) Influence de la lumière [5].**

## • **Influence de la température :**

La température est un paramètre très important dans le comportement des photopiles. En effet, si la température augmente, le photo-courant augmente de 3.  $10^{-2}$  m $AK^{-1}$ par  $cm^2$  de cellule, Par contre, le courant I augmente très rapidement avec T. Il engendre une diminution de la tension du circuit ouvert  $Vco$ . L'augmentation de la température se traduit aussi par une diminution de la puissance maximale disponible, de l'ordre de 5. 10<sup>-5</sup> W/K par  $cm<sup>2</sup>$  de cellule, soit une variation de 0,35% par degré [6].

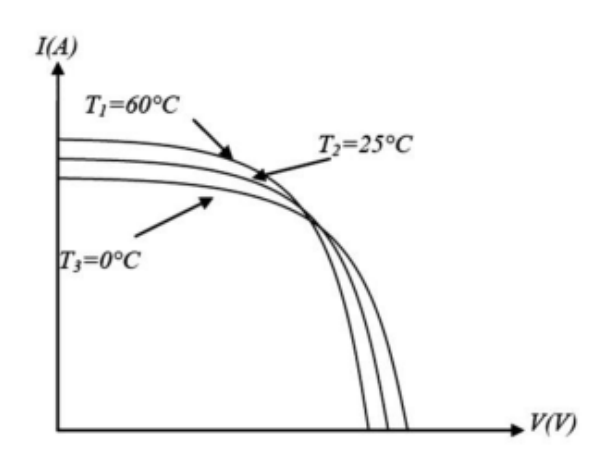

**Figure (1.13) Influence de la température.**

On peut intégrer le paramètre T dans l'équation(1.2) comme le montre Sukamongkol dans[5]:

$$
I = I_{sc} \left( \frac{\psi}{1000} \right) + \lambda (T - T_{ref}) - I_0 \left( e^{\frac{V + R_s I}{V_T}} - 1 \right) - \frac{V + R_s I}{R_{sh}} \dots \dots \dots \dots \quad (1.15)
$$

# **3.2 Le module photovoltaïque :**

Pour produire plus de puissance, les cellules solaires sont assemblées pour former un module (Figure 1.14). Les connections en série de plusieurs cellules augmentent la tension pour un même courant, tandis que la mise en parallèle accroît le courant en conservant la tension.

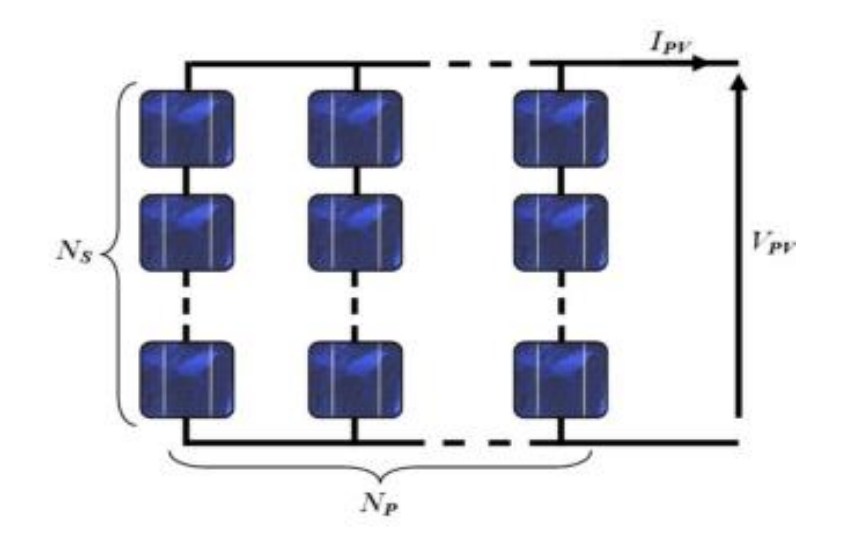

**Figure (1.14) Module PV constitue par NS cellules en série et NP cellules en parallèle.**

Ce module est protégé en face avant par une plaque de verre et en face arrière par un autre matériau (verre ou résine) et installé sur un cadre en aluminium anodisé [1].

# **3.3 Le panneau photovoltaïque :**

Afin d'obtenir des puissances de quelques KW à quelques MW, sous une tension convenable, il est nécessaire d'associe les modules en série (augmenté la tension) et en parallèle (augmenté le courant) pour former un panneau (ou champ PV).

La quantité d'électricité dans l'ensemble des composants du panneau PV dépend :

- Des besoins en électricité.
- De la taille du panneau.
- De l'ensoleillement du lieu d'utilisateur.
- De la saison d'utilisateur [7].

# **3.4 Champ photovoltaïque :**

Le champ photovoltaïque est l'ensemble des panneaux montés en série et en parallèle pour atteindre une tension et un courant plus grands. Pour déterminer le nombre de panneaux à utiliser en série et en parallèle, on part de la tension nominale à atteindre que l'on divise par la tension au point de puissance maximale d'un panneau au NOCT [5].

### **Remarque:**

NOCT (Nominal Operating Cell Temperature) Température réelle des cellules d'un module fonctionnant aux conditions suivantes:

– température ambiante de 20 °C;

– irradiance solaire de 800 W/m2 ;

– vitesse de vent de 1 m/ s;

Les valeurs typiques de NOCT sont entre 45 et 60°C.

# **4. Installation PV raccordée au réseau :**

Les systèmes de production d'énergie photovoltaïque connectés à un réseau sont une résultante de la tendance à la décentralisation du réseau électrique. L'énergie est produite plus près des lieux de consommation et non pas seulement par de grandes centrales thermiques ou hydroélectriques. Au fil du temps, les systèmes connectés à un réseau réduiront la nécessité d'augmenter la capacité des lignes de transmission et de distribution. Un système connecté à un réseau produit sa propre électricité et achemine son excédent d'énergie vers le réseau, au près duquel il s'approvisionne au besoin; ces transferts éliminent le besoin d'acheter et d'entretenir une batterie d'accumulateurs. Il est toujours possible d'utiliser ceux-ci pour servir d'alimentation d'appoint lorsque survient une panne de réseau, mais ce n'est pas nécessaire. Les systèmes plus petits comportent un boîtier renfermant un petit convertisseur synchrone coordonné au réseau installé à l'endos de chaque panneau. Les systèmes plus importants comportent un grand onduleur qui peut être relié à plusieurs panneaux (tout comme dans le cas des systèmes non connectés). Ces deux dispositifs convertissent le courant continu en courant alternatif et ils synchronisent le courant de sortie à celui du réseau afin de ralentir le compteur électrique.

Si la puissance de sortie du système photovoltaïque est moindre que la consommation, le compteur ralentit. Au contraire, si elle l'excède, le compteur tourne à rebours et accumule un crédit. Ce crédit peut être utilisé auprès du service de distribution quand le soleil est absent. Expliqué autrement, le réseau de distribution tient lieu de batterie d'accumulateurs sans limite. La majeure partie des coûts d'un système connecté à un réseau est attribuable à la

fabrication des modules photovoltaïques qui le composent. Ces coûts de production ont connu des réductions importantes au cours des dernières années, et on s'attend à ce que cette tendance se poursuive. Par conséquent, ce genre de système devient de plus en plus abordable. Dans certaines régions urbaines au climat chaud, le coût par kilowattheure d'électricité produit par un système photovoltaïque connecté à un réseau équivaut à celui produit par les autres formes de production d'électricité [3].

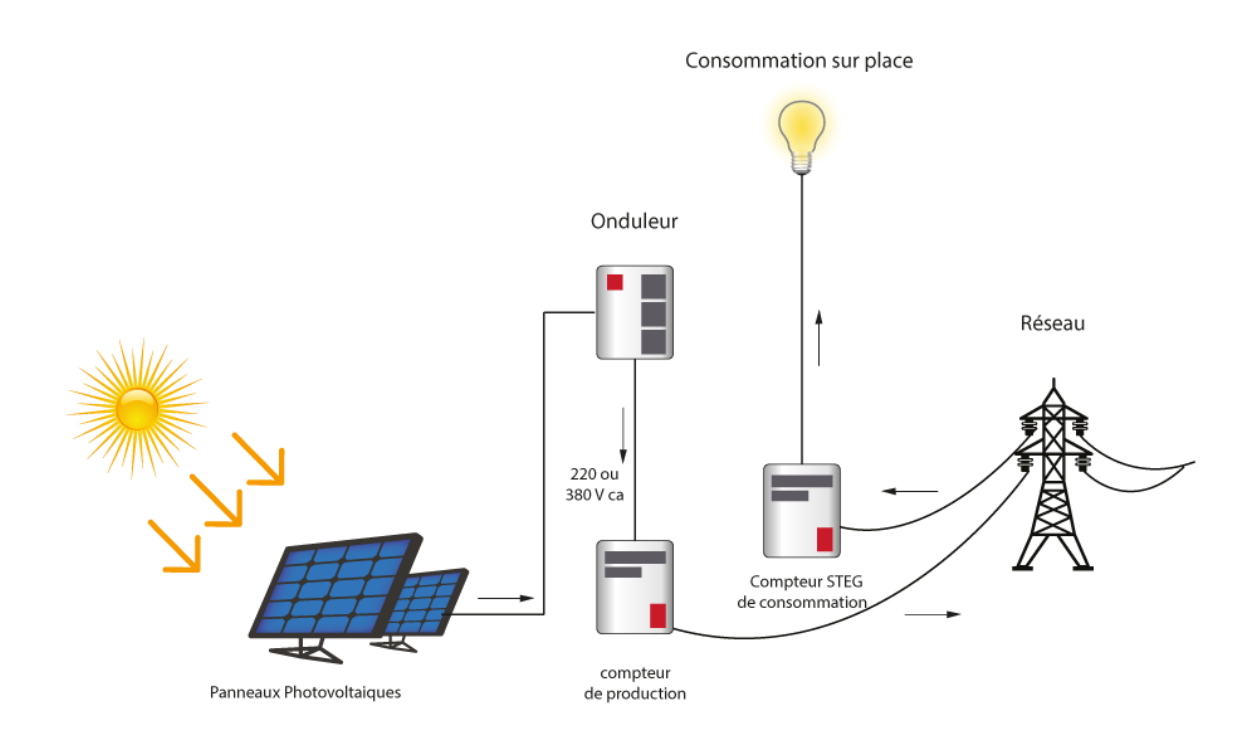

## **Figure (1.15) Schéma d'une installation photovoltaïque connectée au réseau.**

## **4.1. Secteurs d'applications :**

**Domaine spatial :** C'est de loin le secteur le plus ancien puisque les premières utilisations de cellules solaires pour des engins spatiaux (satellites,...) remontent aux années soixante.

**Habitation isolée :** L'approvisionnement en électricité dans les régions rurales isolées est un problème d'actualité, en particulier dans les pays en voie de développement.

**Industrie isolée :** La technologie photovoltaïque est de plus en plus couramment intégrée dans les programmes nationaux d'électrification rurale (habitations domestiques, écoles, centres de santé, télécommunication, ...).

**Centrale de puissance :** Avec les applications photovoltaïques connectées au réseau d'électricité national, une nouvelle tendance se dégage; elle est caractérisée par un fort potentiel de diffusion dans les pays industrialisés [1].

# **5. Gisement solaire en Algérie :**

Par sa situation géographique, l'Algérie dispose l'un des gisements solaires les plus élevés au monde. La durée d'insolation sur la quasi-totalité du territoire national dépasse les 2000 heures annuellement et peut atteindre les 3900 heures (hauts plateaux et Sahara).

L'énergie reçue quotidiennement sur une surface horizontale de 1 m2 est de l'ordre de 5KW/h sur la majeure partie du territoire national, soit près de 1700 (KW/h/m2)/an au Nord et 2263 (KWh/m2)/an au Sud, voire carte solaire Figure (1.16) [2].

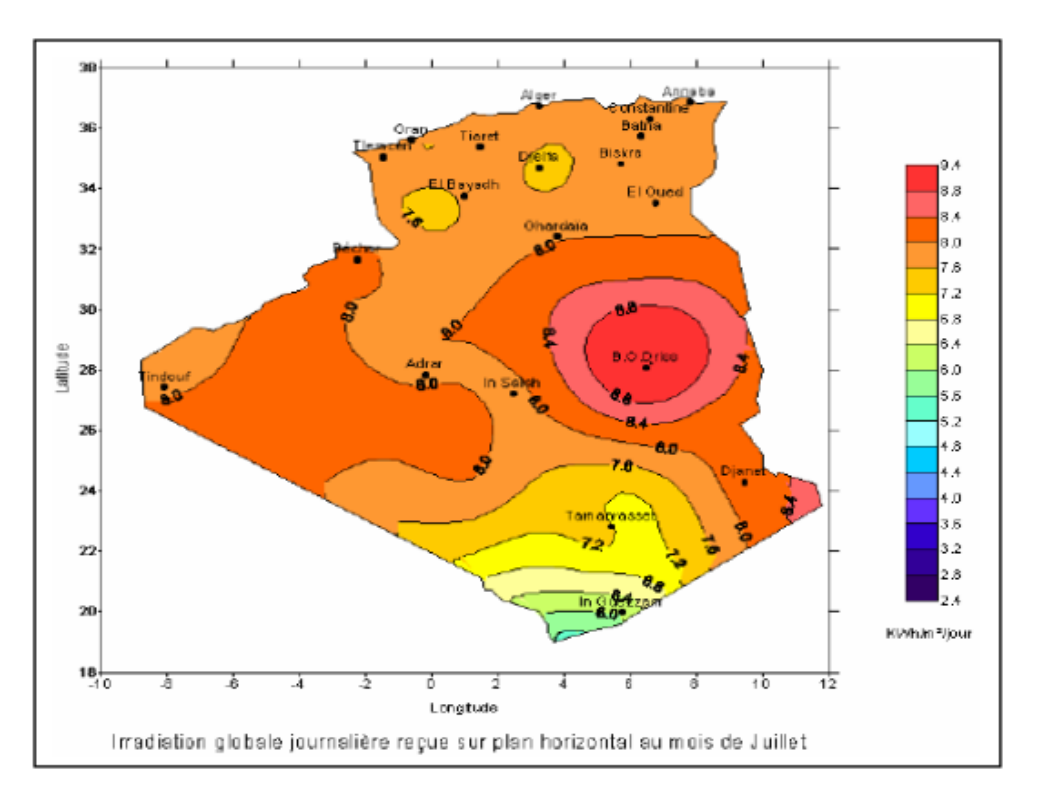

**Figure (1.16) Potentiel d'énergie solaire en Algérie.**

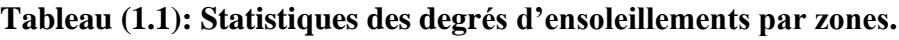

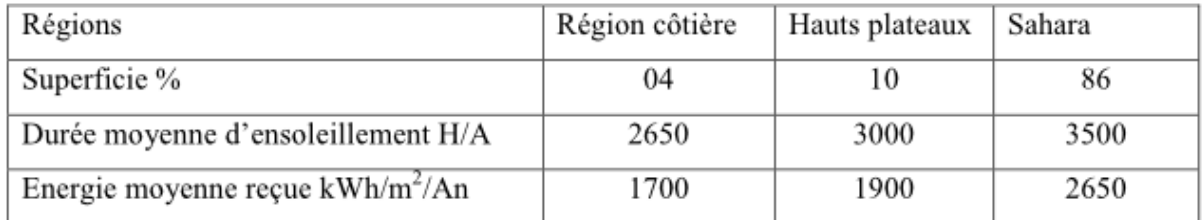

Ce gisement solaire dépasse les 5 milliards de GWh.

## **6. Avantages et inconvénients d'une installation PV :**

#### **a) Avantages :**

la source primaire est gratuite :

Le soleil est la seule ressource dont a besoin un panneau solaire. Et le soleil brillera jusqu'à la fin des temps. De plus, la plupart des cellules photovoltaïques sont fabriquées à base de silicium, un matériau abondant et non toxique (second matériau le plus abondant sur Terre).

• L'énergie solaire photovoltaïque ne génère ni bruit, ni émissions nocives, ni gaz polluants:

L'électricité solaire utilise seulement l'énergie du soleil comme carburant. Elle ne crée aucun coproduit nocif et contribue activement à réduire le réchauffement climatique.

• Les systèmes photovoltaïques sont très sûrs et d'une grande fiabilité :

L'espérance de vie d'un module solaire est d'environ 30 ans. La performance des cellules photovoltaïques est généralement garantie par les fabricants pour une durée de 20 à 25 ans.

Le photovoltaïque est donc une technologie fiable sur le long terme. De plus, la fiabilité des produits est garantie aux consommateurs

- Les modules photovoltaïques sont recyclables et les matériaux utilisés pour leur production (silicium, verre, aluminium, etc.) peuvent être réutilisés. Le recyclage n'est pas seulement bénéfique pour l'environnement, il contribue également à réduire l'énergie nécessaire pour produire ces matériaux et ainsi à réduire leur coût de fabrication.
- L'énergie solaire photovoltaïque exige peu de maintenance :

Les modules solaires ne nécessitent pratiquement aucune maintenance et sont faciles à installer.

• L'énergie solaire photovoltaïque fournit de l'électricité aux zones rurales les plus isolées :

Les systèmes photovoltaïques apportent une valeur ajoutée aux zones rurales (en particulier dans les pays en développement où il n'y a pas de réseau électrique disponible).

• L'énergie solaire photovoltaïque peut être intégrée de manière esthétique dans les bâtiments :

Les modules solaires peuvent couvrir toits et façades, contribuant ainsi à l'autonomie énergétique des bâtiments. Ils sont silencieux et peuvent être intégrés de manière très esthétique

• L'énergie solaire captée par la terre pendant une heure pourrait suffire à la Consommation mondiale pendant une année :

Au total, ce rayonnement représente 1.6 milliards de TWh, soit huit mille fois la consommation énergétique annuelle mondiale

# **b) Les inconvénients :**

- Le système photovoltaïque présente toutefois des inconvénients.
- La fabrication du module photovoltaïque relève de la haute technologique et requiert des investissements d'un coût élevé.
- Le rendement réel de conversion d'un module est faible.
- Les générateurs photovoltaïques ne sont compétitifs par rapport aux générateurs Diesel que pour des faibles demandes d'énergie en région isolée [7].

# **7. Conclusion :**

Dans ce chapitre nous avons présenté des généralites sur les composants d'un système photovoltaique, de la cellule solaire, sa modélisation et ses caractéristiques courant-tension. Ainsi qu'un aperçu sur le principe de fonctionnement de ce système et son raccordement au réseau.

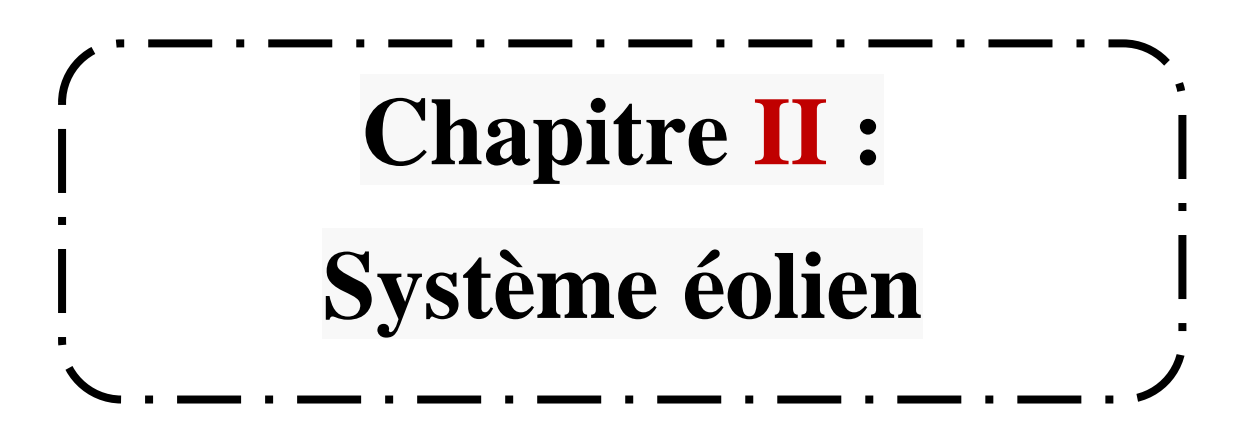

# **1. Introduction :**

L'énergie éolienne est une ressource d'origine solaire, provient du déplacement des masses d'air qui est du indirectement à l'ensoleillement de la terre. Par le réchauffement de certaines zones de la planète et le refroidissement d'autre une différence de pression est crée et la masse d'air est en perpétuel déplacement. Environ 0,25% du rayonnement solaire total est converti en énergie éolienne. L'énergie éolienne est une énergie "renouvelable" non dégradée, géographiquement diffuse, et surtout en corrélation saisonnière (l'énergie électrique est largement plus demandée en hiver et c'est souvent à cette période que la moyenne des vitesses des vents est la plus élevée).

L'énergie éolienne est devenue aujourd'hui une réalité. Elle est en plein développement en terme de puissance installée dans le monde .Plusieurs facteurs ont contribué et contribuent encore à son essor : l'énergie éolienne est propre, abondante, prometteuse et la source d'énergie renouvelable la plus fiable.

## **2. Définition du système éolien :**

Un système éolien ou un aérogénérateur ou encore une éolienne peut être défini comme étant : un système composé d'éléments aptes à transformer une partie de l'énergie cinétique du vent (fluide en mouvement) en énergie mécanique puis en énergie électrique par l'intermédiaire d'une génératrice [1].

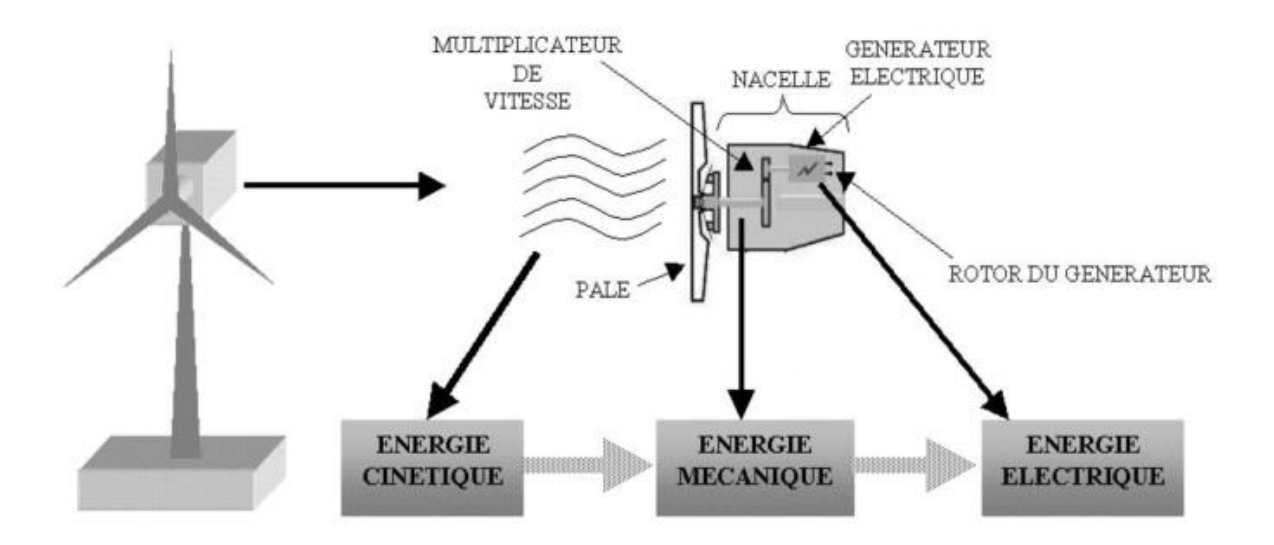

**Figure (2.1) Conversion de l'énergie cinétique du vent en énergie électrique.**

L'énergie éolienne est une énergie renouvelable non dégradée. De plus c'est une énergie qui ne produit aucun rejet atmosphérique ni déchet radioactif ; elle est toutefois aléatoire dans le temps et son captage reste assez complexe, nécessitant des mâts et des pales de grandes dimensions dans des zones géographiquement de turbulences [8]. Les aérogénérateurs de grande taille sont parfois construits isolément ou rassemblés en groupes (parcs d'éoliennes) comportant dix éléments ou plus, parfois même des centaines [1].

Les installations peuvent être réalisées sur terre mais également de plus en plus en mer (fermes éoliennes offshore) où la présence du vent est plus régulière. De plus, les éoliennes sont ainsi moins visibles et occasionnent moins de nuisances sonores. La fabrication de ces différents éléments est d'une technologie avancée, ce qui les rend par conséquent onéreux [9].

# **3. Les différents types d'un système éolien :**

Les éoliennes se divisent en deux grandes familles : celles à axe vertical et celles à axe horizontal.

# **3.1. Les éoliennes à axe vertical :**

Les éoliennes à axe vertical ont été les premières structures développées pour produire de l'électricité paradoxalement en contradiction avec le traditionnel moulin à vent à axe horizontal [1]. Ce type d'éolienne (Figure 2.2) a fait l'objet de nombreuses recherches. Il présente l'avantage de ne pas nécessiter de système d'orientation des pales et de posséder une partie mécanique (multiplication et génératrice ) au niveau du sol, facilitant ainsi les interventions de maintenance, en revanche, certaines de ces éoliennes doivent être entraînées au démarrage et le mât, souvent très lourd, subit de fortes contraintes mécaniques poussant ainsi les constructeurs à pratiquement abandonner ces aérogénérateurs (sauf pour les très faibles puissances) au profit d'éoliennes à axe horizontal [8].

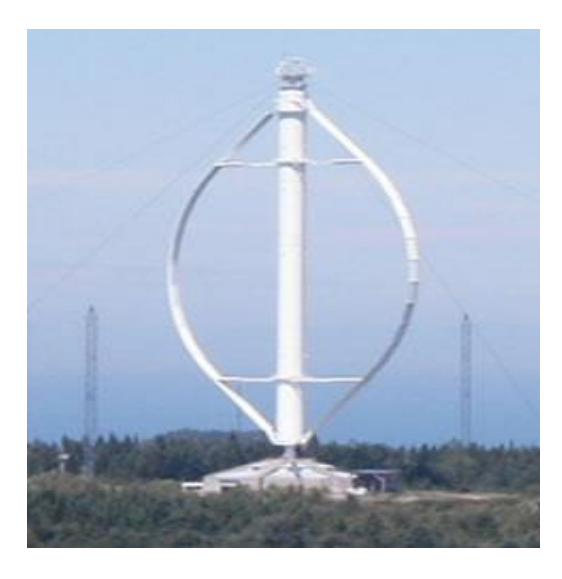

**Figure (2.2) Eoliennes à axe vertical.**

# **3.2. Les éoliennes à axe horizontal :**

Ce sont les machines les plus répandues actuellement du fait de :

- Leur rendement est supérieur à celui de toutes les autres machines. Elles sont appelées éoliennes à axe horizontal car l'axe de rotation du rotor est horizontal, parallèle à la direction de vent.
- Elles comportent généralement des hélices à deux ou trois pales, ou des hélices multiples pour le pompage de l'eau.
- Elles ont un rendement élevé.
- Les éoliennes à axe horizontal (ou à hélice) sont de conception simple [2].

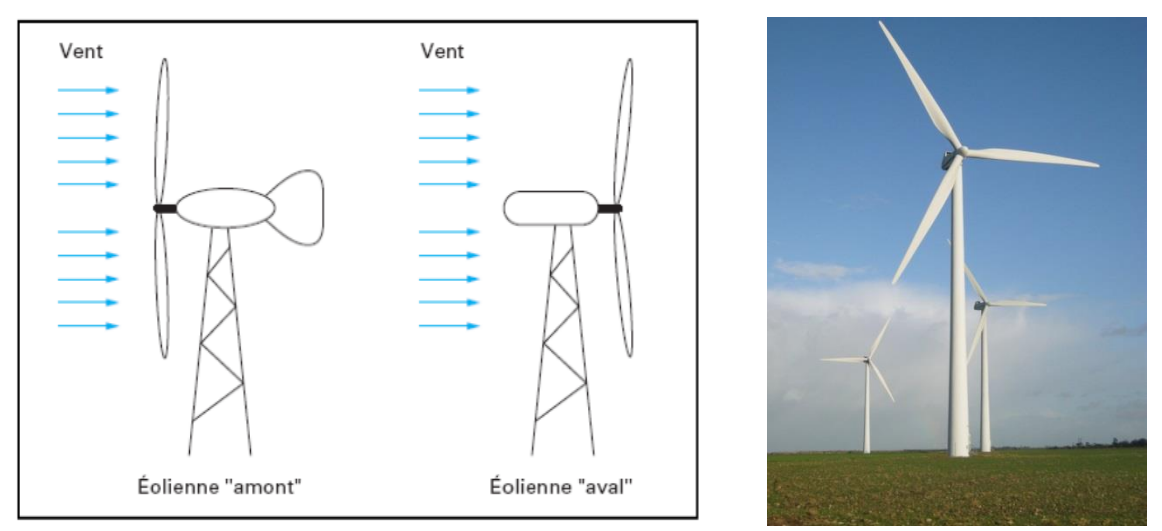

**Figure (2.3) Configuration à axe horizontal.**

Les éoliennes sont divisées en trois catégories selon leur puissance nominale.

- $\bullet$  Eoliennes de petite puissance : inférieur à 40 W.
- Eoliennes de moyenne puissance : de 40 à quelques centaines de  $kW$ .
- $\bullet$  Eoliennes de forte puissance : supérieur à 1 MW.

A titre de comparaison, le tableau ci-dessous propose une classification de ces turbines selon la puissance qu'elles délivrent et le diamètre de leur hélice [8].

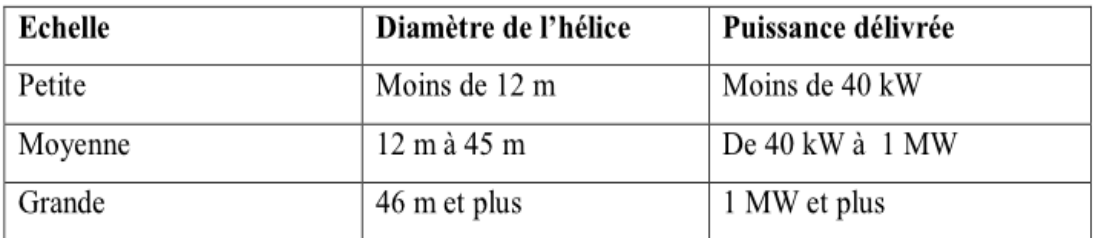

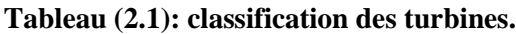

# **3.2.1. Principaux composants d'une éolienne (à axe horizontal) :**

Une éolienne est généralement constituée de trois éléments principaux (Figure 2.4).

- le mât
- la nacelle
- le rotor

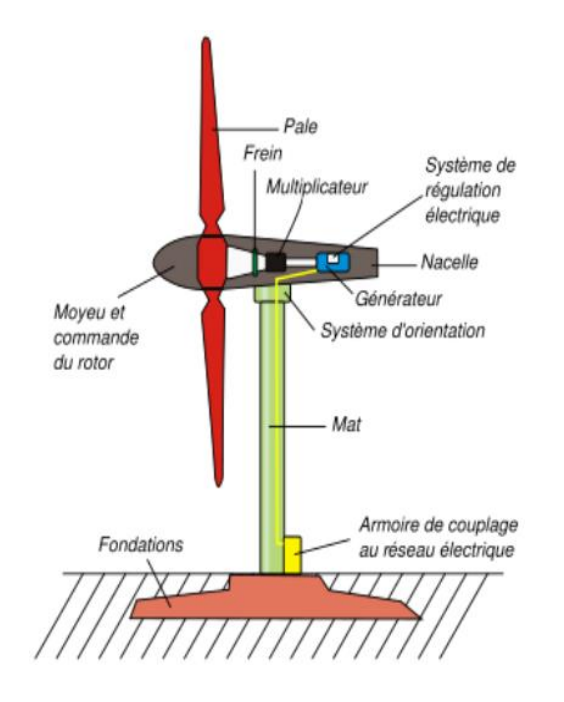

**Figure (2.4) Structure générale d'une éolienne.**

#### **a) Le mât :**

Généralement un tube d'acier ou éventuellement un treillis métallique. Il doit être le plus haut possible pour éviter les perturbations près du sol.

#### **b) La nacelle :**

Regroupe tous les éléments mécaniques permettant de coupler le rotor éolien au générateur électrique : arbres lent et rapide, roulements, multiplicateur, système de commande, système de refroidissement, frein à disque différent du frein aérodynamique, qui permet d'arrêter le système en cas de surcharge.

Le générateur qui est généralement une machine synchrone ou asynchrone et les systèmes hydrauliques ou électriques d'orientation des pales (frein aérodynamique) et de la nacelle (nécessaire pour garder la surface balayée par l'aérogénérateur perpendiculaire à la direction du vent).

A cela viennent s'ajouter le système de refroidissement par air ou par eau, un anémomètre et le système électronique de gestion de l'éolienne.

#### **c) Le rotor :**

Le rotor, formé par les pales assemblées dans leur moyeu.

Pour les éoliennes destinées à la production d'électricité, le nombre de pales varie classiquement de 1 à 3, le rotor tripale étant de loin le plus répandu car il représente un bon compromis entre le coût, le comportement vibratoire, la pollution visuelle et le bruit.

Il existe deux types de rotor, les rotors à vitesse fixe et les rotors à vitesse variable.

#### **c-1 Les rotors à vitesse fixe :**

Sont souvent munis d'un système d'orientation de pales permettant à la génératrice (généralement une machine asynchrone à cage d'écureuil) de fonctionner au voisinage du synchronisme et d'être connectée directement au réseau sans dispositif d'électronique de puissance. Ce système allie ainsi simplicité et faible coût.

#### **c- 2 Les rotors à vitesse variable :**

Sont souvent moins coûteux car le dispositif d'orientation des pales est simplifié. Les pales se caractérisent principalement par leur géométrie dont dépendront les performances aérodynamiques et les matériaux dont elles sont constituées (actuellement, les matériaux
composites, la fibre de verre et plus récemment la fibre de carbone sont très utilisés car ils allient légèreté et bonne résistance mécanique) [8].

#### **4. L'énergie cinétique du vent :**

Les systèmes de conversion d'énergie éolienne transforment l'énergie cinétique du vent en énergie mécanique sur la turbine éolienne puis en énergie électrique via un aérogénérateur. L'énergie dE d'une colonne d'air de longueur dl, de section S, de masse volumique  $\rho$  animée d'une vitesse  $V$  (voir Figure 2.5) [1].

Peut s'écrire:  $\blacksquare$ 

$$
dE = \frac{1}{2} \rho S V^3 \dots (2.1)
$$

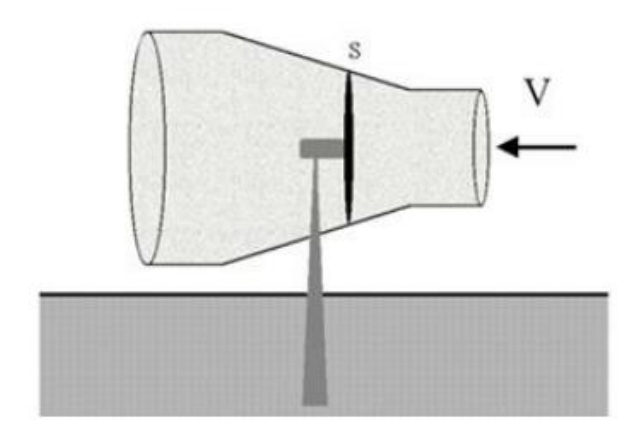

#### **Figure (2.5) Conversion aérodynamique en énergie électrique.**

En supposant que  $dl = V, dt$ , on tire l'expression de la puissance P de la masse d'air traversant la section  $S$  et se déplaçant à la vitesse  $V$ :

 = = **³** …………………………………. (2.2)

En réalité, la puissance récupérée par une voilure éolienne est seulement un pourcentage de cette puissance. Pour cela, nous allons présenter des notions fondamentales sur la conversion aérodynamique dans les parties suivantes:

#### **4.1. La vitesse relative :**

Le coefficient de vitesse réduite  $\lambda$  est un facteur spécifique des aérogénérateurs, il est défini comme le rapport de la vitesse tangentielle en bout de pales  $\Omega R$  sur la vitesse instantanée du vent  $V$  alors :

$$
\lambda = \frac{\Omega R}{V}
$$
 (2.3)

#### **4.2. Le coefficient de puissance :**

Comme nous avons vue précédemment, on ne peut pas capter en totalité la puissance fournie par la masse d'air  $(\rho)$ , cela supposerait une vitesse de vent nulle après l'organe capteur. On définit le coefficient de puissance comme suit :

 = é = é …………………………………. (2.4)

Ainsi, la puissance éolienne est déterminée analytiquement par formule suivante :

$$
P\acute{e}ol=\frac{1}{2}\rho\mathbf{C}pS\mathbf{V}^3
$$
 (2.5)

Le coefficient  $Cp$  est une grandeur variable en fonction de  $\lambda$ , la valeur maximale théorique possible du coefficient de puissance, appelée limite de Betz, est de  $\frac{16}{27} = 0.5926$ . [1]

Le coefficient de puissance est différent pour chaque type de turbine comme indiqué sur la Figure  $(2.6)$ :

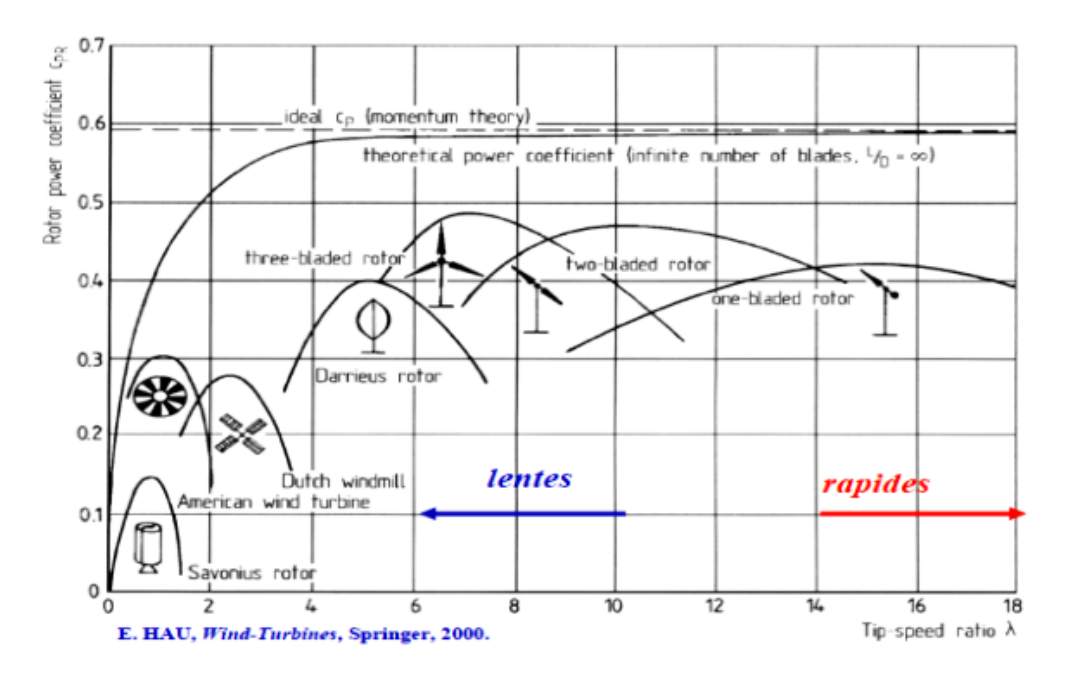

**Figure (2.6) Coefficient de puissance pour différents types de turbine.**

#### **4.3. Le coefficient de couple :**

Le coefficient de couple est explicitement nécessaire afin de calculer la valeur des couples produits pour différents points de fonctionnement. En effet, au démarrage, il y a bien un couple sur l'arbre dû à la force du vent sur les pales tandis que la puissance est nulle, ce qui correspond à une valeur de  $Cp$  nulle.

L'expression du couple est la suivante :

$$
\mathbf{C}\acute{e}\mathbf{ol}=\frac{P\acute{e}\mathbf{ol}}{a}=\frac{RP\acute{e}\mathbf{ol}}{\lambda V}=\frac{Cp}{\lambda}\frac{1}{2}\rho\pi R^3V^2
$$
 (11.10)

Et alors, la valeur du coefficient de couple  $C_T$  est déterminée par la formule suivant :

 = = é …………………………… (2.5)

Le coefficient  $C_T$  s'exprime, comme le coefficient  $C_p$ , en fonction de la vitesse du vent  $V$  et de la vitesse de rotation de la turbine  $Ω$ , donc en fonction de la vitesse relative  $λ$ .

#### **5. Types d'aérogénérateurs dans les systèmes éoliens :**

L'application la plus fréquente des turbines éoliennes est aujourd'hui la production d'électricité. Pour cela, l'utilisation d'une machine électrique est indispensable [1].

#### **5.1. Générateur Asynchrone (IG) :**

Le principe de fonctionnement d'une génératrice asynchrone peut être traduit comme suit: C'est une machine à induction asynchrone qui transforme de l'énergie mécanique en énergie électrique. Pour réaliser la génération de l'énergie électrique la machine doit être entraînée audelà de la vitesse de synchronisme (variable suivant la charge) le cas d'une génératrice à cage d'écureuil.

Le générateur à induction est largement utilisé dans les turbines éoliennes de moyenne et grande puissance en raison de sa robustesse.la connexion directe au réseau de ce type de machine est bien plus douce grâce à la variation du glissement se produisant entre le flux du stator et la vitesse de rotation du rotor, sa simplicité mécanique et son coût réduit. Son inconvénient majeur est la consommation d'un courant réactif de magnétisation au stator.

#### **5.2. Générateur Synchrone (SG) :**

L'avantage du générateur synchrone sur l'IG est l'absence de courant réactif de magnétisation.

Celui-ci est créé par des bobines ou par des aimants permanents, placés sur le rotor tournant induisant un courant dans le stator bobiné. Cette génératrice étant indépendante du réseau, elle fournit une fréquence variable en fonction de la vitesse de rotation, donc de la vitesse du vent.

Le raccordement au réseau, qui lui exige une fréquence fixe, s'effectue par un convertisseur qui comporte un étage redresseur, un bus continu et un onduleur : on reconstruit donc une onde sinusoïdale parfaite, ce qui permet aussi de gérer plus facilement la qualité de l'énergie produite. (Figure 2.7), la régulation de puissance s'effectue en partie au niveau de ce convertisseur. Lequel permet un fonctionnement à vitesse variable. Pour des unités de petites tailles.

Le générateur synchrone à aimants permanents (PMSG) est plus simple est moins coûteux avec la caractéristique d'auto excitation qui permet de fonctionner avec un facteur de puissance élevé et un bon rendement, ce qui le rend propice à l'application à des systèmes de génération éolienne [1].

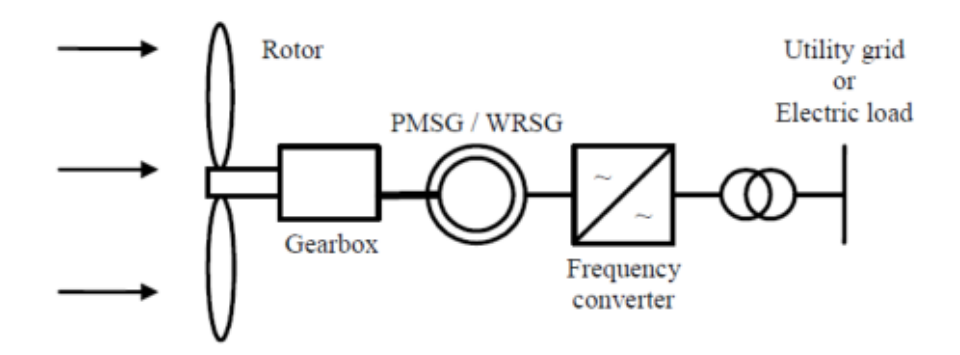

**Figure (2.7) Système avec GS pour un fonctionnement à vitesse variable.**

#### **5.3. La Génératrice électrique à courant continu :**

La génératrice à courant continu (à excitation séparée) est une machine tournante qui transforme de l'énergie mécanique en énergie électrique apparaissant sous forme de tension et courant continu. Elle comporte deux circuits bobinés (Figure 2.8):

1. L'un est un circuit inducteur, porté par le stator, et il crée un champ de direction fixe sous les pôles de la machine ; il est pour cela appelé «circuit de champ» ou encore «circuit d'excitation».

2. L'autre est un circuit induit ou circuit d'arma ture, porté par l'armature du rotor ; il crée des forces électromotrices induites 'F.E.M'.

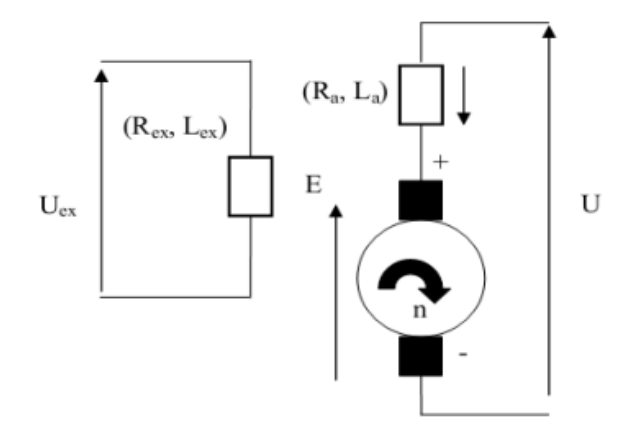

#### **Figure (2.8) Schémas équivalent électrique d'une génératrice à courant continu à excitation séparée.**

#### **5.4. La Génératrice à structures spéciales :**

Des machines à structures spéciales avec un principe de fonctionnement spécial aussi. Le but de leurs fabrications est la réponse au besoin actuel, mentionnant par exemple : la machine à réluctance variable, la Machine Asynchrone Double Stator, …etc [1].

#### **6. Utilisation des systèmes éoliens :**

La technologie des systèmes éoliens, très fiable et très souple, depuis des siècles, de multiples usages :

− Le pompage de l'eau: Depuis des générations, on utilise le vent comme source d'énergie fiable et économique dans les systèmes de pompage de l'eau. Dans les régions rurales ou éloignées.

− Fermes et ranchs: Les fermiers utilisent le vent pendant des siècles pour pomper eau. Les systèmes éoliens peuvent, de nos jours, rendre encore plus de services dans une exploitation agricole moderne. Comme ils représentent la solution idéale lorsqu'on a besoin d'électricité à basse tension dans des endroits éloignés.

− Usage domestique: Les habitants de la campagne, désireux de réduire l'effet indésirable sur l'environnement de leur consommation d'énergie, peuvent restreindre leur dépendance par rapport au réseau d'électricité en utilisant un système éolien [1].

#### **7. Gisement éolienne en Algérie :**

La carte des vents de l'Algérie, estimée à 10  $m$  du sol est présentée en (Figure 2.9). Les vitesses moyennes annuelles obtenues varient de 2 à 6.5  $m/s$ . On remarque qu'à l'exception

de la région côtière (moins Béjaia et Oran), du Tassili et de Beni Abbés, la vitesse de vent moyenne est supérieure à  $3 m/s$ .

En fait, la région centrale de l'Algérie est caractérisée par des vitesses de vent variant de 3 à  $4m/s$ , et augmente au fur et à mesure que l'on descend vers le sud-ouest. Le maximum est obtenu pour la région d'Adrar avec une valeur moyenne de 6.5  $m/s$ .

Cependant, nous pouvons observer l'existence de plusieurs microclimats où la vitesse excède les  $5m/s$  comme dans les régions de Tiaret, Tindouf et Oran [2].

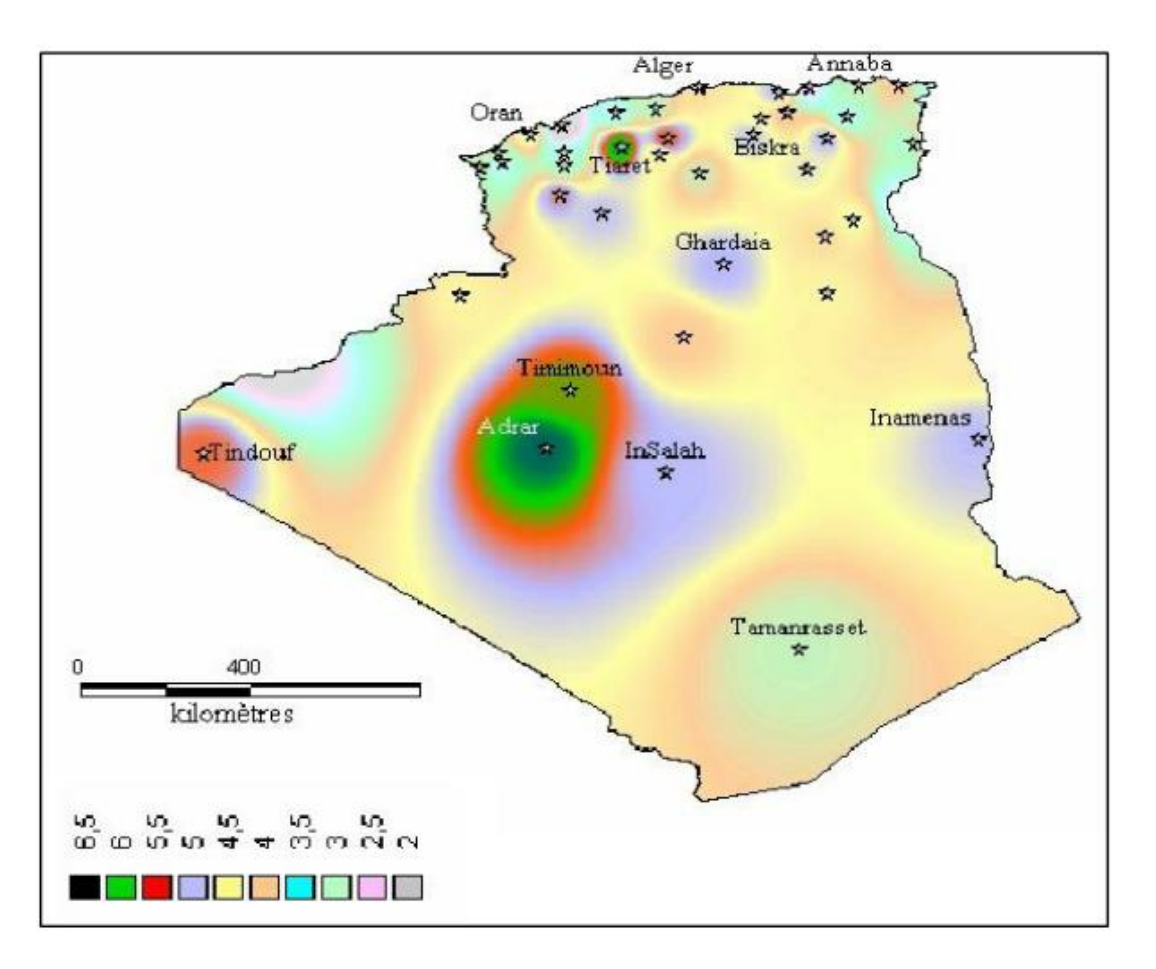

**Figure (2.9) Atlas de la vitesse moyenne Annuelle du vent de l'Algérie estimée à 10 m du sol.**

#### **8. Avantage et inconvénient d'un système éolien :**

La croissance de l'énergie éolienne est évidemment liée aux avantages de l'utilisation de ce type d'énergie.

#### **a) Les avantages :**

• L'énergie éolienne est une énergie renouvelable propre, gratuit, et inépuisable

- Chaque mégawatheure d'électricité produit par l'énergie éolienne aide à réduire de 0,8 à 0,9 tonne les émissions de  $CO2$  rejetées chaque année.
- L'énergie éolienne n'est pas non plus une énergie à risque comme l'énergie nucléaire et ne produit pas de déchets toxiques ou radioactifs.
- L'exploitation de l'énergie éolienne n'est pas un procédé continu puisque les éoliennes en fonctionnement peuvent facilement être arrêtées.
- La durée de vie des éoliennes modernes est maintenant de 20 à 25 ans, ce qui est comparable à de nombreuses autres technologies de production d'énergie conventionnelles.
- L'énergie est également très intéressante pour les pays en voie de développement. Elle répond au besoin urgent d'énergie qu'ont ces pays pour se développer.

#### **b) Les inconvénients :**

Mêmes s'ils ne sont pas nombreux, l'éolien a quelques désavantages :

- L'impact visuel. Ça reste néanmoins un thème subjectif.
- Le bruit : il a nettement diminué, notamment le bruit mécanique qui a pratiquement disparu grâce aux progrès réalisés au niveau du multiplicateur.
- La qualité de la puissance électrique : la source d'énergie éolienne étant stochastique, la puissance électrique produite par les aérogénérateurs n'est pas constante. La qualité de la puissance produite n'est donc pas toujours très bonne.
- Le coût de l'énergie éolienne par rapport aux sources d'énergie classiques : bien qu'en terme de coût, l'éolien puisse sur les meilleurs sites, c'est à dire là où il y a le plus de vent, concurrencer la plupart des sources d'énergie classique, son coût reste encore plus élevé que celui des sources classiques sur les sites moins ventés [1].

#### **9. Conclusion :**

Ce chapitre nous a permis de donner un aperçu général sur l'un des systèmes très populaires actuellement dans le marché de la production d'énergie électrique d'origine renouvelable qui est le système éolien. Nous avons présenté des généralités sur ce dernier, en donnant les différents types d'éoliennes, les différents composants d'une éolienne à axe horizontale. Ainsi que l'étude de l'énergie cinétique du vent, les types des aérogénérateurs et leurs domaines d'applications.

# **Chapitre III : La stabilité des réseaux électriques**

#### **1. Introduction :**

Malgré l'évolution rapide des dispositifs de régulation et de production, les systèmes électro énergétiques (SEE) sont souvent soumis à des perturbations qui peuvent engendrer des dégâts graves. La fiabilité d'un SEE est définie par ses limites de sécurité d'exploitation ainsi que son comportement vis- à-vis des défauts tels qu'un coup de foudre, un court-circuit, un faux couplage, un changement brusque de la charge, une rupture des circuits d'excitation, un déclenchement des lignes, une perte des unités de production, etc. Toutes ces perturbations conduisent à des contraintes supplémentaires par rapport à celles du régime permanent (contraintes d'ordre mécaniques, thermiques, électriques). En pratique, pour faire face aux incidents graves et limiter leurs conséquences, il est nécessaire d'adopter des mesures curatives et installer des automates spécifiques, qui constituent le plan de défense du système électrique, en limitant la propagation de ces incidents et en facilitant la reconnexion rapide des consommateurs des zones hors tension [10].

Dans ce chapitre, nous avons présenté les différents types de la stabilité. En donnant leurs définitions, méthodes d'évaluation et leurs méthodes d'amélioration ainsi que la détermination du temps critique d'isolement de défaut.

#### **2. Définition de la stabilité des systèmes :**

 Pendant des années, des recherches diverses et complexes étaient effectuées pour comprendre les problèmes de stabilité des systèmes de puissance. Ainsi de nombreuses définitions de la stabilité de systèmes de puissance étaient proposées en insistant sur les divers aspects qui reflètent la manifestation de l'état stable de système. La définition la plus récente, que nous adopterons, est le résultat d'un groupe de travail IEEE [10] :

La stabilité d'un système de puissance est la capacité d'un système d'énergie électrique, pour une condition de fonctionnement initiale donnée, de retrouver le même état ou un autre état d'équilibre proche après avoir subi une perturbation physique, en gardant la plupart des variables de système dans leurs limites, de sorte que le système entier reste pratiquement intact.

On dit qu'un système d'énergie électrique est stable si à la suite d'une perturbation, il peut passer d'un état ou régime stationnaire à un autre régime stationnaire en passant par le régime transitoire sans la perte du synchronisme. Suivant la nature et l'amplitude de la perturbation.

#### **3. Classification de la stabilité :**

La stabilité peut être étudiée en considérant la topologie du réseau sous différents angles.

L'état de fonctionnement d'un réseau électrique est décrit selon des grandeurs physiques, telles que l'amplitude et l'angle de phase de la tension à chaque bus, et la puissance active/réactive circulant dans chaque ligne et la vitesse de rotation de la génératrice synchrone. Si elles ne sont pas constantes, le réseau électrique est considéré comme étant en perturbations.

La stabilité peut être classifiée selon la nature de la perturbation : stabilité de l'angle du rotor, stabilité de la tension et stabilité de la fréquence. La stabilité peut être classifiée en petite et grande amplitude de perturbation en fonction d'origine et de l'ampleur du défaut. Par rapport au temps d'évaluation, la stabilité peut être à court ou à long durée, tel qu'il est décrit dans la (Figure 3.1) [11].

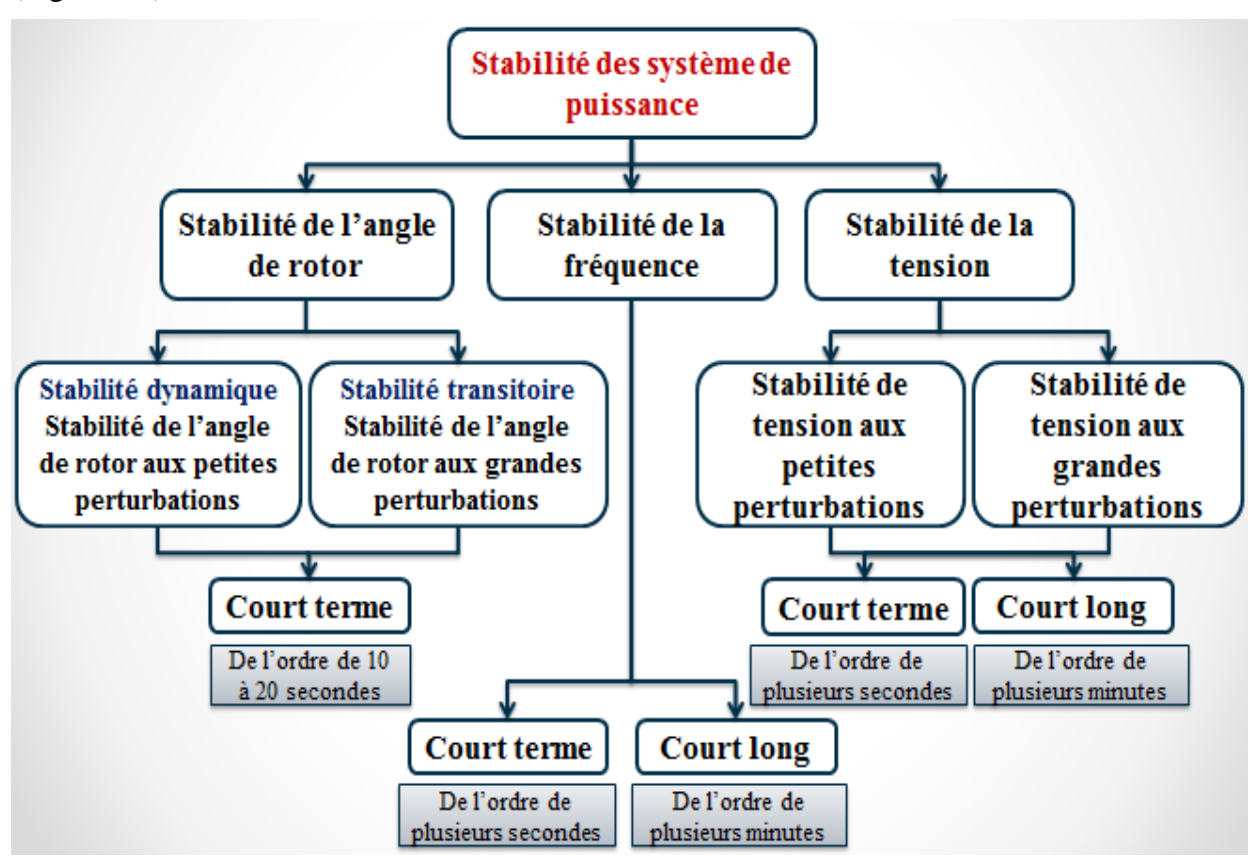

**Figure (3.1) Classification des différents types de stabilités.**

#### **3.1. Stabilité de tension :**

La stabilité de tension est la capacité d'un réseau électrique de maintenir la tension de fonctionnement normal dans les limites admissibles à tous les jeux de barres, dans des

conditions du fonctionnement normales ou suite à une perturbation. L'instabilité de tension résulte de l'incapacité du système production-transport à fournir la puissance demandée par la charge. Elle se manifeste généralement sous forme d'une décroissance monotone de la tension.

Il est important de noter que l'instabilité de tension ne se produit pas toujours toute seule. Souvent, l'instabilité de tension et l'instabilité de l'angle de rotor se produisent ensemble, l'une pouvant entraîner l'autre, Selon l'amplitude de la perturbation, on distingue la stabilité de tension de petites perturbations et celle de grandes perturbations.

#### **a) Stabilité de tension vis-à-vis des petites perturbations :**

La stabilité de tension de petites perturbations concerne la capacité du réseau électrique à maintenir la tension dans les limites permises en présence de perturbations telles que : une variation faible de la charge, de la production, ...etc.

#### **b) Stabilité de tension vis-à-vis des grandes perturbations :**

Elle est définie comme étant la capacité du réseau électrique à maintenir les tensions des nœuds dans les limites de fonctionnement permises en présence des grandes perturbations à savoir la perte d'équipement de transport ou de production, le court-circuit, ...etc.

L'instabilité de tension englobe plusieurs phénomènes qui se produisent simultanément. Pour cela il existe plusieurs définitions de la stabilité de tension dans la littérature.

#### **Définitions CIGRE :**

- Un réseau électrique, à un état de fonctionnement donné, est stable du point de vue stabilité de tension aux petites perturbations, si les tensions près des charges sont identiques ou près de la valeur initiale (pré-perturbation) suite à une faible perturbation.
- Un réseau électrique à un état de fonctionnement donné et sujet à une perturbation, est de tension stable, si la tension près des charges est identique ou près de la valeur initiale de fonctionnement (pré-perturbation).
- Un réseau électrique subit un effondrement de tension si les tensions de post-perturbation sont au-dessus des limites acceptables [12].

#### **Définition IEEE :**

- La stabilité de tension est la capacité du réseau à maintenir la tension dans les limites permises de sorte que, lorsque l'admittance de charge augmente, la puissance demandée par la charge augmente, dans ce cas la puissance et la tension doivent êtres contrôlables.
- L'effondrement de tension est le processus par lequel l'instabilité de tension conduit à une tension très faible dans une partie ou dans la totalité du réseau qui cause un effondrement en cascade du réseau, sans détruire nécessairement le synchronisme entre les générateurs.
- D'autre part, la notion de la sécurité de tension et plus large que la stabilité de tension, elle est définie comme la capacité du réseau électrique à maintenir son fonctionnement stable après chaque perturbation ou changement défavorable du système [12].

#### **3.1.1 Causes d'instabilité de tension :**

Les problèmes d'apparition du phénomène d'écroulement de tension sont toujours liés à la difficulté de régler la tension au-dessus d'une certaine valeur appelée tension critique.

Généralement, l'effondrement de tension se produit dans les réseaux électriques qui sont fortement chargés, court-circuités et/ou ont un manque de la puissance réactive; dans cette situation le réseau électrique ne peut pas assurer la puissance réactive demandée par la charge. Ceci est dû à des limitations sur la production et la transmission de la puissance réactive, de telle sort que, la puissance réactive des générateurs et des systèmes FACTS est limitée par des contraintes physiques.

En plus la puissance réactive générée par des bancs de condensateur est relativement réduite à des tensions basses. La limite sur le transport d'énergie réactive est due principalement aux pertes réactives élevées dans les lignes électriques fortement chargées. Les principales causes de l'instabilité de tension sont présentées dans la section suivante [12].

#### **a) Production trop éloignée de la consommation :**

Dans la plupart du temps les sources d'énergie électrique se trouve loin des zones de consommation. Cette situation rend le transport de l'énergie réactive très difficile à cause des pertes réactives très élevées. Cette difficulté de transport d'énergie réactive augmente la probabilité d'apparition d'une instabilité ou d'un effondrement de tension.

#### **b) Manque local d'énergie réactive :**

L'effondrement de tension et fortement lié au manque de la puissance réactive requise pour maintenir le profil de tension dans une marge de fonctionnement permise. A un certain niveau de charge, le réseau électrique ne satisfait pas la puissance réactive demandée par la charge à cause des limitations sur la production et la transmission de la celle-ci. La limitation de

production de la puissance réactive inclut les générateurs et les équipements FACTS ainsi que la puissance réactive limitée des condensateurs. La limite de production de la puissance réactive des générateurs et due principalement aux contraintes thermiques exercées sur le bobinage rotorique et statorique. Sans la limitation thermique, l'instabilité et l'effondrement de tension sont souvent impossibles. Dans le même contexte, les équipements FACTS sont de très grande dimension.

Pour bien comprendre l'influence de la puissance réactive sur l'effondrement de tension, on considère un réseau simple à deux nœuds de la (Figure 3.2).

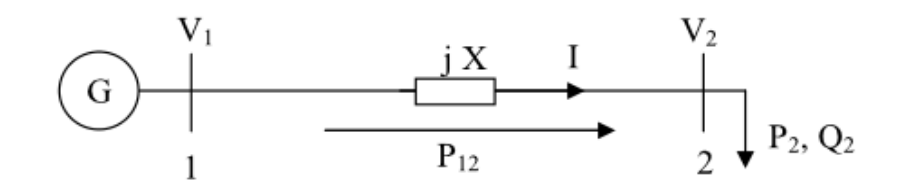

**Figure (3.2) Réseau électrique à deux nœuds.**

$$
\overline{S_2} = P_2 + j Q_2
$$
\n
$$
= V_2 \left[ \frac{v_1 \cos \delta + j v_1 \sin \delta - v_2}{j x} \right]^*
$$
\n
$$
= \frac{v_1 v_2}{x} \sin \delta + j \left[ \frac{v_1 v_2 \cos \delta - v_2^2}{x} \right]
$$
\n
$$
P_2 = \frac{v_1 v_2}{x} \sin \delta = P_{max} \sin \delta
$$
\n
$$
Q_2 = \frac{v_1 v_2 \cos \delta - v_2^2}{x}
$$
\n(3.3)

De même pour le nœud 1 :

 = = …………………………………………………….. (3.4)

$$
Q_1 = \frac{v_1^2 - v_1 v_2 \cos \delta}{x}
$$
 (3.5)

Pour la puissance active au bus 2, l'équation (3.2) montre clairement que lorsque la puissance 2 augmente, la turbine doit fournir plus d'énergie pour augmenter l'angle de puissance δ afin de satisfaire la demande de la charge. Par conséquence, la puissance réactive 2diminuera ou même reviendra négative à cause de la diminution du cos δ. Autrement, l'équation  $(3.5)$  montre que la puissance réactive  $Q1$  augmentera brusquement. Donc la différence entre la puissance réactive aux nœuds 1 et 2 (pertes réactives) augmentera

rapidement. On peut conclure que le transport de la puissance réactive n'est pas économique à cause de l'augmentation des pertes réactives à des niveaux de charge relativement élevés.

La meilleure solution de ce problème est de produire cette énergie localement, proche de la consommation, par l'installation de batteries de condensateurs, de compensateurs synchrones (génératrices synchrones avec  $P = 0$ ) ou des compensateurs statiques (FACTS).

#### **c) Charge appelée trop importante :**

L'une des causes de l'instabilité de tension correspond à une charge élevée. Ceci est dû à l'augmentation croissante de la demande et à un large transfert d'énergie entre compagnies. Une instabilité de tension peut se produire en particulier lorsque la charge élevée est plus importante que celle prévue et le risque est d'autant plus grand que la consommation réactive est également plus grande que prévue [12].

#### **3.2 Stabilité de fréquence :**

C'est la capacité d'un réseau électrique à maintenir la fréquence dans les limites admissibles, suite à une perturbation grave dans le réseau, Cette perturbation résulte d'un déséquilibre significatif entre la production et la charge, Cette stabilité dépend des capacités de maintenir ou restaurer l'équilibre entre la production et la charge, avec une perte minimale involontaire de la charge , L'instabilité résultante se produit sous forme d'oscillations de la fréquence soutenue, menant au déclenchement des unités de production et/ou des charges pendant les variations de la fréquence, Le temps qui caractérise les processus et les dispositifs actifs, s'étend de la fraction de secondes à plusieurs minutes, Par conséquent, la stabilité de la fréquence peut être un phénomène à court ou à long terme.

#### **3.3 Stabilité angulaire :**

Quand le système est perturbé, la puissance électrique de la machine varie rapidement, mais la variation de puissance mécanique fournie à la machine est relativement lente. En raison de cette différence de vitesse de réponse, un écart temporaire d'équilibre de puissance a lieu, Par conséquent, ce déséquilibre de puissance entraîne une variation des couples agissant sur le rotor, Ceci entraîne une accélération ou décélération du rotor selon le sens du déséquilibre, en entraînant une perte de synchronisme du générateur avec le reste du système, Si l'équilibre de puissance n'est pas rétabli, la machine est mise hors service par une protection de survitesse ou de perte de synchronisme, et la stabilité du système est mise en danger , Suite à une perturbation, le facteur principal qui détermine l'évolution de l'état du système est l'écart entre les angles de rotor, Nous pouvons dire que les angles de rotor d'un système de puissance peuvent évaluer selon deux scénarios :

- ➢ Soit, les angles de rotor s'accroissent ensemble et oscillent à l'unisson, Ils peuvent éventuellement atteindre de nouvelles valeurs stables, Tant que les écarts entre les angles de rotor restent constants, le système reste stable et il demeure au synchronisme.
- ➢ Soit, un ou plusieurs angles du rotor s'accroissent plus rapidement que les autres, Alors, les écarts entre les angles de rotor divergent dans le temps, Le système devient par conséquent instable et il perd le synchronisme.

La stabilité angulaire, ou stabilité d'angle rotorique, se rapporte aux capacités des machines synchrones d'un réseau électrique interconnecté à rester dans le synchronisme après avoir été soumis à une perturbation [5]. Elle dépend de la capacité de maintenir ou restaurer l'équilibre entre le couple mécanique et le couple électromagnétique de chaque machine synchrone, L'instabilité, qui peut résulter, se produit sous forme d'augmentation d'oscillation angulaire de quelques générateurs menant à leur perte du synchronisme avec d'autres générateurs.

Selon l'amplitude de la perturbation, on parle de la stabilité angulaire à la petite perturbation ou de la stabilité transitoire.

#### **3.3.1 Stabilité angulaire aux petites perturbations (stabilité dynamique) :**

La stabilité angulaire aux petites perturbations (stabilité dynamique) concerne la capacité du système à maintenir le synchronisme en présence de petites perturbations comme, une petite variation de la charge ou de génération, manœuvre d'équipement, etc.

L'instabilité résultante se manifeste sous forme d'un écart croissant, oscillatoire ou nonoscillatoire, entre les angles de rotor.

Pour des petites perturbations, la variation de puissance reste approximativement proportionnelle à la variation de l'angle Des exemples typiques des petites perturbations peuvent être donnés par des variations de niveau de 10 % de la puissance mécanique appliquée à une machine du système ou sur sa charge,... L'analyse d'un tel système peut être accomplie par la linéarisation du système d'équations différentielles non linéaires, La stabilité du système peut être évaluée par l'analyse des valeurs propres de la matrice d'état du système [10, 13,14].

#### **3.3.2 Stabilité angulaire aux grandes perturbations (Stabilité transitoire) :**

La stabilité transitoire reste toujours une considération de base et d'une grande importance dans le design et le fonctionnement du réseau électrique.

Elle se rapporte à l'aptitude du système électrique de retrouver une position d'équilibre stable après une perturbation brusque et de forte amplitude, Cette perturbation peut écarter notablement le réseau de sa position initiale, La réponse du système implique de grandes variations des angles rotoriques, La stabilité transitoire dépend de la relation non-linéaire couples-angles. Le phénomène de la stabilité transitoire concerne les grandes perturbations telles que.

- ➢ Les court-circuits affectant un élément du réseau, notamment aux bornes des machines ;
- ➢ La perte d'un ouvrage (e.g. une ligne de transmission, débranchement des transformateurs) ;
- $\triangleright$  La perte d'un groupe de production.

Les conséquences de ces défauts peuvent être très graves, pouvant même conduire à l'effondrement total du réseau, Si l'instabilité se manifeste directement suite à la perturbation (plus précisément dans la première seconde qui suit l'élimination du défaut), elle est appelée instabilité de première oscillation (en anglais First Swing Instabilityet) elle s'étend sur 3 à 5 secondes, Elle peut résulter de la superposition des effets de plusieurs modes d'oscillation lents excités par la perturbation, provoquant ainsi une variation importante de l'angle de rotor au-delà de la première oscillation (instabilité de multi oscillations), (cas 2, Figure (3.4)), La gamme de temps associée s'étend de 10 à 20 secondes [15].

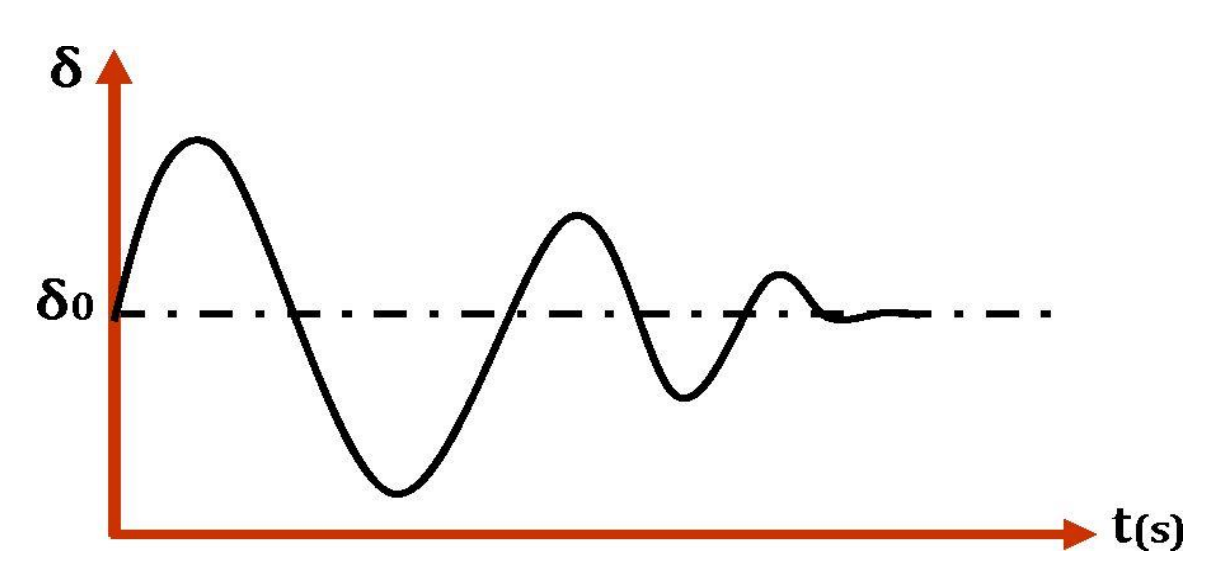

**Figure (3.3) Cas 1 : Instabilité de première oscillation.** 

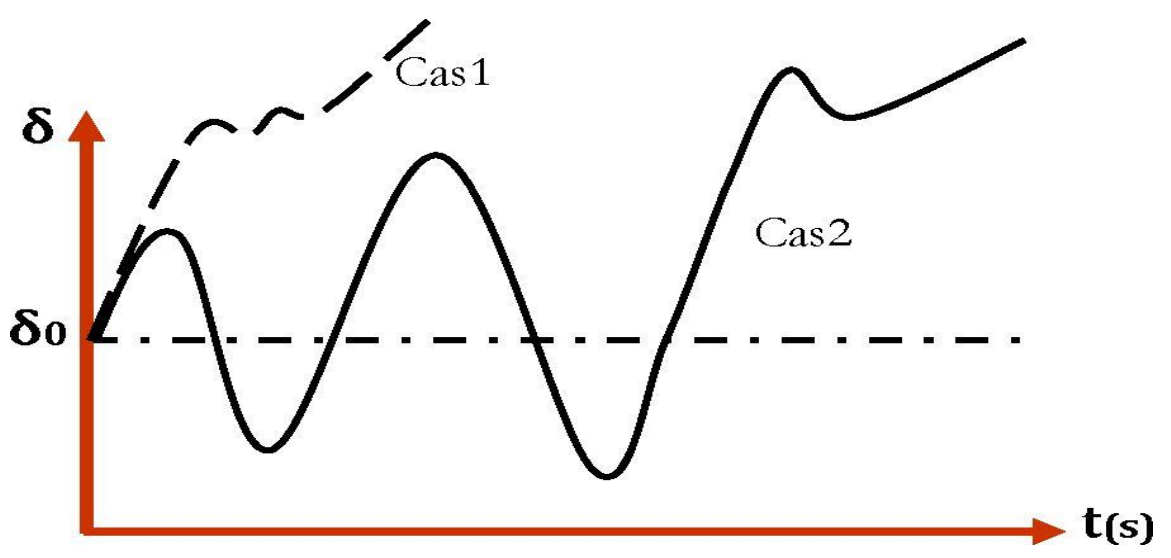

**Figure (3.4) Cas 2 : Instabilité de plusieurs oscillations.** 

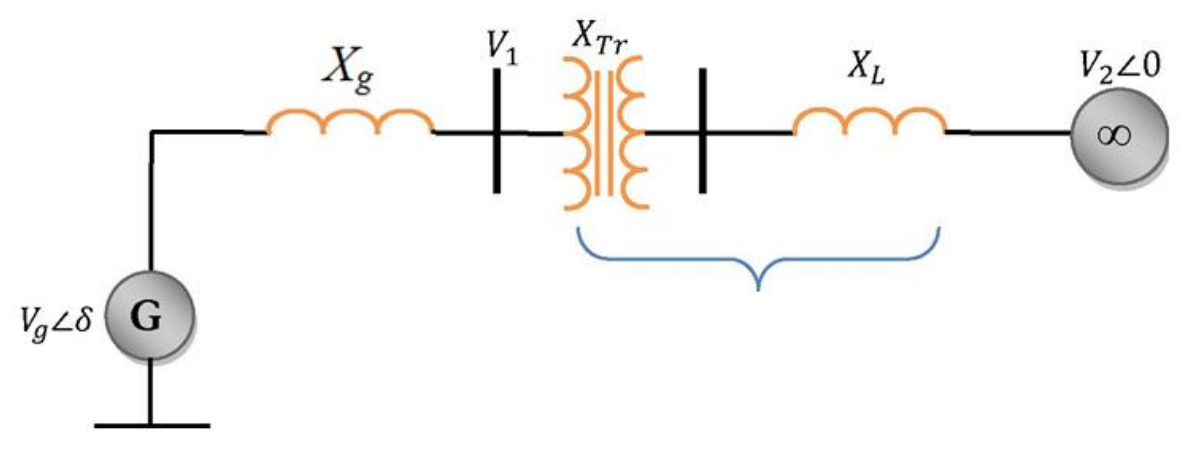

**Figure (3.5) générateur synchrone connecté à un jeu de barres infini.**

Le concept de la stabilité peut être expliqué par une approche graphique simple, à savoir le critère des aires égales (Equal Area Criteron). Cette rapproche regroupe l'équation du mouvement et le couple (P-δ) traditionnelle représentant la relation entre la puissance produite par le générateur et l'angle du rotor .pour expliquer cette approche , nous prenons un système de puissance simple constitué d'un générateur synchrone connecté à un jeu de barre infini via une ligne de transport **(Figure 3.5)** .Le générateur est modélisé par une source de tension idéal  $Vg$  en série avec une réactance  $Xg$  (modèle classique). La ligne et le transformateur sont représentés par la réactance  $X_F$ .

 = + ……………………………. (3.6)

Dans l'état d'équilibre la puissance produite *Pe* par le rotor est donnée par l'équation suivante :

 = . + ................................................... (3.7)

Le mouvement du rotor qui obéit à la deuxième loi du NEWTON est donné par l'équation différentielle suivante :

 − = ² ² ……..…………………….. (3.8)

: Moment d'étertie total de la machine synchrone.

 $\theta$ : angle mécanique du rotor (rad).

 $\mathcal{C}m$ : couple mécanique de la turbine ou la charge  $(N, m)$ .

 $Ce:$  Couple électrique du rotor  $(N, m)$ .

Si l'équation (3.8) est multipliée par le terme de la pulsation mécanique angulaire, on obtient

.**J** ² **=Pm- Pe** …………………………… (3.9)

Tel que :

 $Pm = Cm$ .  $\omega m$  : la puissance mécanique exercée par le rotor  $(W)$ .

 $Pe = Ce$ .  $\omega m$  : la puissance électrique exercée par le rotor (*W*).

Si l'accélération angulaire est exprimée en angle électrique, au lieu de l'équation (3.9)

On aura : 
$$
\frac{2}{p}
$$
.  $\omega m \mathbf{J} \frac{d^2 \theta e}{dt^2} = Pm - Pe$ ........(3.10)

L'utilisation de : 
$$
\omega m =
$$

Nous donne :

Comme :

 / …………………………………. (3.11)

$$
\frac{2}{\omega e} \cdot (\frac{1}{2} \cdot \omega m 2 \text{ J}) \frac{d^2 \theta e}{dt^2} = Pm - Pe
$$
 (3.12)

$$
H = \frac{1}{2}, J. \omega 2. \omega m
$$
 (3.13)

On obtient alors : 
$$
2\frac{H}{\omega e_{\circ}}\frac{d^2\theta e}{dt^2}
$$
................. (3.14)

Donc l'équation du système est décrite comme suit :

$$
\frac{H}{\omega_{\circ}}\frac{\mathrm{d}^2\delta}{\mathrm{d}t^2} = \boldsymbol{P}a = \boldsymbol{P}m - \boldsymbol{P}e
$$
................. (3.15)

Avec :

- $\boldsymbol{P}_a$ : Puissance de l'accélération (PU) ;
- P<sub>e</sub>: Puissance électrique (PU) ;
- $P_m$ : Puissance mécanique ( $PU$ );
- $\delta$  : Angle interne de la machine (rad);
- $H:$  Constante d'inertie  $(rad)$
- $\omega_{\circ}$ **:** Pulsation de référence.
- L'équation (3.7) peut être écrite comme suit :

 = . ……................................... (3.16)

L'équation (3.16) est représentée graphiquement par la (Figure 3.6)

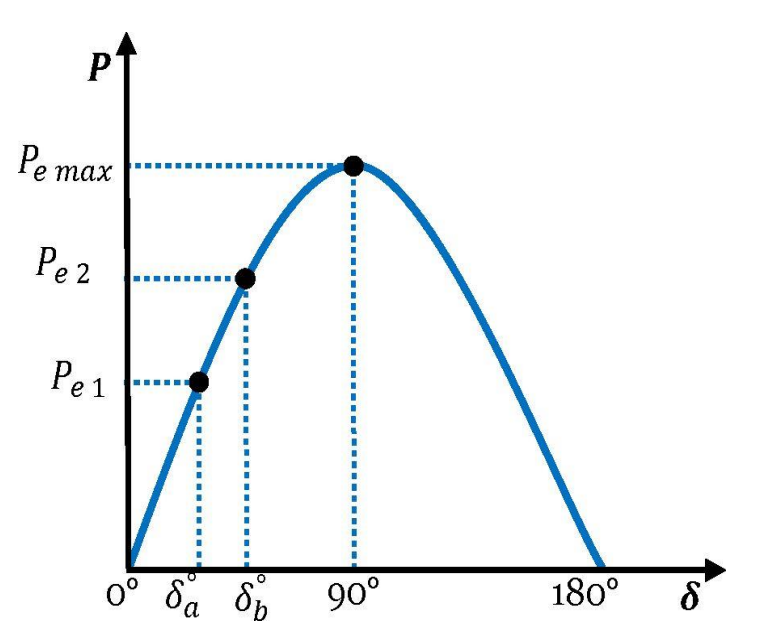

**Figure** (3.6) graphe de la puissance électrique  $P = \int_a^b (\delta)$ .

Lors de l'équilibre la puissance **Pe1** est égale à la puissance mécanique appliquée pour l'angle correspondant *δ<sup>a</sup>* un brusque changement sur la charge du générateur entraine une variation de la puissance mécanique par exemple de **Pe1** à **Pe2** (Figure 3.6). Le rotor va accélérer de sorte que l'angle du rotor augmente de  $\delta_a$  à  $\delta_b$ , pour pouvoir fournir une puissance supplémentaire à la charge. Ce pendant l'accélération du rotor ne peut pas s'arrêter instantanément. Ainsi bien que la puissance développée par l'angle *δ<sup>b</sup>* soit suffisante pour la charge, le rotor va dépasser l'angle *δ<sup>b</sup>* jusqu'à qu'un couple opposé suffisant soit développé

pour arrêter cette accélération. L'énergie supplémentaire va ralentir le rotor et la diminution de l'angle de puissance, suivant l'inertie et là l'amortissement du système les oscillations de l'angle du rotor résultant vont s'amortir et la machine restera stable (cas 1 Figure (3.7)) ou diverger et la machine deviendra instable en perdant le synchronisme avec le système (cas 2 Figure (3.7)).

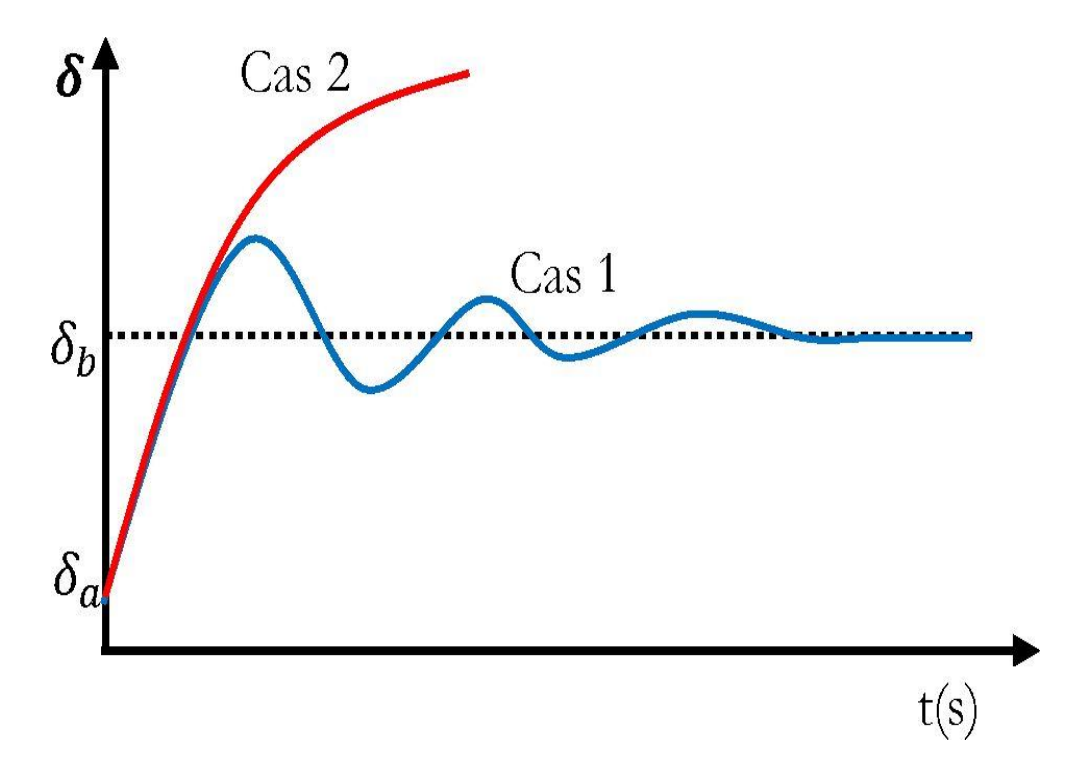

**Figure (3.7)** Variation temporelle d'angle rotorique.

#### **4. Détermination de temps critique d'isolement de défaut (TCID) :**

 C'est le paramètre le plus décisif dans l'analyse de la stabilité transitoire d'un réseau électrique.

Mathématiquement c'est la solution de l'équation différentielle de second ordre non linéaire connue sous le nom de Swing équation ou équation de mouvement.

Physiquement, il représente le temps maximal durant lequel notre réseau peut supporter un défaut (court-circuit, surcharge, surtension surintensité,…) sans perdre sa stabilité [1, 9].

D'après l'équation de mouvement de la machine :

$$
t_c = \sqrt[2]{\frac{H(\delta_c - \delta_0)}{90 f.P_m}}
$$
................. (3.17)

#### **5. Méthodes d'évaluation de la stabilité transitoire :**

Avec l'accroissement mondial sur la demande de l'énergie électrique, l'interconnexion entre les différents payés et les contraintes économiques pour la construction des nouvelles centrales électriques et la réalisation de nouvelles lignes de transports, la stabilité transitoire est devenue plus critique tous ces facteurs entrainent l'exploitation des réseaux électriques prés de leurs limites de stabilité. Ce qui donne une importance capitale à l'évaluation de la stabilité transitoire en temps réel. À cause de la forte non-linéarité une étude analytique rigoureuse n'est guère possible, la résolution nécessiterait la prise en compte d'un grand nombre des paramètres. Plusieurs méthodes d'évaluation ont été développées. Elles peuvent être classées en trois familles.

- ➢ Méthodes d'intégration numériques.
- ➢ Méthodes directes (ou énergétiques).
- ➢ Méthodes hybrides.

On va se limiter dans ce mémoire de donner un aperçu général de ces méthodes:

#### **5.1. Méthodes d'intégration numériques :**

Ces méthodes évaluent la robustesse du réseau vis-à-vis de grandes perturbations en déterminant son évolution temporelle par résolution, pas à pas, de l'ensemble des équations integro-différentielles non linéaires qui gouvernent les phénomènes de stabilité transitoire, en donnant l'évolution des angles de rotor en fonction du temps, généralement, les méthodes implicites d'intégration numériques sont utilisées pour résoudre l'ensemble d'équations (e.g la méthode trapézoïdale). L'évaluation comporte deux phases :

- ➢ la phase pendant défaut caractérisée par une marge de temps très courte (de l'ordre de 100ms).
- ➢ la phase après élimination de défaut qui peut s'étendre à quelque secondes (généralement, un system qui n'a pas perdu le synchronisme après quelques secondes, est considéré stable) [16, 17]. Souvent, on évalue la stabilité:
	- $\pm$  Soit on cherche à savoir si le system perd le synchronisme pour un temps d'élimination de défaut donné.
	- Soit on évalue la limite de stabilité par le temps critique d'élimination de défaut CCT (Critical Clearing Time).

Pour détecter la conservation de stabilité, il faut juste vérifier que les angles du rotor des différentes machines s'évoluent dans une marge de valeurs spécifiques durant la simulation [14].

#### **5.1.1. Avantage des méthodes d'intégration numériques :**

- ➢ Fournir des informations importantes sur les phénomènes transitoires, en particulier sur le comportement de leurs paramètres saillants et l'évolution temporelle du system (angles des rotors, vitesses, puissance. etc).
- ➢ Peut s'accommoder à n'importe quelle modélisation (quel que soit le nombre des équations différentielles qui représente l'équipement), et n'importe quel scénario de stabilité (type de contingence, séquence d'évènements).
- ➢ Peut atteindre le degré de précision requise, sous l'hypothèse d'une bonne modélisation et de valeurs correctes des paramètres du system.

#### **5.1.2. Inconvénients des méthodes d'intégration numériques :**

- ➢ Ne fournit pas de marge de stabilité pouvant renseigner à quelle distance le système se trouve à l'instabilité et pouvant faciliter le calcul de sensibilité.
- ➢ Ne fournit pas d'outils efficaces de commande, c'est à dire de stabilisation de scénario instable

Finalement, il est très important de remarquer que les progrès spectaculaires réalisés sans cesse dans le domaine de la programmation ont contribués à rendre les méthodes d'intégration numériques bien plus rapides qu'à leurs débuts : des simulations nécessitant une heure de temps il y a à peine une vingtaine d'années ne demandent plus que quelques secondes.

#### **5.2. Méthodes directes :**

Les inconvénients des méthodes temporelles précités ont motivés le développement des méthodes non conventionnelles, en particulier, des méthodes directes basées sur le critère de stabilité de Lyapunov dont les tout premiers travaux remontent à 1947 et 1958 (même s'ils n'appliquent pas à la lettre la théorie générale de Lyapunov mais bien le concept énergétique, qui en est un cas particulier. Contrairement aux méthodes de simulations, les méthodes directes évaluent la stabilité transitoire en évitant de faire recours à la résolution des équations différentielles. La méthode des aires égales est la méthode la plus utilisée pour évaluer la

stabilité transitoire d'un system mono machine reliée à un jeu de barres infini, les résultats d'application de cette méthode est l'angle critique du générateur.

#### **5.2.1. Avantage des méthodes directes :**

- ➢ La rapidité (le temps de calcul court) ;
- ➢ La capacité d'évaluer l'indice de stabilité [18].

#### **5.2.2. Inconvénients des méthodes directes :**

- ➢ Ces méthodes ne permettent pas de considérer un system de grande taille.
- ➢ Une limitation dans la modélisation du réseau.
- ➢ Ne fournit pas les réponses temporelles de tous les paramètres du réseau.

#### **5.3. Méthodes hybrides :**

Les méthodes hybrides surmontent les deux limitations des méthodes directes comme suit :

- ➢ L'estimation du problème de stabilité peut être abordée en considérant un système mono machine ou un système à deux machines équivalent du système multi machines.
- ➢ Le problème de modélisation peut être résolu en incluant la fonction de Lyapunov calculée par les méthodes d'intégration numériques.

La méthode dite SIME (SIngle Machine Equivalent), est souvent utilisée pour évaluer la stabilité transitoire, c'est une méthode hybride résultant de la combinaison de la méthode d'intégration temporelle pas à pas appliquée au système multi machine à l'étude, et le critère d'égalité des aires appliqué sur le système mono machine équivalent. Cette combinaison fournit deux informations essentielles sur la stabilité transitoire, à savoir.

- ➢ L'identification des machines critiques (responsables de la rupture éventuelle du synchronisme).
- ➢ Evaluation de la marge de la stabilité.

#### **6. Méthodes d'amélioration de la stabilité transitoire :**

En vue de son importance dans la planification, la conception et l'exploitation des réseaux d'énergie électrique, l'amélioration de la stabilité transitoire reste un défi majeur pour les ingénieurs pour éviter tous événement qui peut conduire vers un blackout [19]. Les solutions envisageables d'amélioration de la stabilité transitoire se basent sur [19, 20].

#### **6.1. Augmentation de la constante d'inertie des générateurs :**

Cette méthode permet au rotor d'accélérer moins vite, quand le réseau subit un défaut quelconque (équation (3.15)). L'énergie cinétique regagnée est réduite et le risque de perdre le synchronisme est alors diminué. Dans la plupart des cas, cette méthode coûte très chère, et ne peut être appliquée que dans des cas particuliers.

#### **6.2. Augmentation de la puissance active :**

Pour un défaut affectant le réseau de la **Figure (3.5)** le système conservera sa stabilité si *δ* n'atteint pas  $\delta_{m1}$  (limites de stabilité). Par l'augmentation de la puissance active, et pour une puissance mécanique donnée, les marges de stabilité augmentent également (**Figure 3.8**). En se référant à l'équation (3.7) cette solution peut être réalisée soit en augmentant la tension de service, soit en diminuant la réactance de transfert  $X_E$  par la construction des lignes en parallèle ou par l'installation des condensateurs série (compensation série), afin de diminuer la réactance effective de la ligne (Cette méthode a été employée pendant plusieurs années comme dans le cas du réseau Suédois).

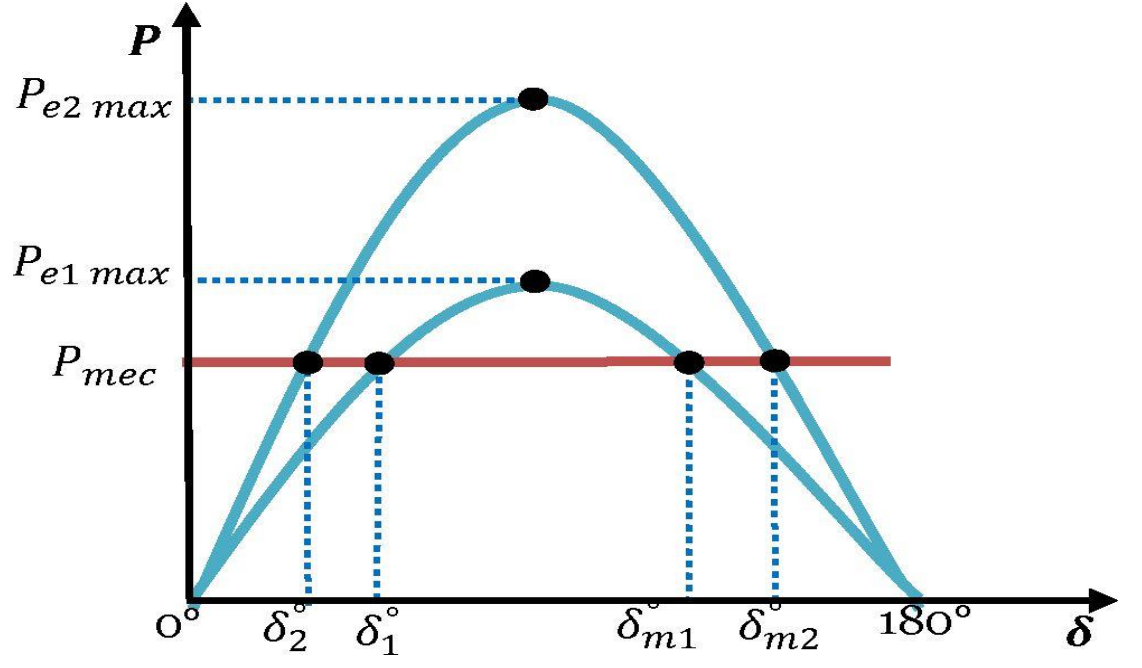

**Figure (3.8) Influence de la puissance Active sur la marge de la stabilité.**

#### **6.3. Installation des protections et des appareils de coupure rapides :**

Cette méthode réduit le temps d'existence du défaut, par conséquent, le temps d'accélération du rotor est réduit. La capacité du système d'amortir les oscillations du rotor est renforcée. Une autre voie dans le même contexte consiste en la fermeture automatique des disjoncteurs après l'élimination du défaut.

#### **6.4. Implantation des valves rapides des turbines à gaz :**

Par un contrôle rapide de la puissance mécanique durant et après le défaut, l'accélération du rotor peut être réduite. Pour des raisons de sécurité, cette méthode n'a pas été appliquée au niveau des centrales nucléaires.

#### **6.5. Installation des résistances d'amortissement :**

Ce sont des résistances connectées en shunt avec des disjoncteurs rapides afin de réduire l'accélération du rotor après le défaut et par conséquent le risque de perdre le synchronisme est aussi réduit.

#### **6.6. Utilisation des PSS :**

Les stabilisateurs de puissance (PSS, Power System Stabilizers) qui sont des systèmes simples et faciles à installer, pratiques, efficaces et moins chers. Ils sont les plus utilisés essentiellement pour réduire les problèmes liés aux oscillations locales et interrégionales.

#### **7. Composition d'une chaîne de production :**

Avant d'entamer le principe de fonctionnement et la construction des PSS, il est très nécessaire de présenter la chaine de production d'électricité.

#### **7.1. Machine synchrone :**

L'énergie électrique est généralement produite par les machines synchrones. Ces dernières sont caractérisées par une vitesse de rotation de l'arbre de sortie de chaque machine égale à la vitesse de rotation du champ tournant. Pour obtenir un tel fonctionnement, un couple mécanique issu d'une source d'énergie primaire, comme l'énergie hydraulique, l'énergie nucléaire ou l'énergie du vent, est appliqué à l'axe de la machine synchrone via un lien mécanique intermédiaire, à savoir la turbine. Le champ magnétique du rotor est généré habituellement par un circuit d'excitation alimenté par courant continu.

#### **7.2. Equations mécaniques :**

Dans le problème de la stabilité et notamment la stabilité transitoire, on s'intéresse généralement aux propriétés mécaniques des générateurs. Dans le fonctionnement à l'état d'équilibre, toutes les machines synchrones du système tournent à la même vitesse angulaire électrique. Le couple mécanique  $\mathcal{C}m$  est de même sens que le sens de la rotation de l'axe du générateur. Le couple électrique est de sens opposé à la rotation et ce couple équilibre le couple mécanique. Lors d'une perturbation, un ou plusieurs générateurs peuvent être accélérés ou ralentis et il y a donc risque de perdre le synchronisme. Ceci peut avoir un impact important sur la stabilité du système et les générateurs perdant le synchronisme doivent être débranchés, sinon ils pourraient être sévèrement endommagés [15]. Pour un système multi machines, s'il y a un déséquilibre des couples agissants sur le rotor de la *i* ème machine, cette dernière va accélérer ou ralentir selon l'équation du mouvement suivante :

 ⍵̇ = 1 2 ( − ) …................................ (3.18)

I 'équation de l'angle de l'angle rotorique de i ème machine est donné par :

 = ˳ ( − ) ………................................... (3.19)

 $\Delta \dot{\omega}$ **i**: Déviation de la vitesse angulaire du rotor d'i ème machine (*pu*).

 $\omega$  : vitesse de synchronisme (rad/s).

#### **8. Conclusion :**

 Dans ce chapitre, nous avons présenté les définitions et les caractéristiques des différents types de stabilité d'un système de puissance. Nous avons montré des détails sur la stabilité transitoire et la stabilité de la tension dans un réseau, puis nous avons illustré comment peuton l'évaluer et l'améliorer en augmentant la puissance injectée ou en déterminant le temps critique d'isolement de défaut. Ce dernier paramètre est le plus décisif dans l'analyse de la stabilité transitoire des réseaux électriques.

## **Chapitre IV : Simulation des résultats**

#### **1. Introduction :**

Dans le présent chapitre, nous avant étudier le comportement du réseau modèle d'IEEE 9 nœuds, soumis aux défauts symétriques (court-circuit triphasé) sur les trois jeux de barres au niveau des postes d'évacuations des centrales et lors d'augmentation de la charge, ainsi qu'avant et après l'intégration des sources renouvelables (photovoltaïque et éolienne), en cherchant le temps maximal pour maintenir le fonctionnement normal des centrales.

L'utilisation du logiciel PSAT nous a permis d'obtenir plusieurs paramètres indiqués sur les figures qui représentent les tensions aux niveaux des différents jeux de barres, les vitesses angulaires des générateurs, les puissances actives et réactives produites par les groupes en présence d'un défaut triphasé avec la présence des sources d'énergies renouvelables.

#### **2. L'environnement de simulation (PSAT) :**

Le PSAT (power system analyses toolbox), est une boite à outils qui s'exécute sous environnement Matlab.

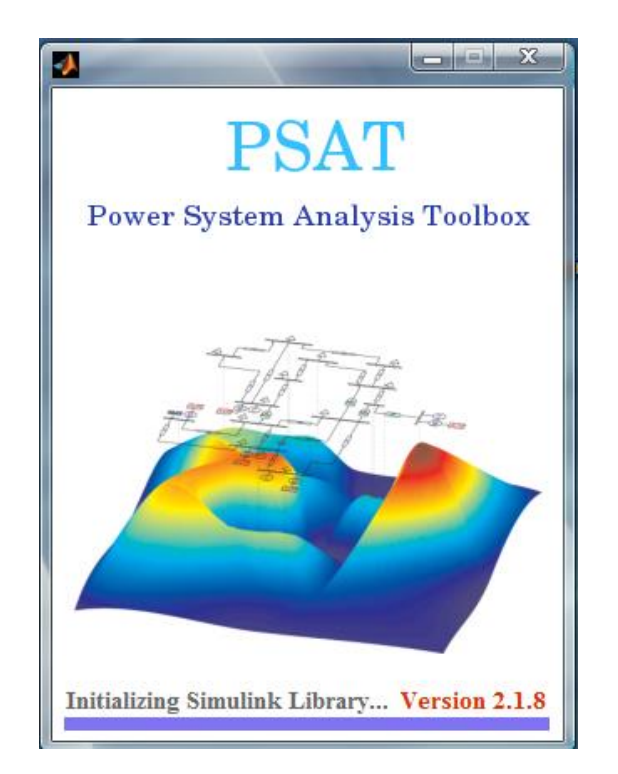

**Figure (4.1) la première fenêtre du PSAT.** 

#### **2.2. Qu'est-ce qu'est le PSAT :**

C'est un logiciel développé par Dr. Federico Milano de l'université de la Castille-La Mancha, Spain en 2003, depuis cette date plusieurs versions sont apparu, j'ai exploité dans mon présent mémoire la version 2.1.8 datée en 6 JANVIER 2013 dont la page principale est illustrée cidessous :

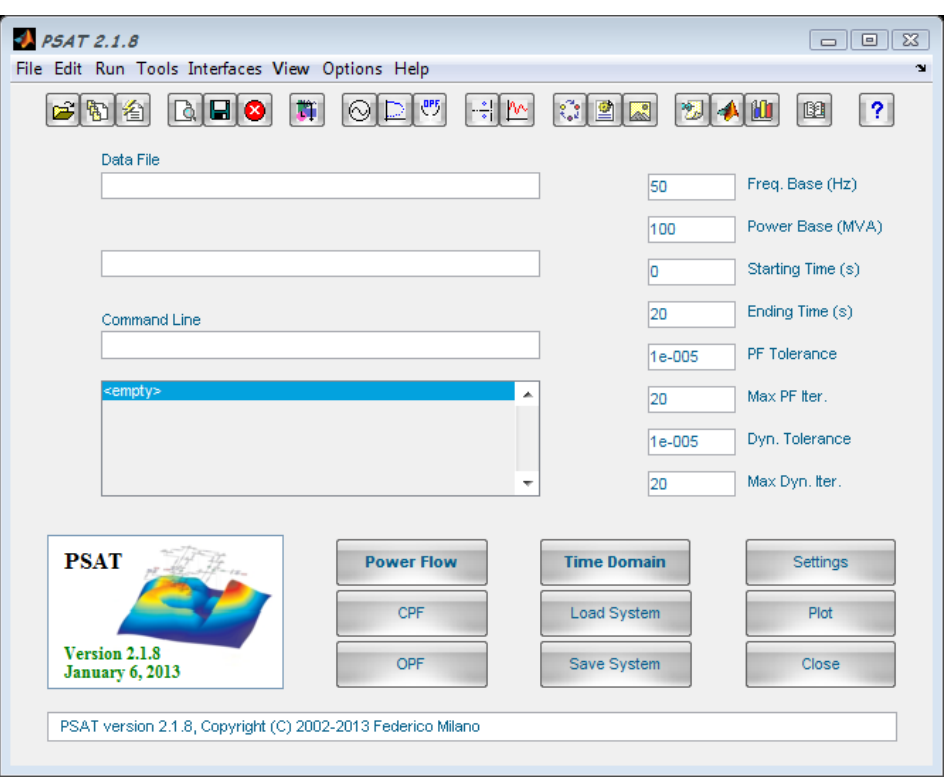

**Figure (4.2) la fenêtre principale du PSAT.**

Toutes les opérations de PSAT sont réparties en deux types d'analyse :

- ➢ La première analyse est le calcul de l'écoulement de puissance. Cette application s'effectue dans une page de commande ou un éditeur.
- ➢ La seconde opération consiste à construire le réseau à étudier en utilisant une bibliothèque de Simulink qui contient de nombreux modèles unifilaires.

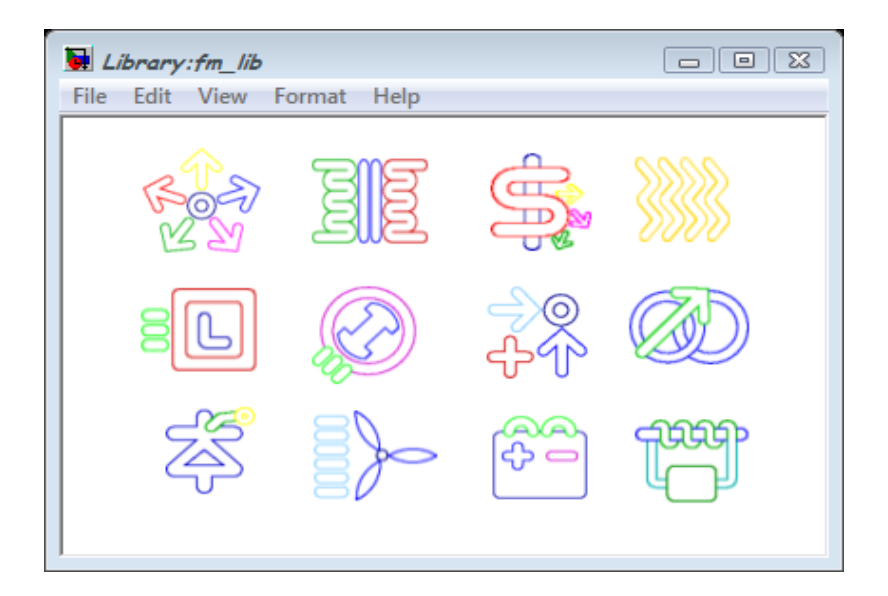

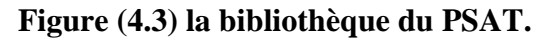

#### **3. Problématique :**

Dans notre étude nous avant présenté sept cas :

- $\triangleright$  Cas N°1 : fonctionnement normal.
- $\triangleright$  Cas N°2 : avec défauts.
- $\triangleright$  Cas N°3 : avec augmentation de la charge.
- $\triangleright$  Cas N°4 : avec augmentation de la charge et défauts.
- ➢ Cas N°5 : intégration d'une source photovoltaïque (PV) avec augmentation de la charge et défauts.
- ➢ Cas N°6 : intégration d'une source éolienne (WT) avec augmentation de la charge et défauts.
- ➢ Cas N°7 : intégration des deux sources PV et WT simultanément avec augmentation de la charge et défauts.

Nous avant déterminé le temps maximal d'isolements des défauts aux niveaux de différents jeux de barres du réseau standard (modèle d'IEEE 9 jeux de barres) et de voir son comportement. Ainsi que l'analyse des paramètres : les vitesses angulaires, la tension, la puissance active et la puissance réactive.

#### **3.1. Réseau standard (modèle d'IEEE 9 jeux de barres) :**

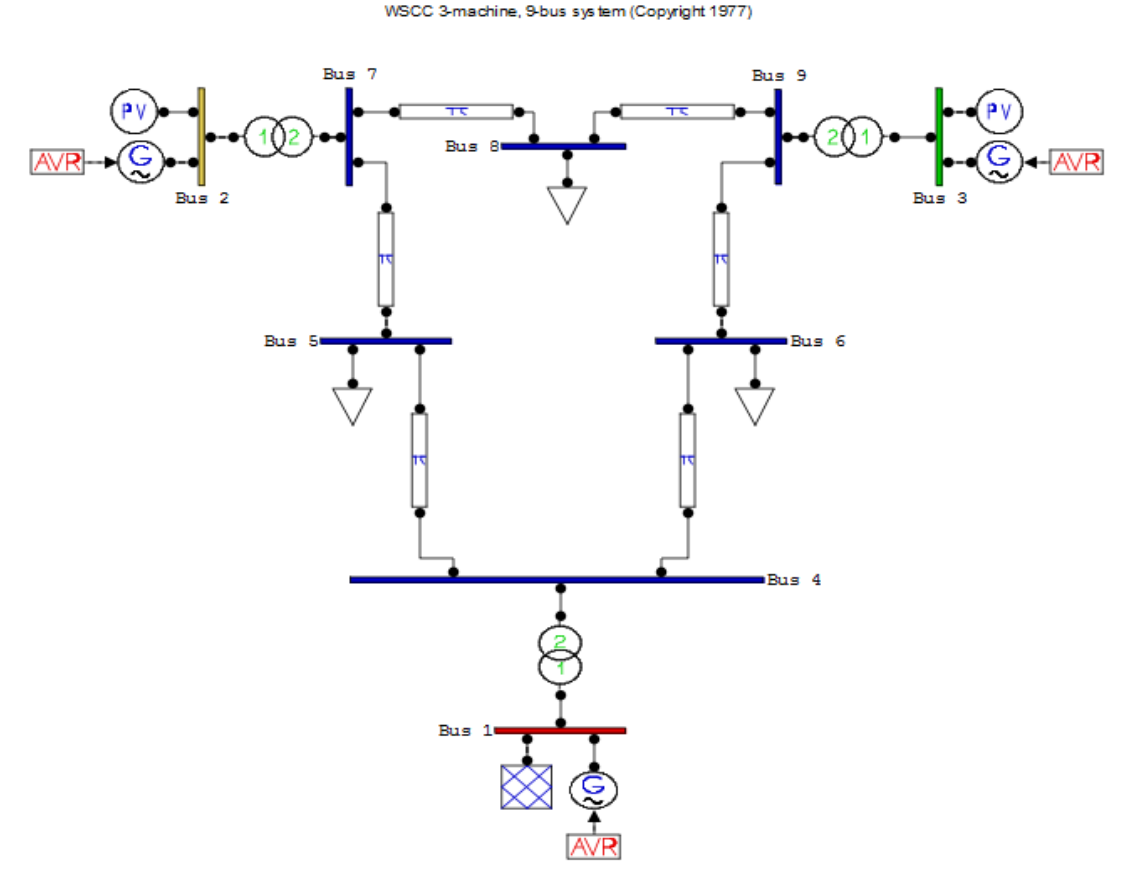

**Figure (4.4) Modèle d'IEEE 9 Jeux de barres.**

#### **3.2. Caractéristique du Modèle d'étude :**

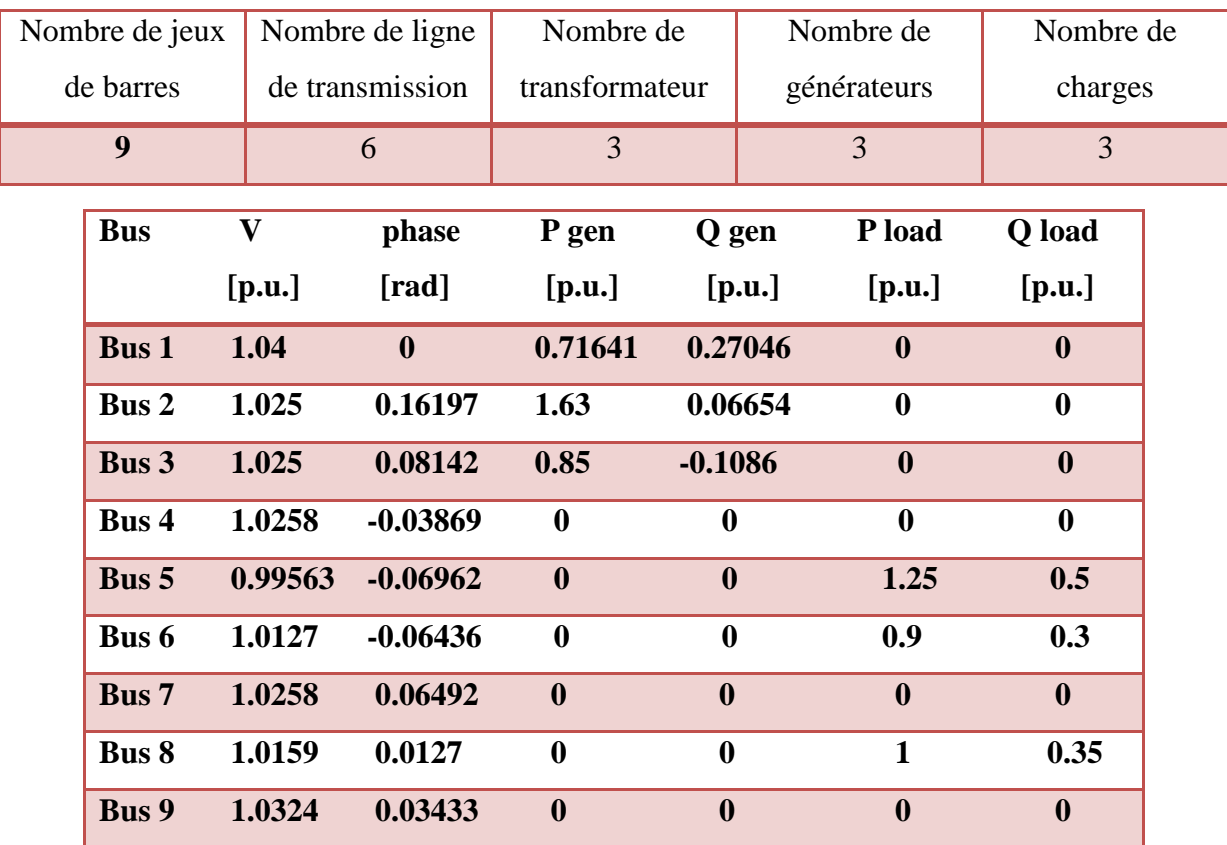

#### **Tableau (4.1) Données techniques du modèle d'étude.**

#### **3.3. Méthode d'analyse :**

Pour examiner l'influence de plusieurs paramètres de la source photovoltaïque (PV) et la source éolienne (WT) injectée dans le réseau électrique sur la stabilité de ce dernier, nous avant procédé à une étude comparative vis-à-vis des valeurs du temps critique d'isolement de défaut correspondant à chaque simulation.

Pour ce faire on procède comme suit :

- ➢ Création d'un défaut au niveau d'un jeu de barre quelconque, il s'agit d'un court-circuit triphasé équilibré car il représente le défaut le plus sévère qui peut affecter le réseau électrique.
- ➢ Augmentation des charges suite à l'évolution du réseau.
- ➢ Changement du temps d'isolement de défaut pour chaque cas d'étude.
- ➢ Par la suite une visualisation des vitesses angulaires, des puissances actives et réactives des différents générateurs synchrones et des tensions au niveau de jeux de barres du réseau model pour chaque cas d'étude.
- ➢ L'observation du comportement transitoire du système ne peut révéler que deux cas :
	- a) Système stable : si toutes les vitesses angulaires des générateurs tendent vers une valeur fixe très proche de la vitesse du synchronisme.
	- b) Système instable : si au moins une vitesse angulaire d'un générateur ne converge pas vers la vitesse de synchronisme.
- ➢ Nous avons calculé le temps critique d'isolement de défaut « TCID » selon les deux cas précédents (a et b) en augmentant ou en diminuant respectivement le temps d'isolement de défaut suivant la méthode de dichotomie.

#### **4. Résultats de simulation et interprétation :**

### **4.1. L'état initial (cas N°1) :**

Après la simulation du fonctionnement normal du réseau, les résultats des paramètres du réseau : les vitesses angulaires, les tensions, les puissances actives et les puissances réactives sont présentés ci-dessous (Le système est parfaitement stable).

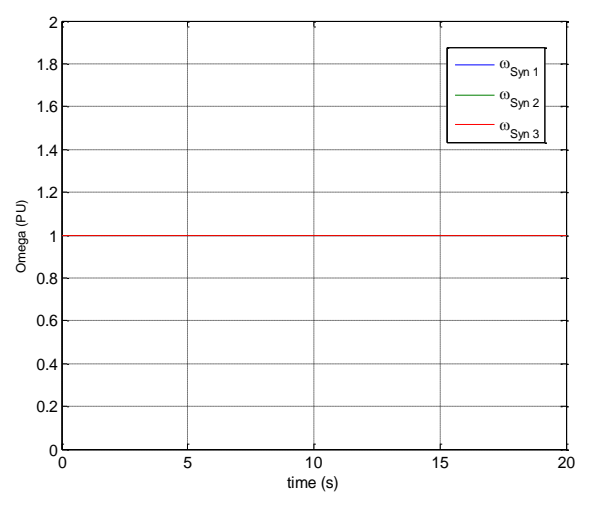

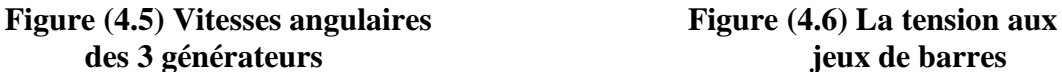

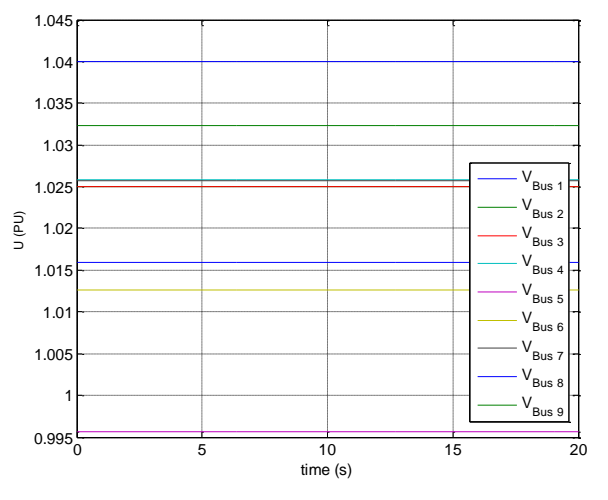

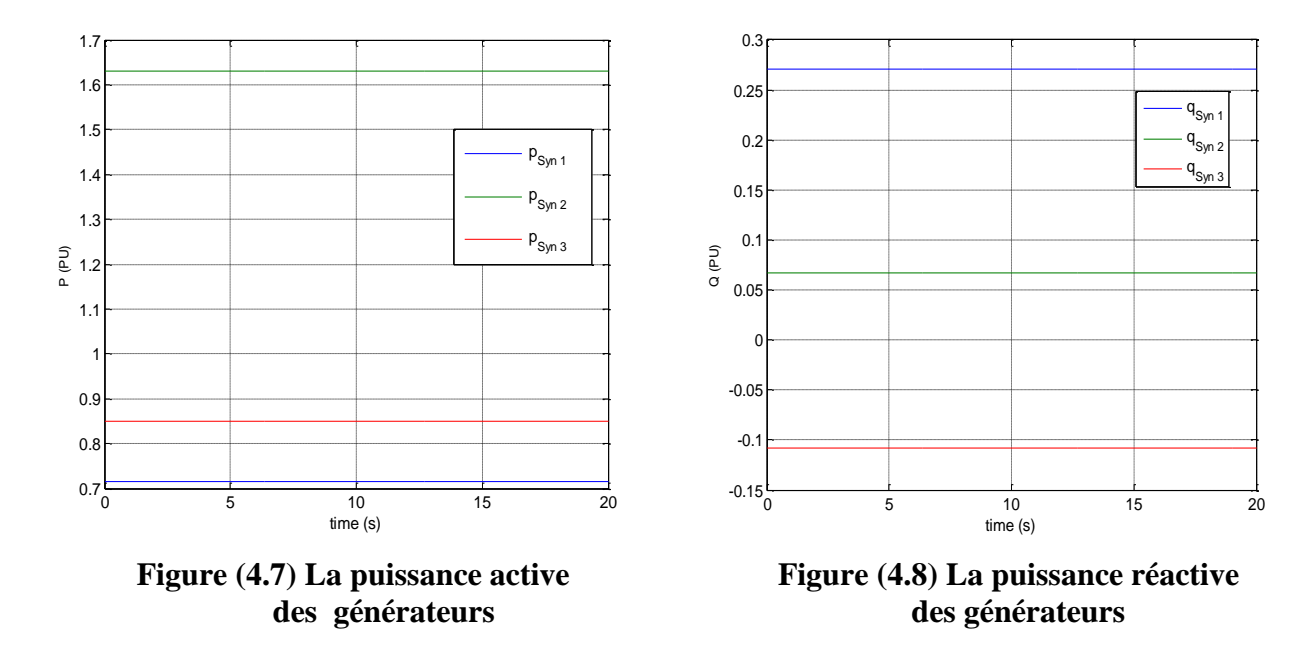

o **Les courbes PV du fonctionnement normal :**

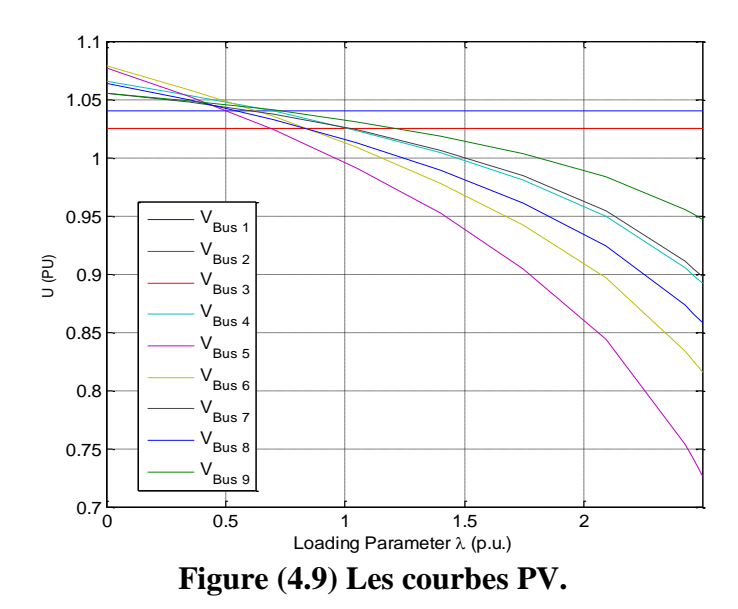

#### **4.2. Influence du lieu de défaut (cas N°2) :**

Le choix de lieu de l'application de défaut est très essentiel :

#### **Le défaut au jeu de barre N°4 :**

Nous avons simulé un défaut au niveau du jeu de barre  $N^{\circ}4$  avec une durée de t= 264 ms.

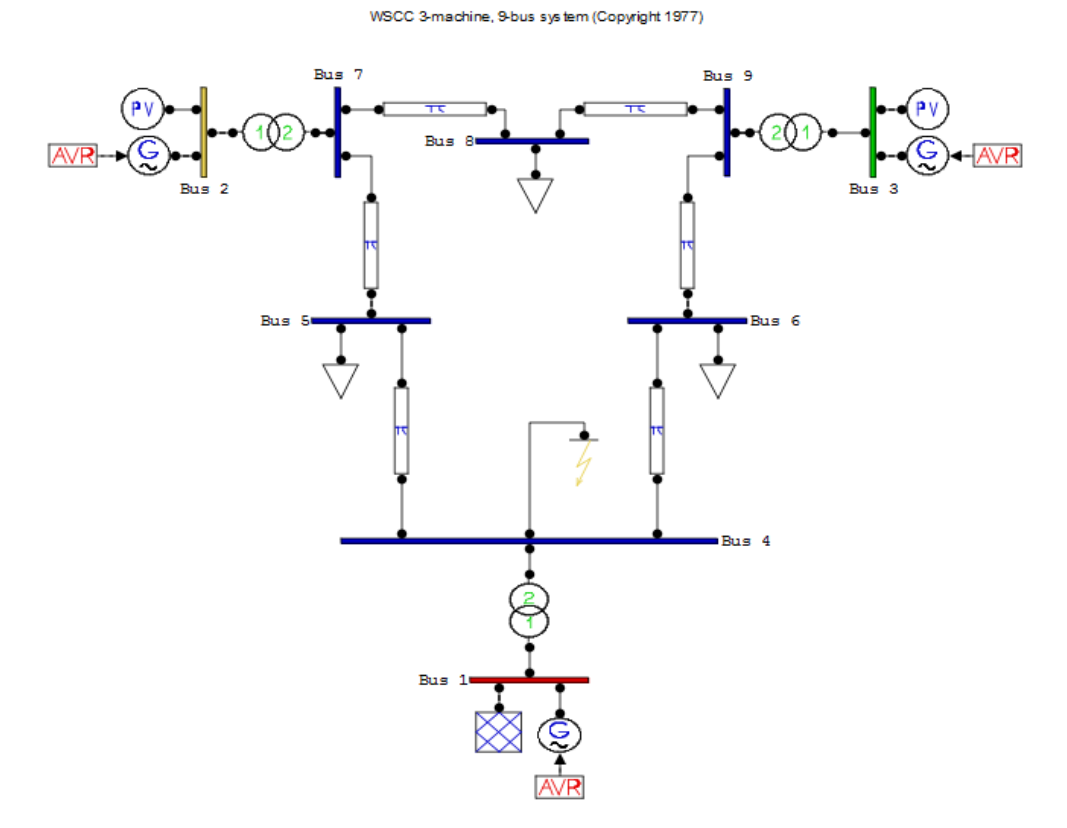

**Figure (4.10) Application d'un défaut au niveau de JB 4.**

**Les résultats obtenus sont présentés sur les figures ci-dessous :**

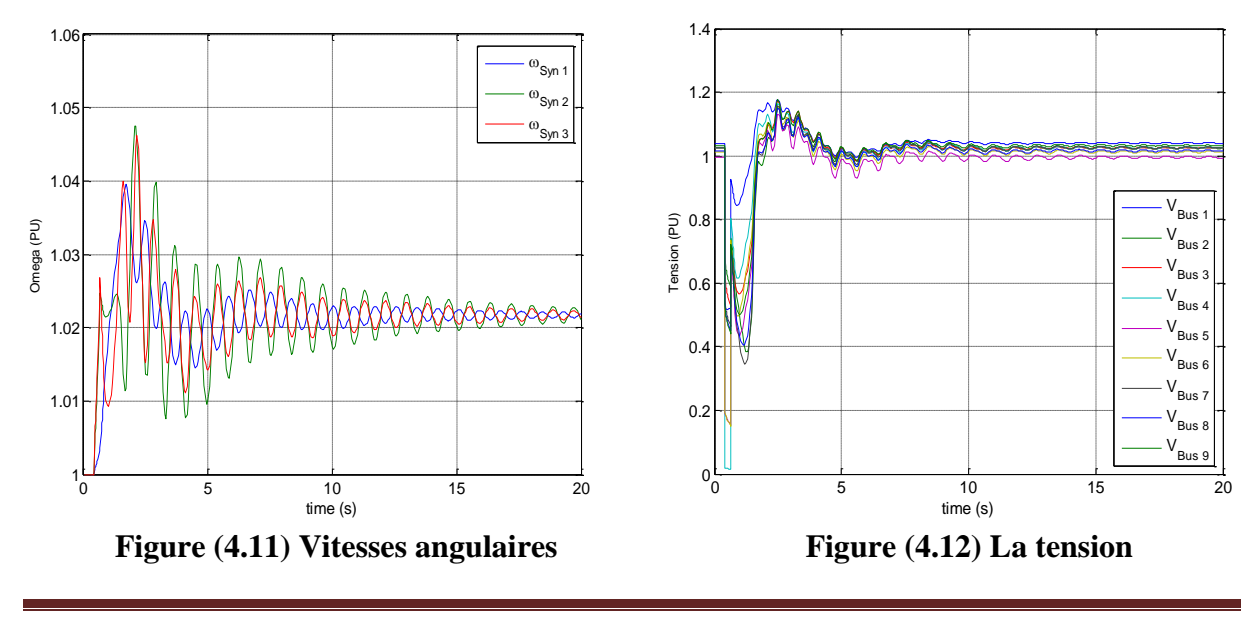

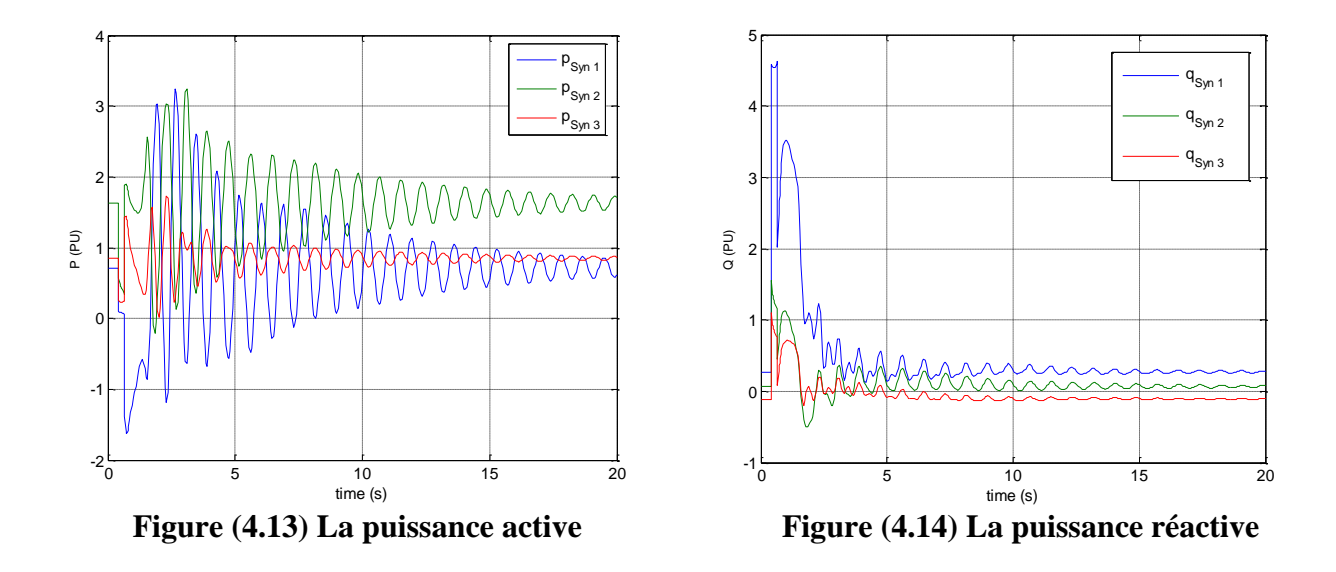

Nous avons augmenté la durée d'isolement du défaut d'un pas de t =1 ms, soit t = 265 ms.

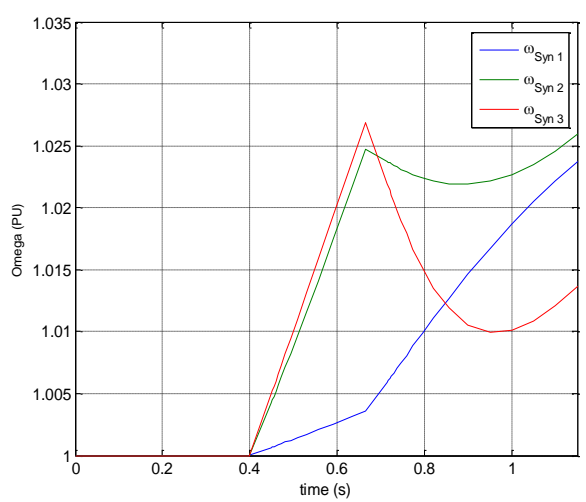

**Figure (4.15)** Vitesses angulaires Figure (4.16) La tension

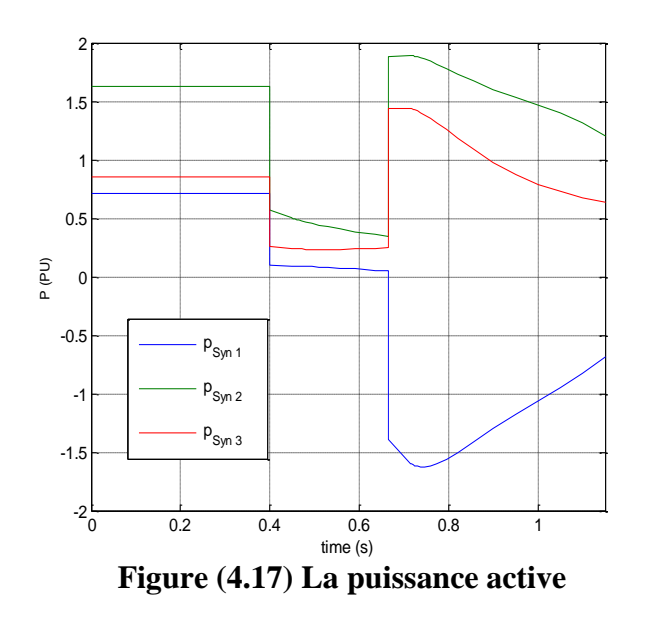

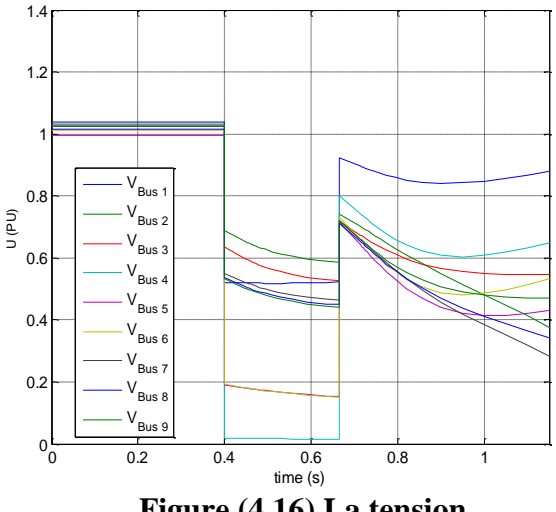

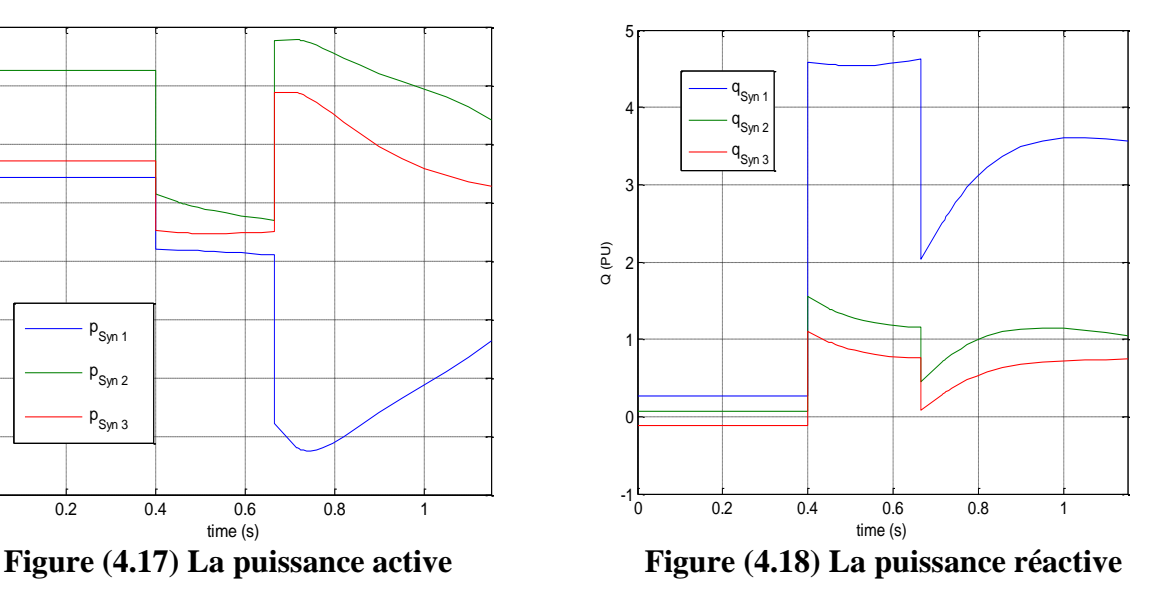

• Dans ce cas nous pouvons déduire que le TCID = 264 ms.

Dans le tableau suivant, nous avons considéré 03 cas de défauts de tel sorte que les défauts soient les plus proches possible des groupes de production.

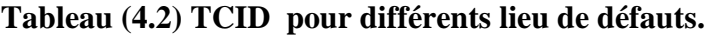

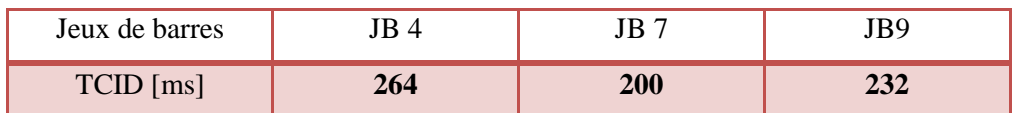

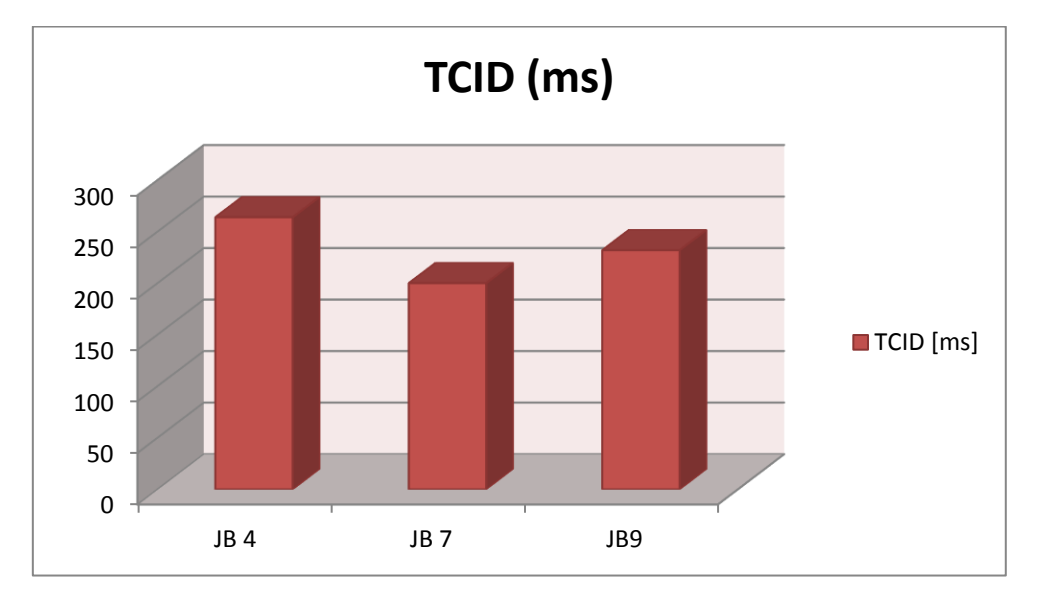

L'histogramme précédent montre que, le lieu de défaut a une influence importante sur la stabilité transitoire de notre réseau.

#### o **Les courbes PV lors d'un défaut :**

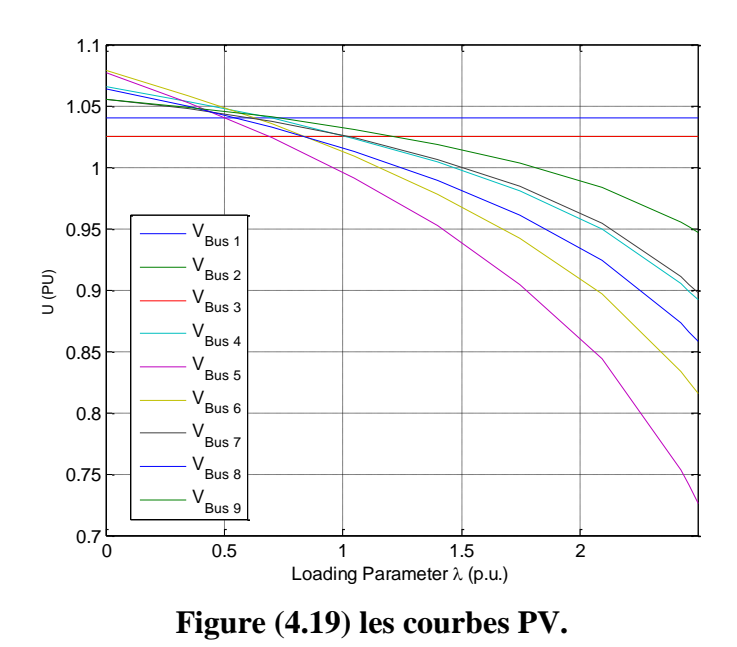
#### **4.2.1. Analyse des résultats de simulations du cas N°2 :**

- o Lors du défaut, la vitesse angulaire ω2 et ω3 présentent de fortes oscillations par rapport à la vitesse angulaire ω1 du nœud bilan, et une stabilisation du système avec des vitesses un peu plus grandes de la vitesse initiale. Figure (4.11)
- o Durant le défaut, nous avons constaté qu'un creux se présente pour chaque tension proche du jeu de barre N°4, une fois que le défaut est éliminé toutes les tensions reprennent leurs allures initiale. Figure (4.12)
- o Lors de défaut, de fortes oscillations des puissances actives au niveau des générateurs N°1 et N°2 par rapport au générateur N°3. Figure (4.13)
- o Lors de défaut, il y a une surproduction de la puissance réactive. Figure (4.14)

Nous avons augmenté la durée d'isolement du défaut d'un pas de  $t= 1$ ms, l'exécution de la simulation nous a permis d'obtenir les résultats qui montrent la perte de la stabilité du système.

- $\circ$  les générateurs ont perdu leurs synchronismes à partir de (t = 0.4s). Figure (4.15)
- o les tensions obtenues au niveau de chaque nœud sont plus faibles par rapport aux tensions admissibles. Figure (4.16)
- o Les puissances actives aux niveaux des générateurs diminuent et les puissances réactives augmentent. Figure (4.17); (4.18)

### **4.3. Augmentation de la charge (cas N°3):**

Nous avons augmenté les puissances de charge des nœuds de notre réseau, et chaque nœud de charge à un taux d'augmentation de 100% comme il est présenté sur la figure suivante :

WSCC 3-machine, 9-bus system (Copyright 1977)

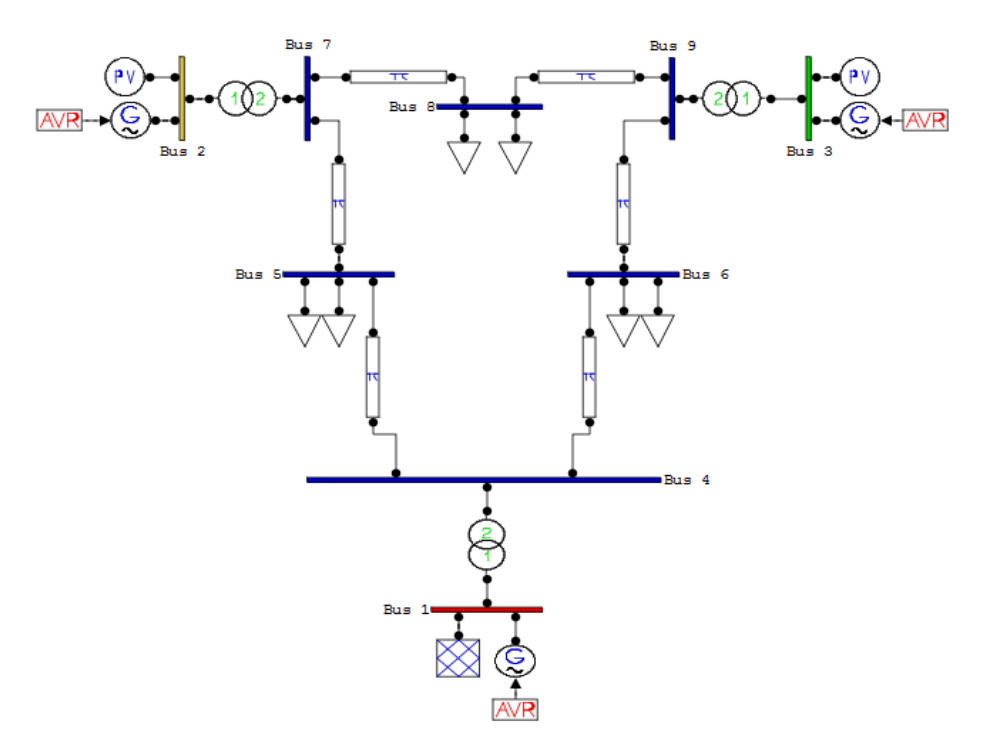

**Figure (4.20) réseau avec surcharge.**

**Les résultats obtenus sont présentés sur les figures ci-dessous :**

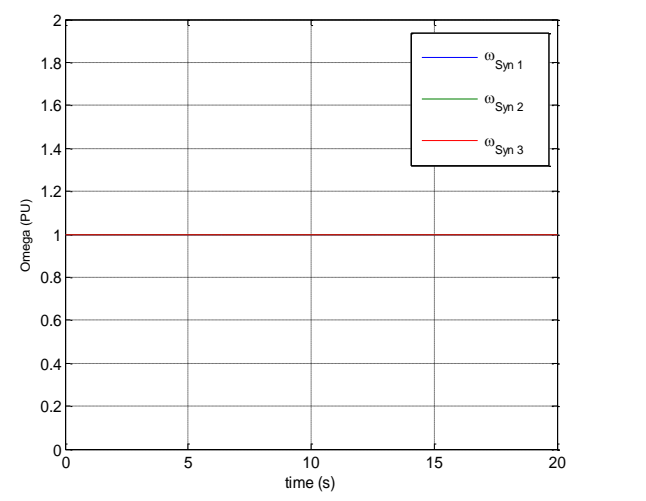

Figure (4.21) Vitesses angulaires Figure (4.22) La tension

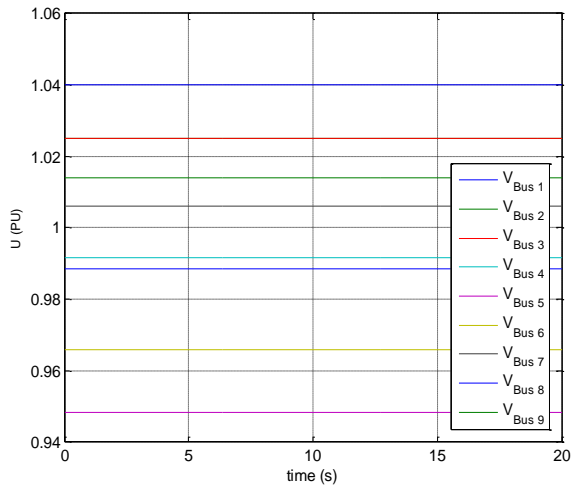

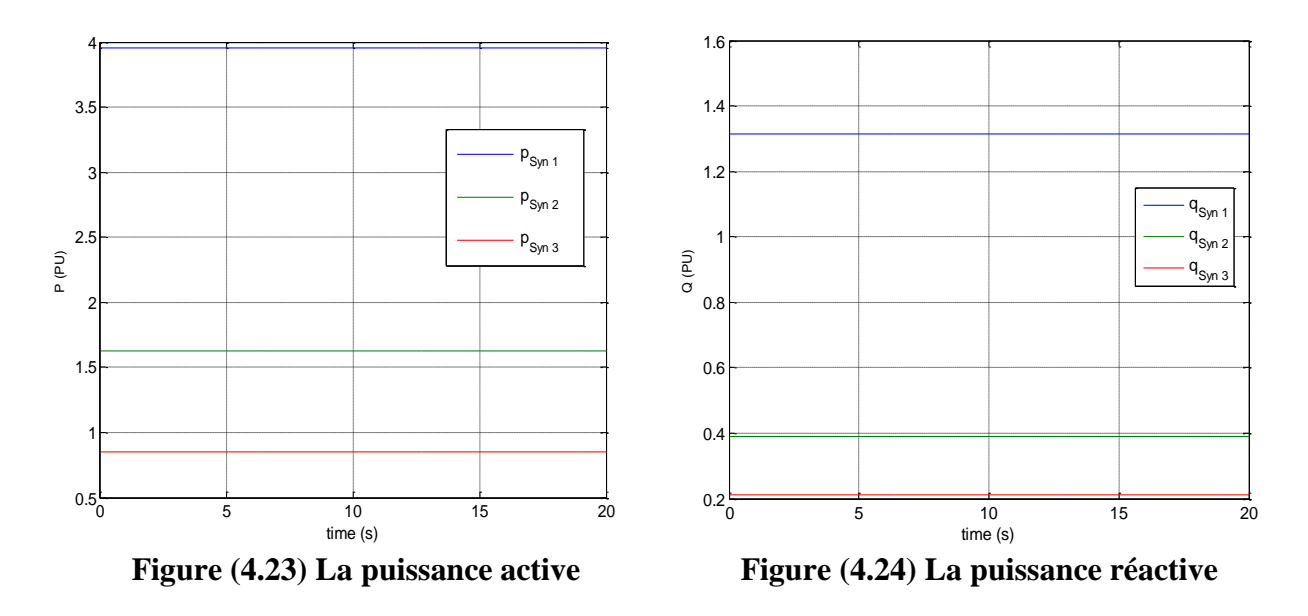

o **Les courbes PV lors de l'augmentation de la charge :**

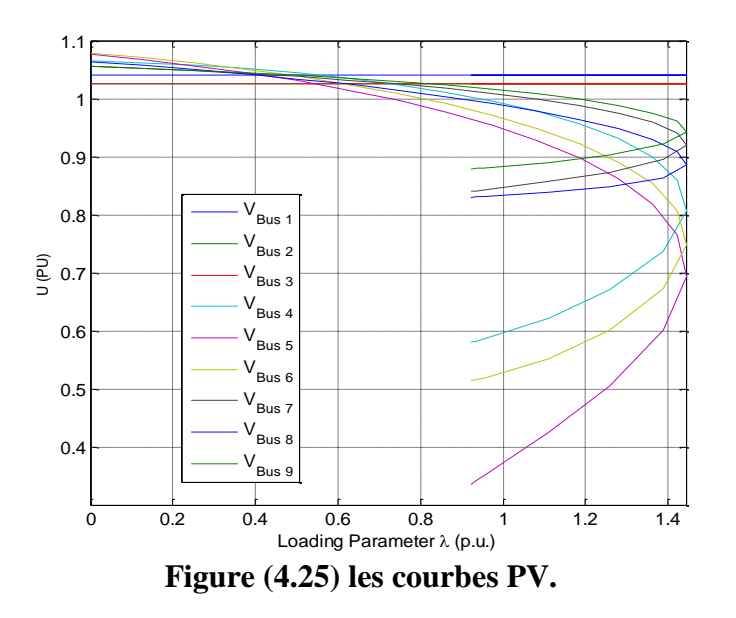

## **4.3.1. Analyse des résultats de simulation du cas N°3 :**

Le système est parfaitement stable, mais nous avons constaté qu'il y a une chute de tension au niveau de tous les JB, sauf le JB N°1 et N°3, une surproduction de la puissance active au niveau de générateur N°1 et une surproduction de la puissance réactive au niveau de tous les générateurs.

### **4.4. Influence du lieu de défaut avec augmentation de la charge (cas N°4):**

Le choix du lieu de l'application de défaut est très essentiel sur tout s'il y a une surcharge :

#### **Le défaut au jeu de barre N°4 :**

Nous avons simulé un défaut au niveau du jeu de barre N°4 avec une durée de t= 1765 ms, et nous avant doublé les charges.

#### WSCC 3-machine, 9-bus system (Copyright 1977)

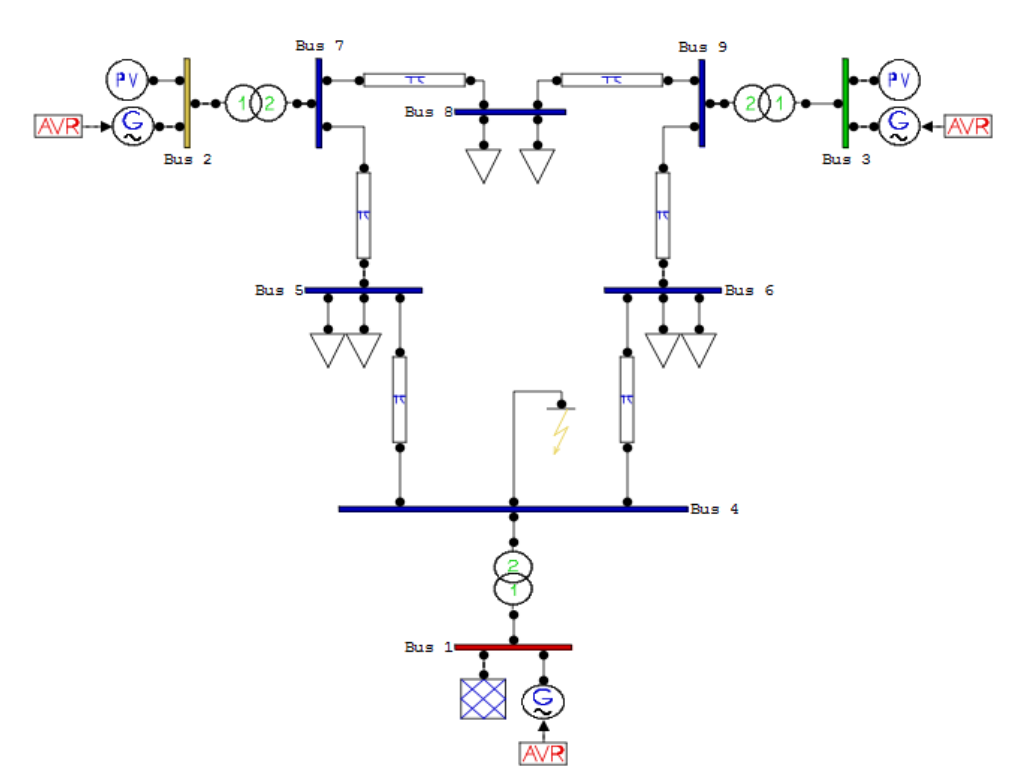

**Figure (4.26) Réseau avec défaut et augmentation de la charge.**

**Les résultats obtenus sont présentés sur les figures ci-dessous :**

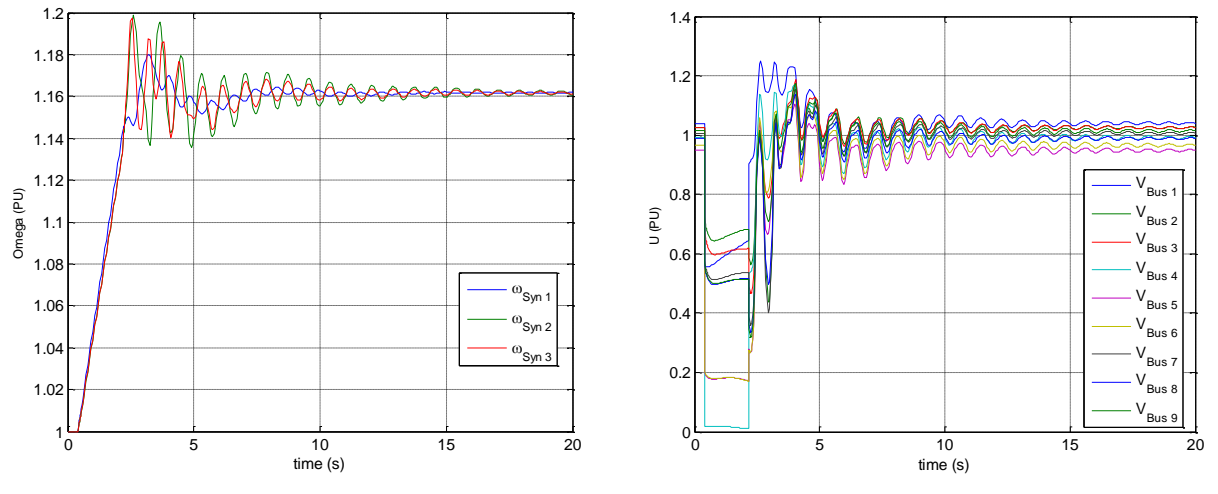

**Figure (4.27)** Vitesses angulaires Figure (4.28) La tension

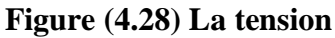

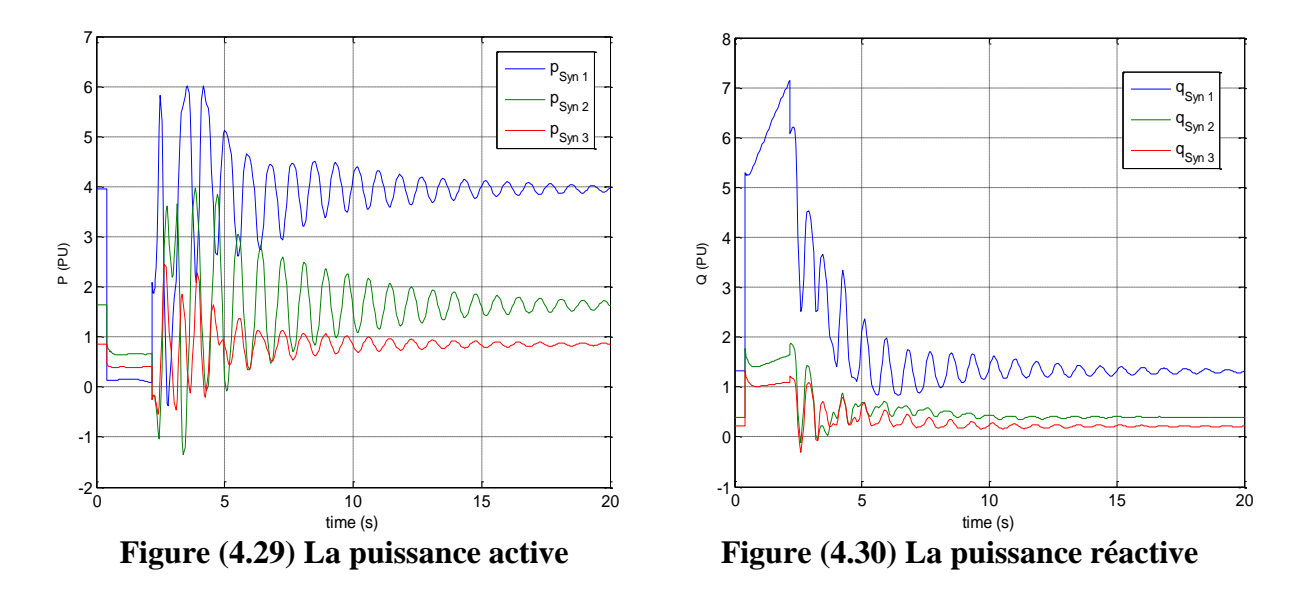

Nous avons augmenté la durée d'isolement du défaut d'un pas de t= 1 ms, soit t= **1766** ms.

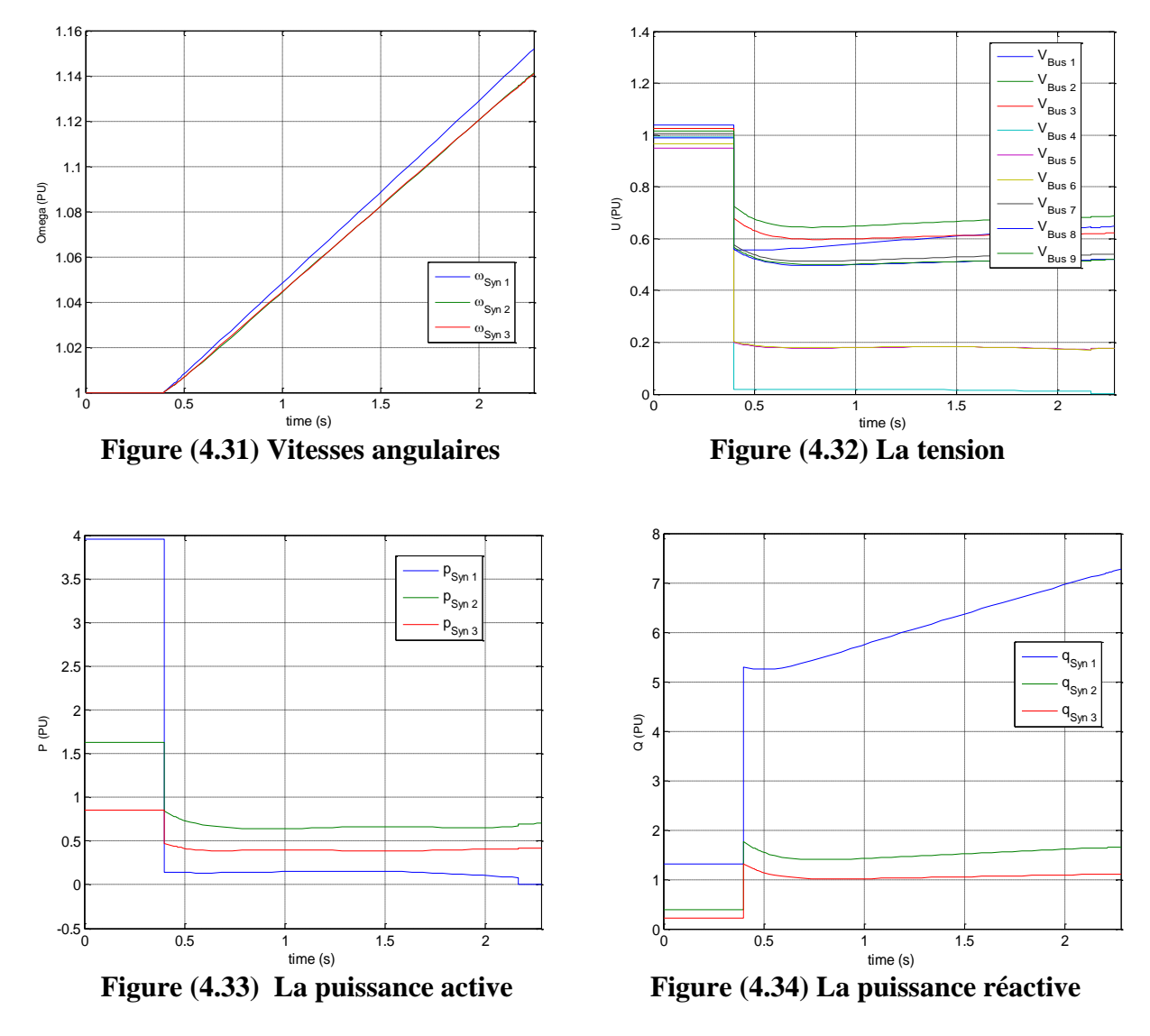

• Dans ce cas nous pouvons déduire que le  $TCID = 1765$  ms.

Dans le tableau suivant, nous avons considéré 03 cas de défauts de tel sorte que les défauts soient le plus proche possible des groupes de production avec une augmentation de la charge.

| Jeux de barres | JB 4 | JB  | JB9 |
|----------------|------|-----|-----|
| TCID [ms]      | 1765 | 360 | 360 |

**Tableau (4.3) TCID pour différents lieu de défauts.**

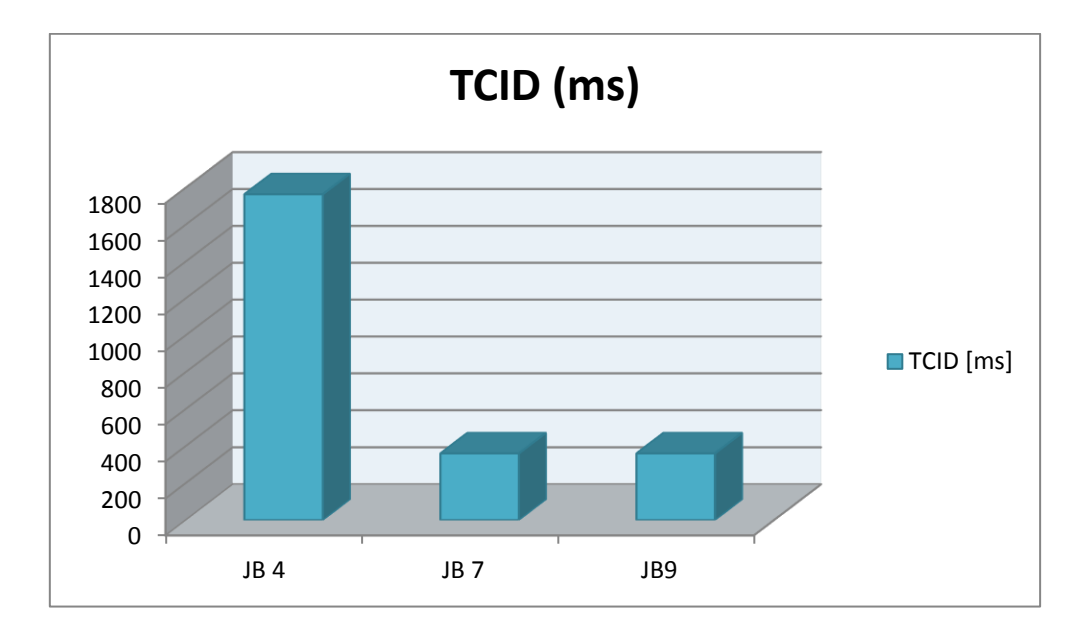

D'après les résultats et l'histogramme précédents nous avant constaté que le lieu de défaut a une influence importante sur la stabilité transitoire de notre modèle d'étude, surtout avec l'augmentation de la charge. Ou il est observé un changement du TCID.

#### o **Les courbes PV lors de défaut et l'augmentation de la charge :**

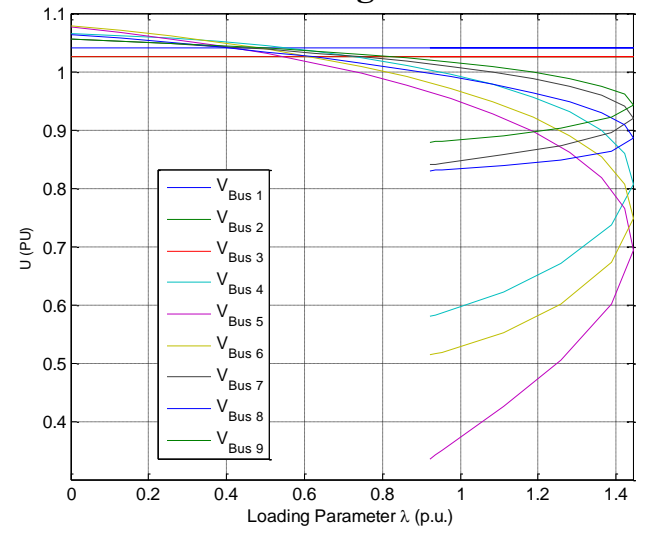

**Figure (4.35) les courbes PV.**

#### **4.4.1. Analyse des résultats de simulations du cas N°4 :**

Lors de défaut, nous avons remarqué :

- o Une énorme augmentation de la vitesse angulaire au niveau de tous les générateurs, avec des oscillations élevés au niveau de générateur N°2 et N°3, par rapport au générateurs N°1. Et une stabilisation du système avec une très grande valeur de la vitesse initiale. Figure (4.27)
- o Un grand creux de tension aux niveaux de tous les JB, surtout les JB qui sont plus proche du défaut, qui est du à l'écoulement très important de la charge réactive pendant un temps plus lent. Et avec de fortes oscillations jusqu'à  $(t= 10s)$  après, toutes les tensions reprennent leurs allures initiale. Figure (4.28)
- o Durant le défaut, une grande diminution de la puissance active aux niveaux de tous les générateurs, une fois que le défaut est éliminé on remarque de fortes oscillations au niveau de générateur N°1 et N°2 par rapport au générateur N°3. Figure (4.29)
- o La puissance réactive a subi une augmentation aux niveaux de tous les générateurs, surtout au niveau du générateur N°1. Figure (4.30)

Nous avons augmenté la durée d'isolement du défaut d'un pas de t= 1ms, les résultats obtenus montrent la perte de stabilité du système

- $\circ$  les générateurs ont perdu leurs synchronismes à partir de (t = 0.4s). Figure (4.31)
- o les tensions obtenues au niveau de chaque nœud sont plus faibles par rapport aux tensions admissibles. Figure (4.32)
- o Les puissances actives aux niveaux des générateurs diminuent et les puissances réactives augmentent. Figure (4.33) ; (4.34)

#### **4.5. Influence du lieu de la source photovoltaïque (cas N°5) :**

Dans ce cas, nous allons calculé le temps critique d'isolement du défaut du modèle d'étude avec une intégration d'une source PV dans différents endroits et différentes quantités de la puissance active totale du réseau en observant le comportement transitoire du modèle.

#### **La source PV est connectée au jeu de barre N°5 :**

Nous avons simulé un défaut au niveau du jeu de barre  $N^{\circ}4$  avec une durée de t= 817ms.

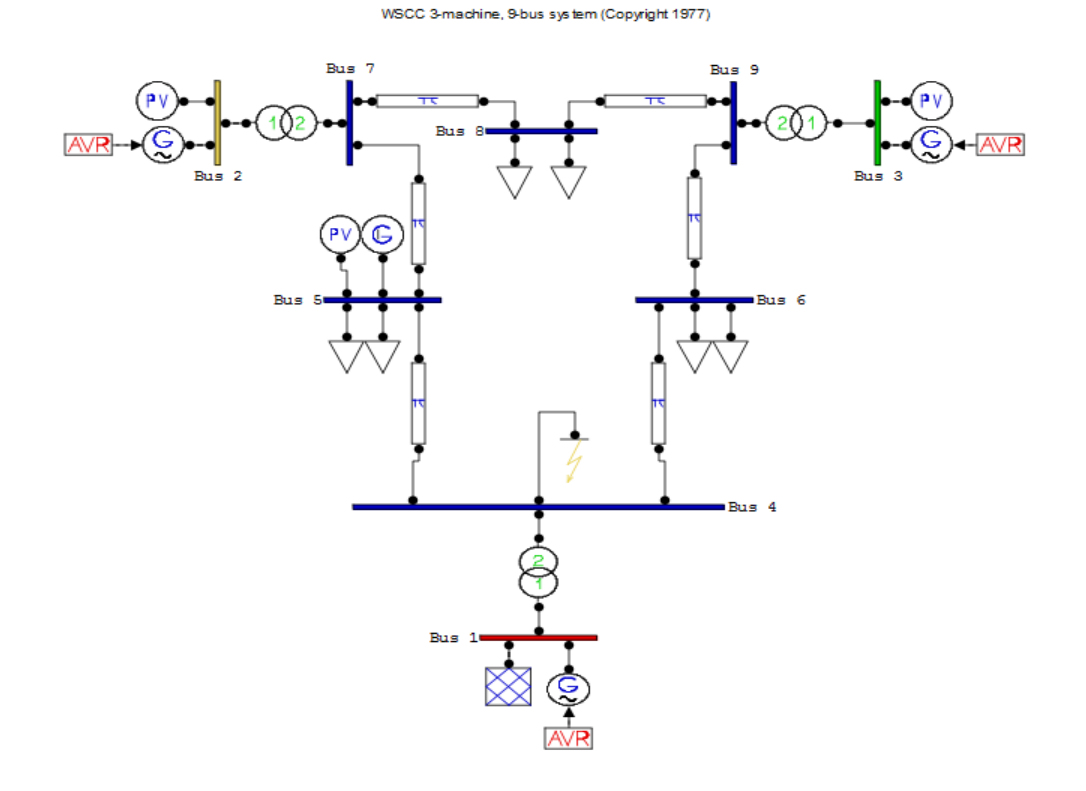

**Figure (4.36) La source PV est connectée au jeu de barre N°5.**

**Les résultats obtenus sont présentés sur les figures ci-dessous :**

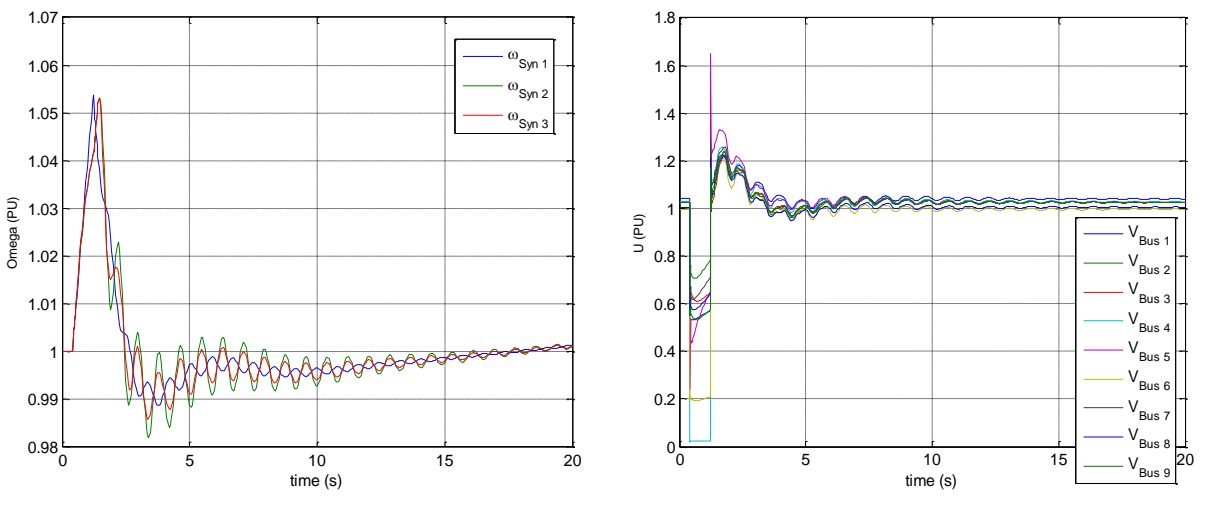

**Figure (4.37)** Vitesses angulaires Figure (4.38) La tension

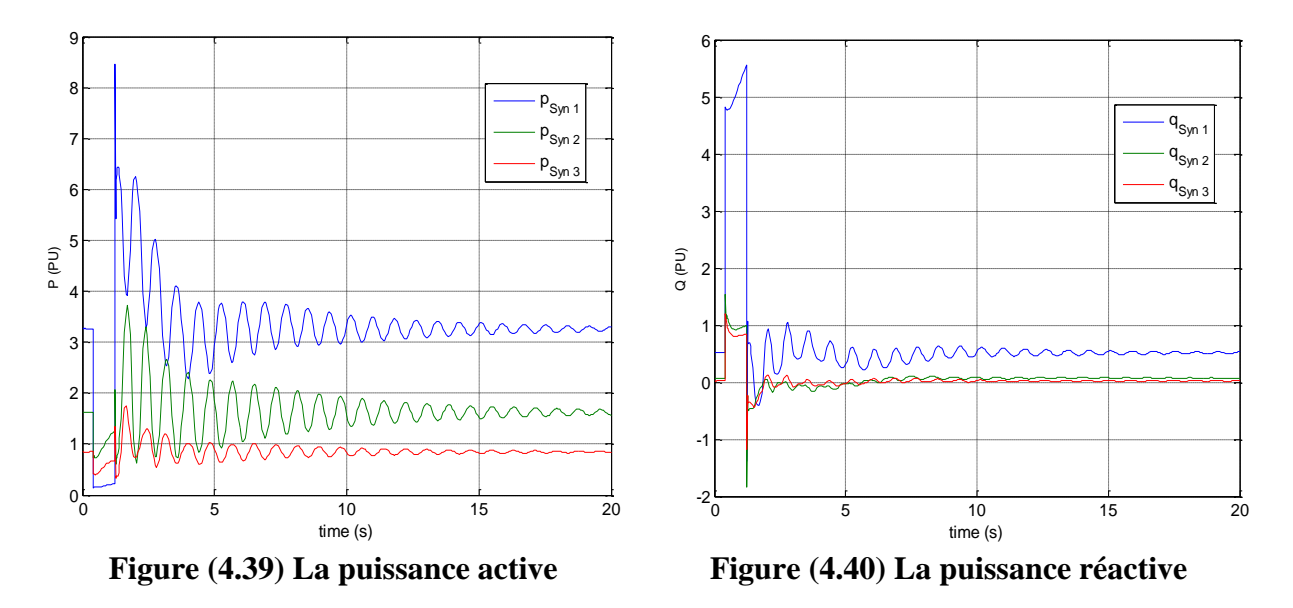

Nous avons augmenté la durée d'isolement du défaut d'un pas de t= 1 ms, soit t= **818** ms.

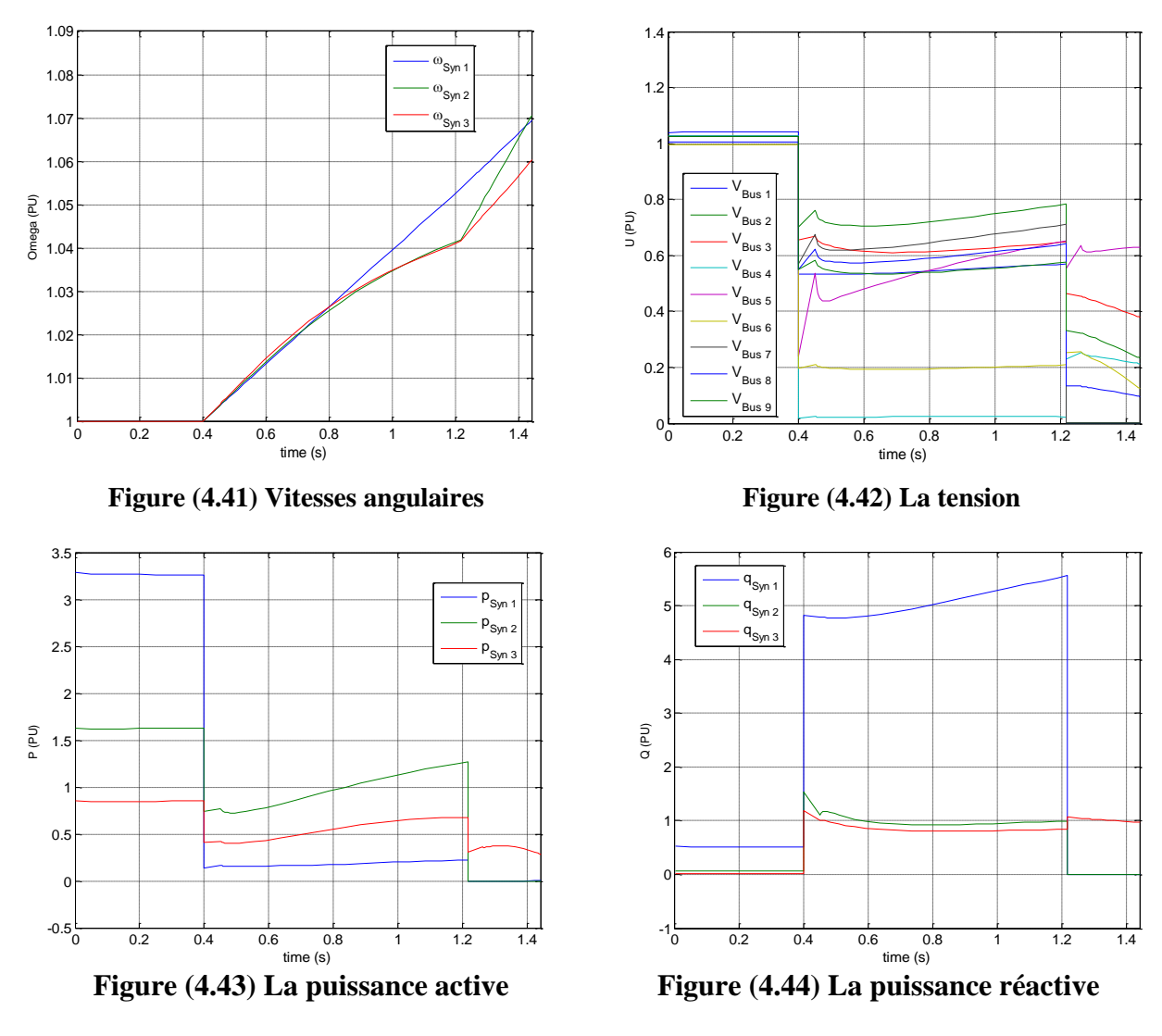

• Dans ce cas nous pouvons déduire que le  $TCID = 817$  ms.

Le tableau ci-dessous récapitule les résultats des différentes simulations. Ou nous avons changé le lieu d'emplacement de la source PV avec de différentes injections de la puissance active aux différents jeux de barres.

|             | Puissance active $(\% )$ | 20 | 30  |
|-------------|--------------------------|----|-----|
|             | JB 5                     |    |     |
| <b>TCID</b> | JB 6                     |    | 288 |
| (ms)        |                          |    |     |

**Tableau (4.4) TCID pour différents lieu de défaut et quantités de PV.**

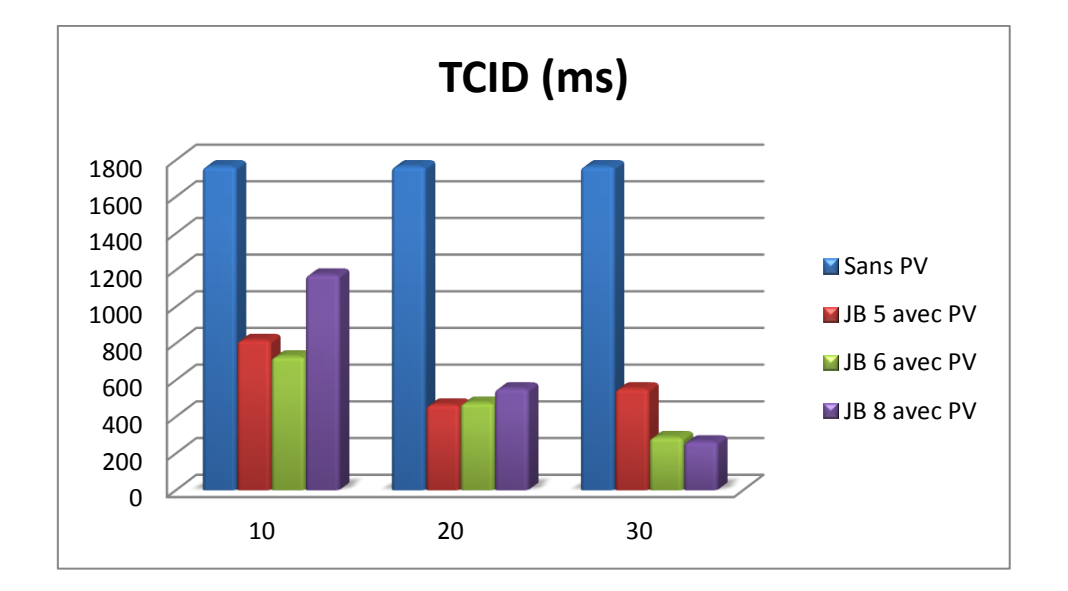

#### o **Les courbes PV lors de l'intégration d'une source photovoltaïque :**

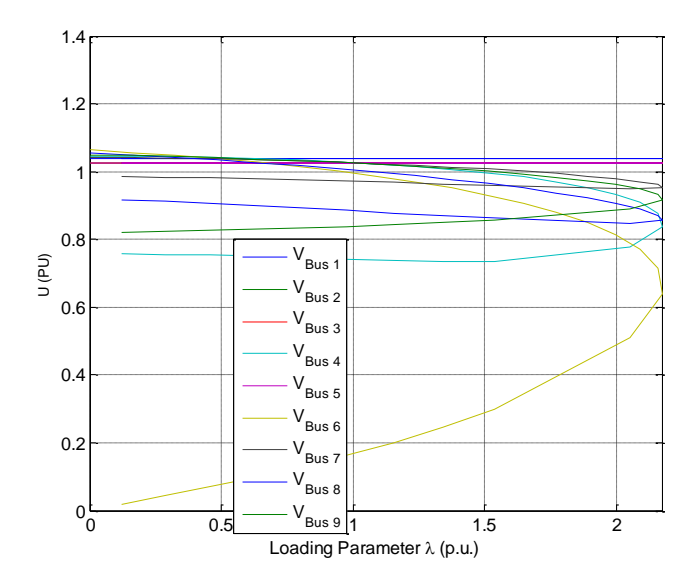

**Figure (4.45) les courbes PV.**

#### **4.5.1. Analyse des résultats de simulations du cas N°5 :**

Lors du défaut, nous observons :

- o Une augmentation des vitesses angulaires des 3 générateurs, ces dernières reprennent leurs allures initiales après l'élimination du défaut. Figure (4.37)
- o Un creux de tension aux niveaux de tous les JB surtout au JB  $N^{\circ}4$ . Un temps d'isolement du défaut inférieur du cas N°4 avec un pique au JB N°5 et moins d'oscillation. Les tensions prennent leurs allures initiales à partir de  $(t=5s)$ . Figure (4.38)
- o Durant le défaut, une diminution des puissances actives des 3 générateurs. Lors de l'isolement de défaut, on constate des oscillations au niveau du générateur N°1 et N°2 plus grandes que celle du générateur N°3 avec un pique au générateur N°1 et elles se stabilisent à un temps inférieur du cas N°4. Figure (4.39)
- o Durant le défaut, une augmentation des puissances réactives surtout au niveau du générateur  $N^{\circ}1$ , et le système se stabilise à un temps inférieur du cas  $N^{\circ}4$ . Figure (4.40)

Nous avons augmenté la durée d'isolement du défaut d'un pas de  $t= 1$ ms, les résultats obtenus montrent la perte de stabilité du système.

- $\circ$  les générateurs ont perdu leurs synchronismes à partir de (t = 0.4s). Figure (4.41)
- o les tensions obtenues aux niveaux de chaque JB sont plus faibles par rapport aux tensions admissibles. Figure (4.42)
- o Les puissances actives aux niveaux des 3 générateurs diminuent et les puissances réactives augmentent. Figure (4.43) ; (4.44)

#### **4.6. Influence du lieu de la source éolienne (cas N°6) :**

Dans ce cas, nous avons calculé le temps critique de l'isolement du défaut du modèle d'étude avec une intégration d'une source WT dans différents endroits et différentes quantités de la puissance active totale du réseau en observant le comportement transitoire du modèle.

#### **La source WT est connectée au jeu de barre N°6 :**

Nous avons simulé un défaut au niveau du jeu de barre  $N^{\circ}4$  avec une durée de t= 921 ms.

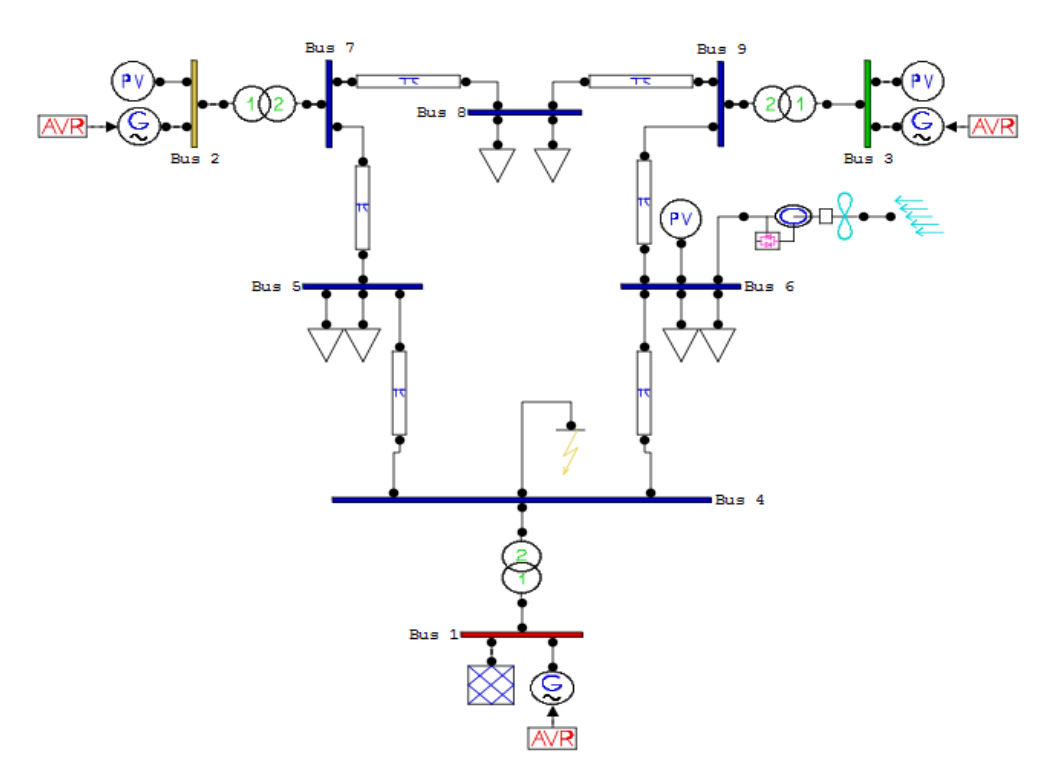

**Figure (4.46) La source WT est connectée au jeu de barre N°6.**

**Les résultats obtenus sont présentés sur les figures ci-dessous :**

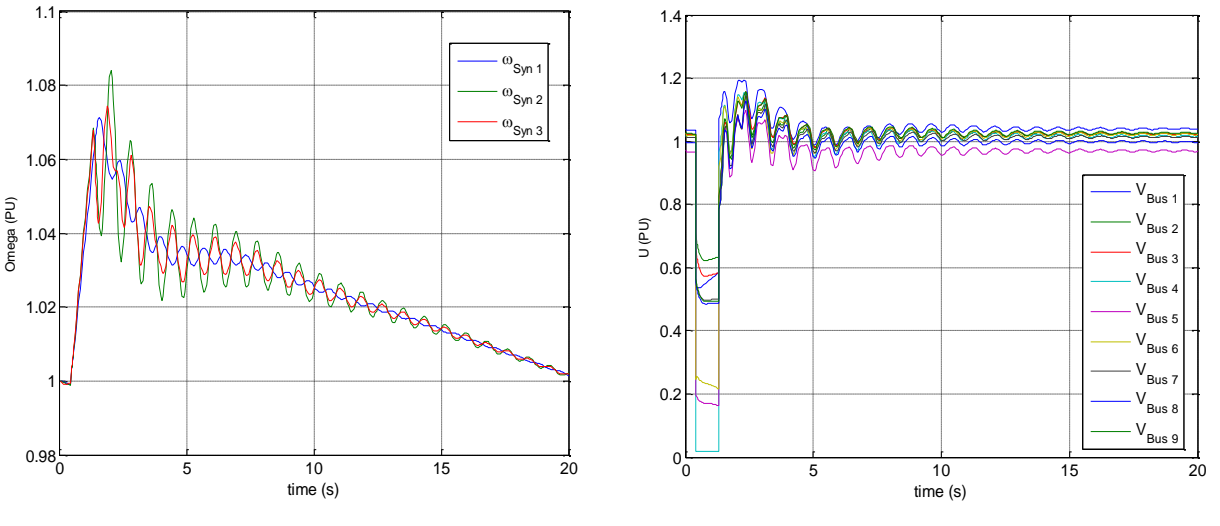

**Figure (4.47) Vitesses angulaires** Figure (4.48) La tension

 $V_{\text{max}}$ Bus 1  $V_{\text{max}}$ Bus  $2$   $\vert$  $V_{\rm{p...}}$ Bus 3  $V_{\text{Bus 4}}$  $V_{\text{max}}$ Bus 5  $V_{\rm{p...}}$ Bus 6  $V_{\text{Bus } 7}$ 

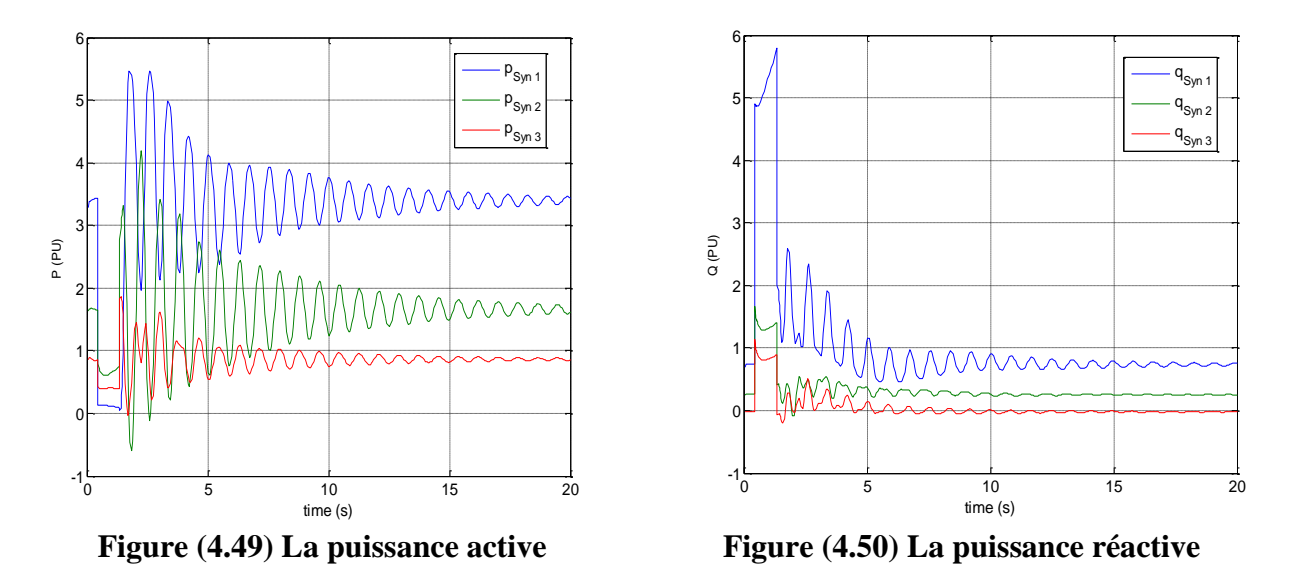

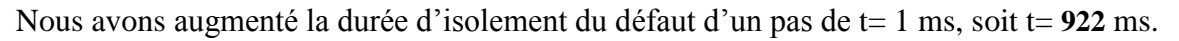

 $0.\&$ 

1 $\mathsf{E}$ 

1.2

1.4

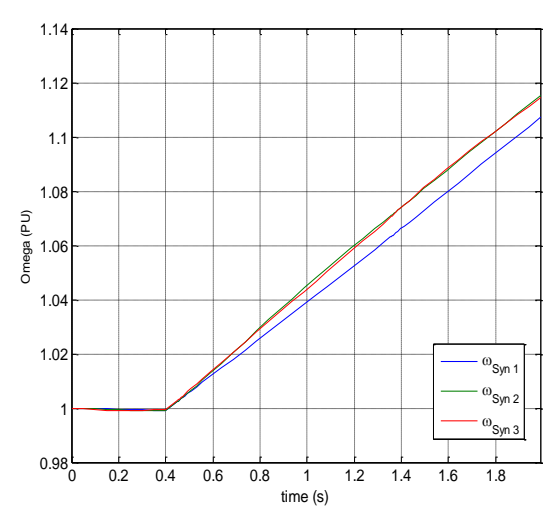

**Figure (4.51) Vitesses angulaires** Figure (4.52) La tension

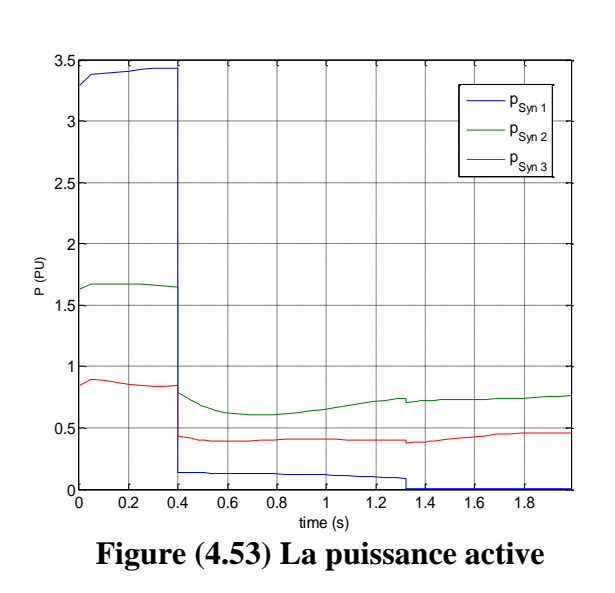

0 0.2 0.4 0.6 0.8 1 1.2 1.4 1.6 1.8<br>time (s)  $0_0$ 0.2 0.4 0.6 U (PU)  $V_{\text{Bus } 8}$  $V_{\rm{p...}}$ Bus 9

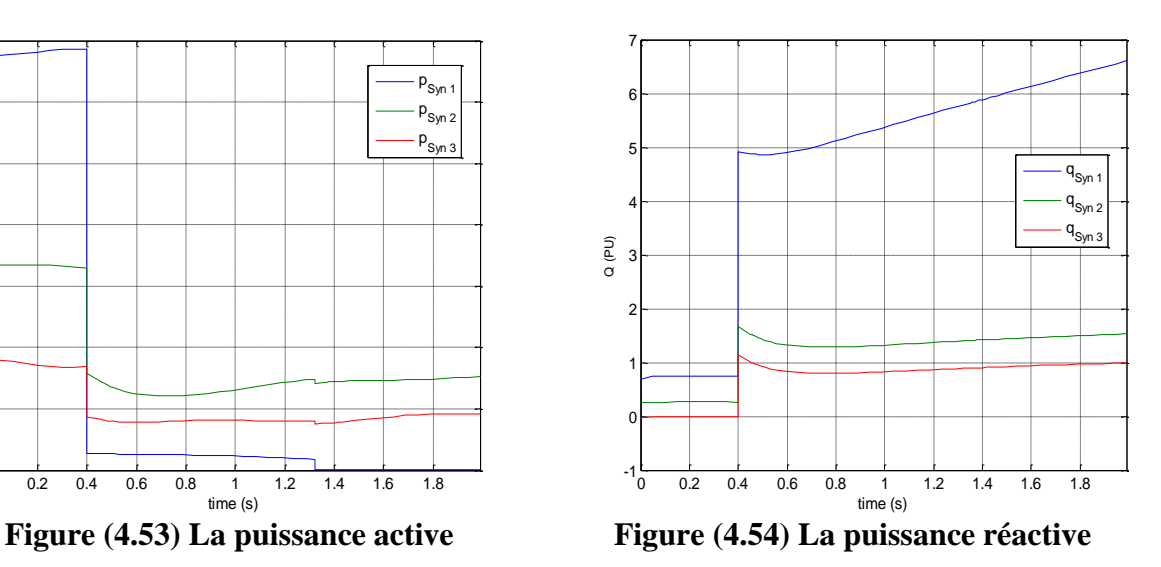

Dans ce cas nous pouvons déduire que le TCID = 921 ms.

Le tableau ci-dessous récapitule les résultats des différentes simulations. Ou nous avons changé le lieu de l'emplacement de la source WT avec de différentes injections de la puissance active aux différents jeux de barres.

|             | Puissance active $(\% )$ |     | 20  | 30  |
|-------------|--------------------------|-----|-----|-----|
|             | JB 5                     |     | 528 | 419 |
| <b>TCID</b> | B 6                      |     | 546 |     |
| (ms)        |                          | 509 |     | 205 |

**Tableau (4.5) TCID pour différents lieu de défaut et quantités de WT.**

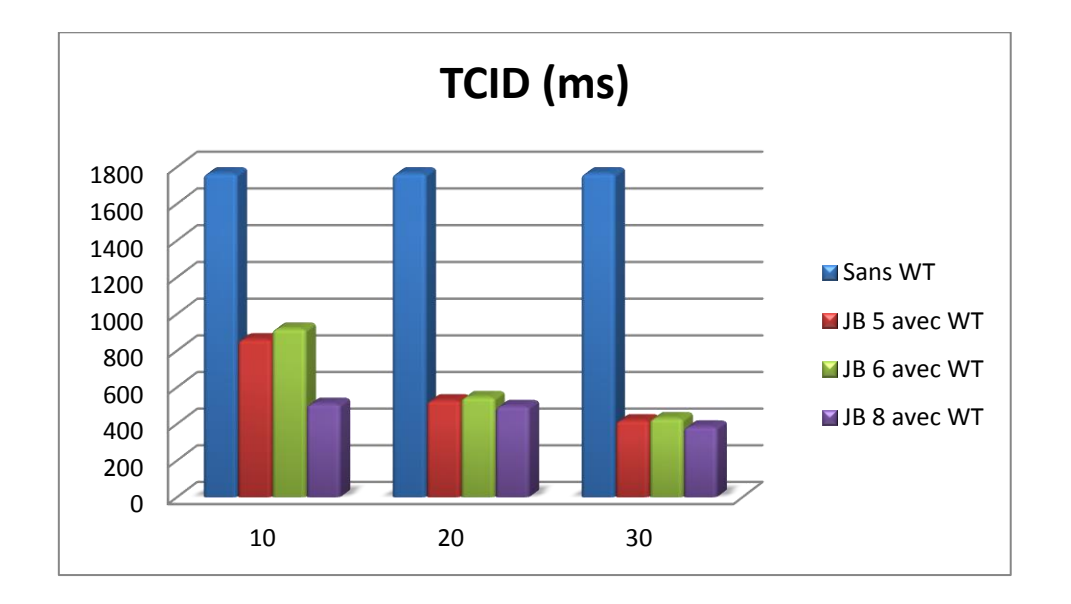

#### o **Les courbes PV lors de l'intégration d'une source éolienne :**

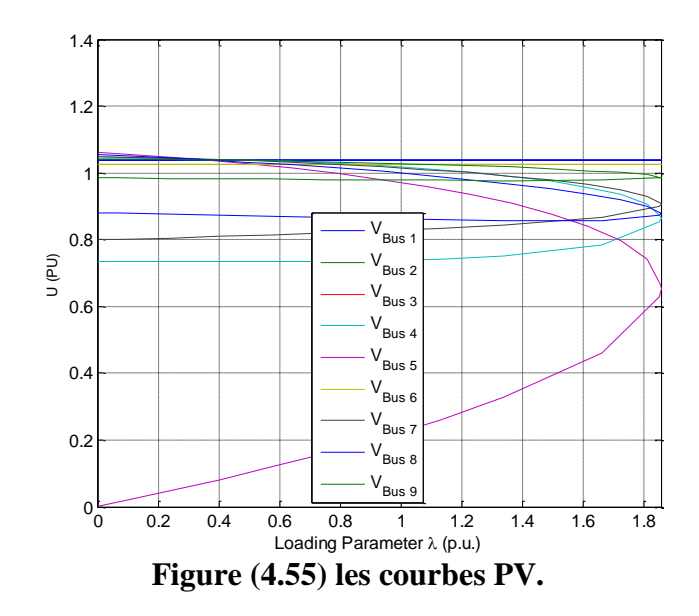

#### **4.6.1. Analyse des résultats de simulations du cas N°6 :**

Lors de défaut, nous observons :

- o Une augmentation des vitesses angulaires des 3 générateurs surtout celle du générateur N°2, ou il y avait une forte oscillation par rapport au 2 autres générateurs et après l'élimination du défaut, les 3 vitesses reprennent leurs allures initiale. Figure (4.47)
- o Un creux de tension au niveau de tous les JB surtout au JB N°4, avec un temps d'isolement de défaut inférieur du cas N°4 et moins d'oscillation. Les tensions prennent leurs allures initiales à partir de  $(t=7s)$ . Figure (4.48)
- o Durant le défaut, une diminution des puissances actives des 3 générateurs. Et lors de l'isolement du défaut, des oscillations au niveau du générateur  $N^{\circ}1$  et  $N^{\circ}2$  plus grandes que celle du générateur N°3 et elles se stabilisent à un temps inférieur du cas N°4. Figure  $(4.49)$
- o Durant le défaut, une augmentation des puissances réactives des 3 générateurs surtout au niveau du générateur N°1, et le système se stabilise à un temps inférieur du cas N°4. Figure (4.50)

Nous avons augmenté la durée d'isolement du défaut d'un pas de t= 1ms, les résultats obtenus montrent la perte de stabilité du système.

- $\circ$  les générateurs ont perdu leurs synchronismes à partir de (t = 0.4s). Figure (4.51)
- o les tensions obtenues au niveau de chaque nœud sont plus faibles par rapport aux tensions admissibles surtout celles qui sont plus proche du défaut. Figure (4.52)
- o Les puissances actives aux niveaux des générateurs diminuent et les puissances réactives augmentent. Figure (4.53) ; (4.54)

#### **4.7. Influence de l'hybridation (PV et WT) sur le réseau (cas N°7) :**

Dans ce cas, nous avons calculé le temps critique de l'isolement du défaut du modèle d'étude avec une intégration d'une source PV et WT dans un seul endroit avec différentes quantités en observant le comportement transitoire du réseau.

#### **La source PV connectée au JB N°5 et la source WT connectée au JB N°6 :**

Nous avons simulé un défaut au niveau du jeu de barre N°4 avec une durée qui se change à chaque fois qu'on change la quantité de puissance injecté.

WSCC 3-machine, 9-bus system (Copyright 1977)

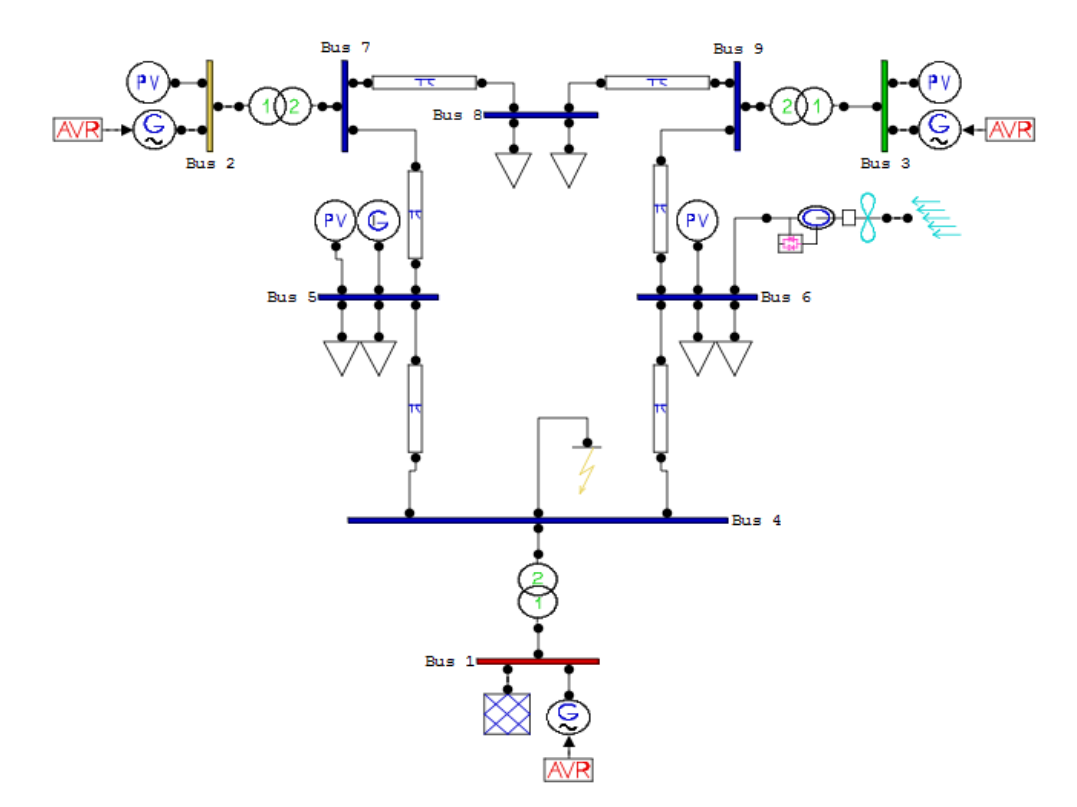

**Figure (4.56) La source PV connecter au JB N°5 et la source WT connecter au JB N°6.**

**Les résultats obtenus sont présentés sur les figures ci-dessous :**

**a) Injection de 10% de la puissance totale du réseau à (t = 776 ms) :**

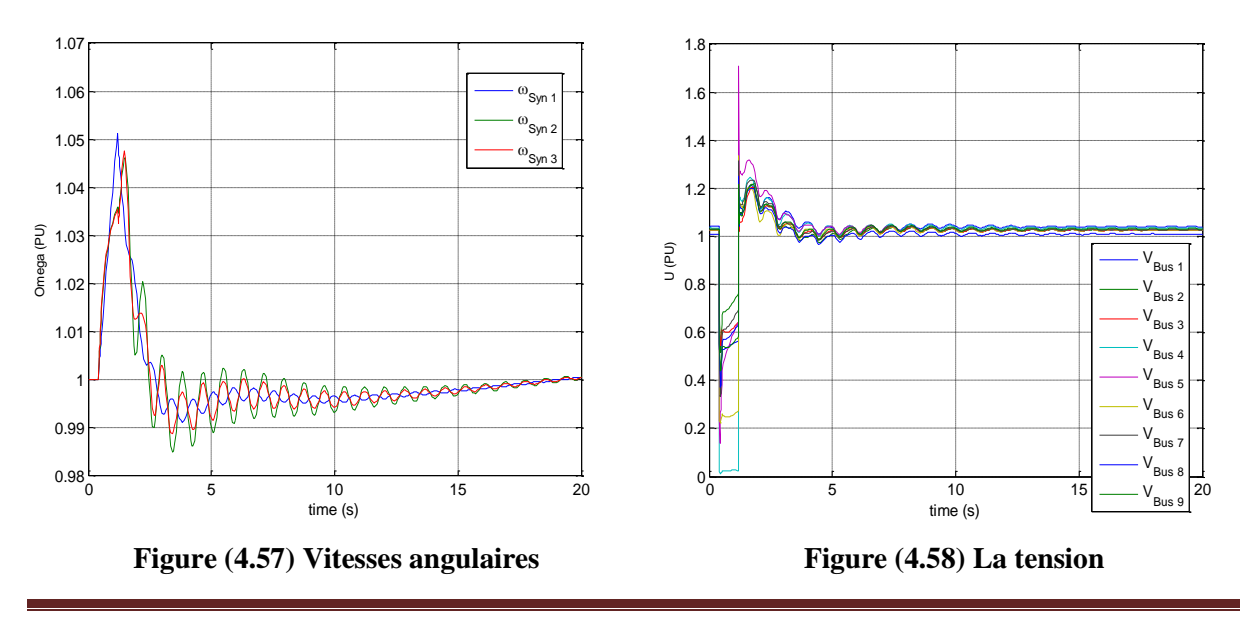

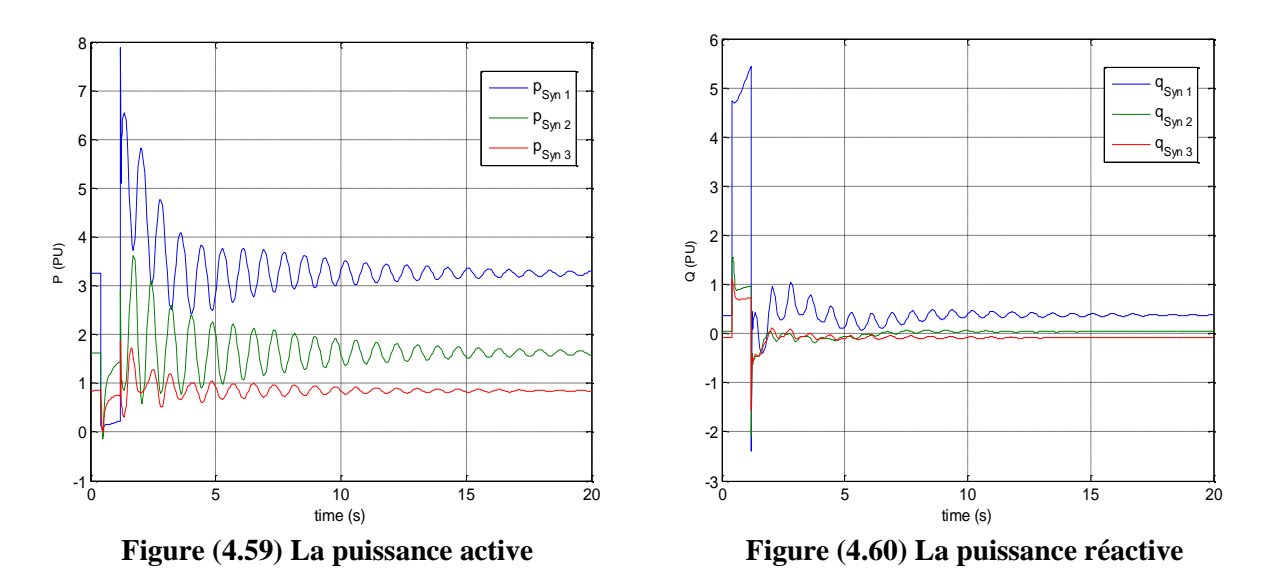

Nous avons augmenté la durée d'isolement du défaut d'un pas de t= 1 ms, soit t= **777** ms.

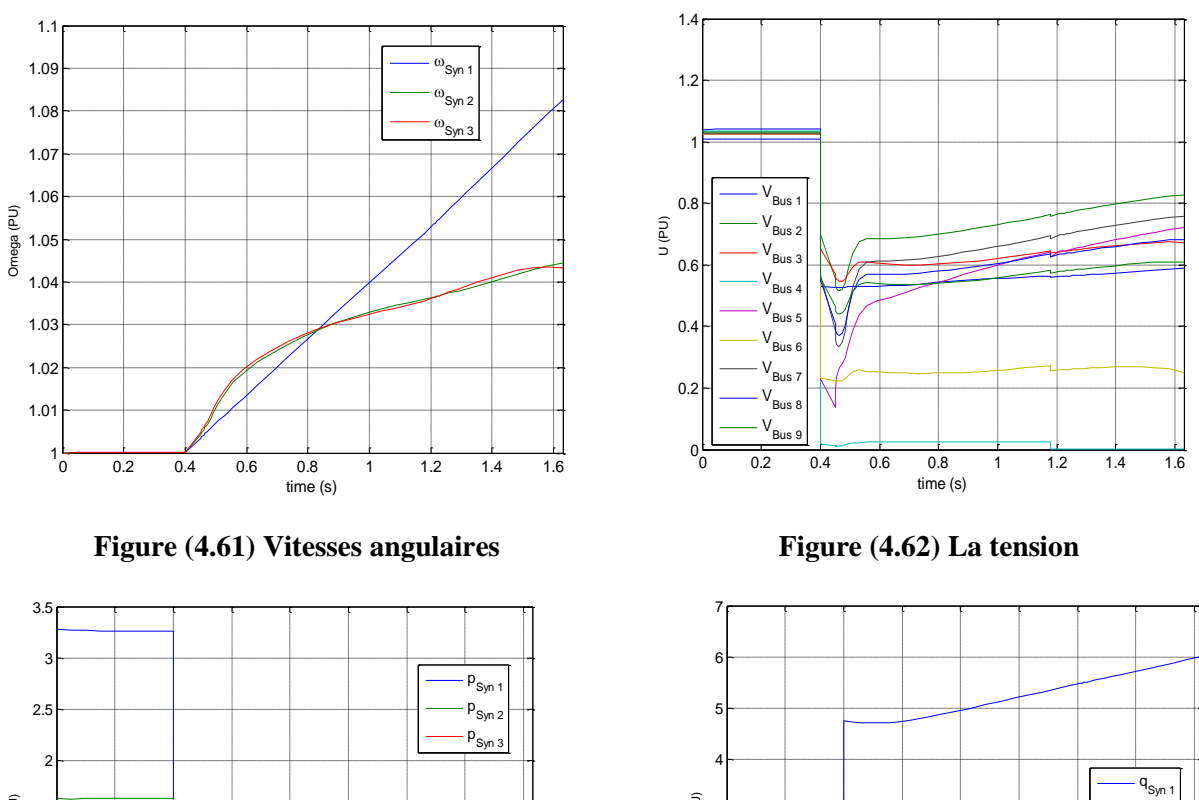

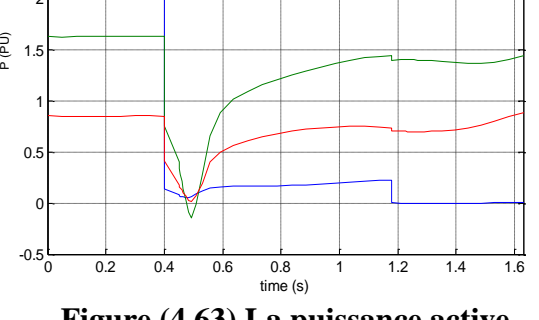

• Dans ce cas nous pouvons déduire que le  $TCID = 776$  ms.

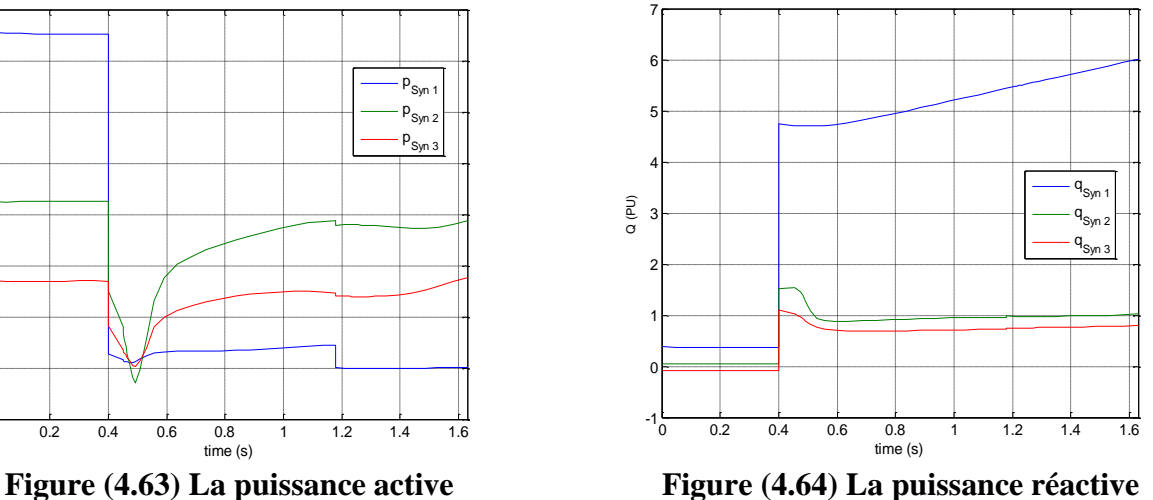

➢ **Les courbes PV de l'injection de 10% de la puissance totale du réseau :**

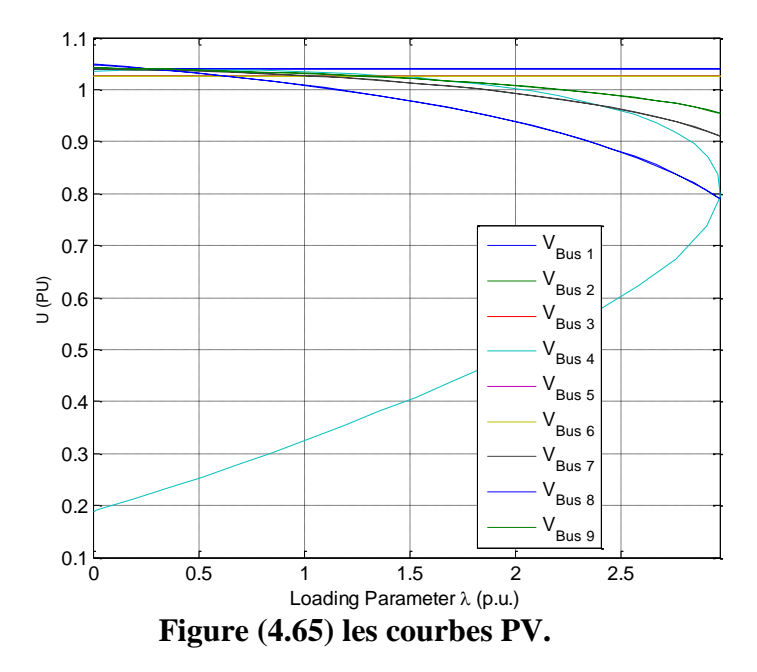

**b) Injection de 20% de la puissance totale du réseau à (t = 663 ms) :**

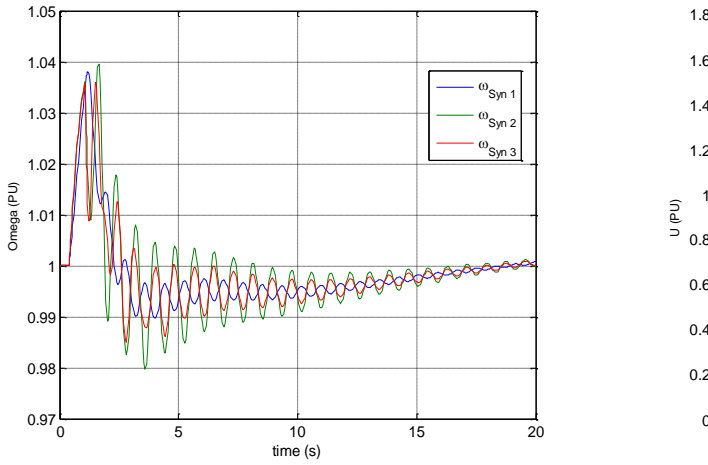

**Figure (4.66) Vitesses angulaires** Figure (4.67) La tension

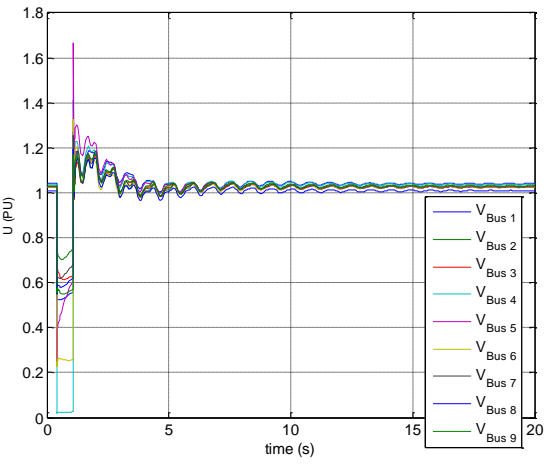

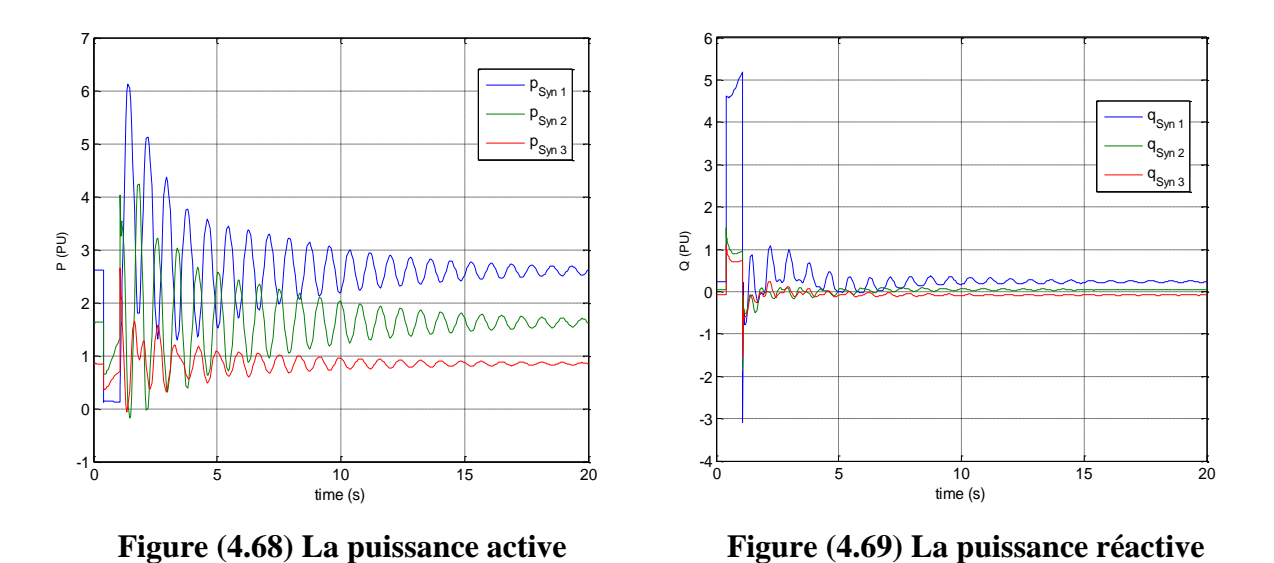

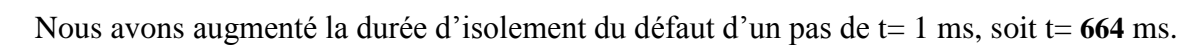

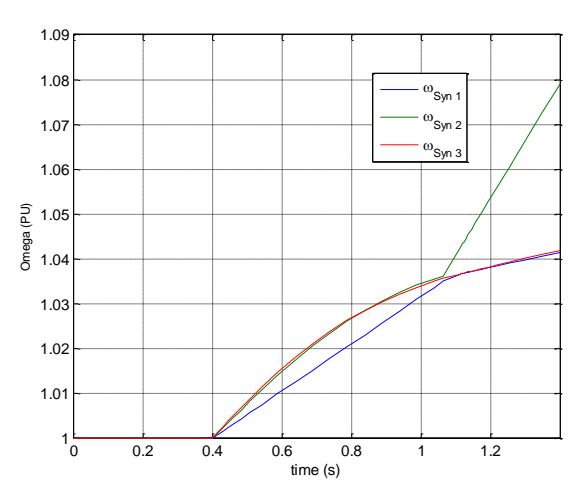

**Figure (4.70) Vitesses angulaires** Figure (4.71) La tension

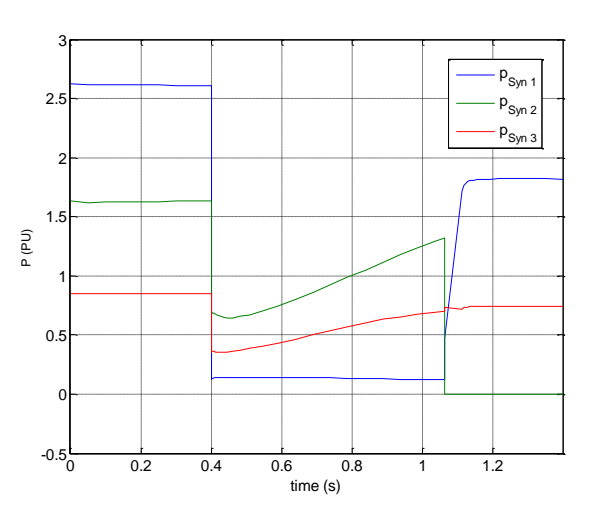

Figure (4.72) La puissance active Figure (4.73) La puissance réactive

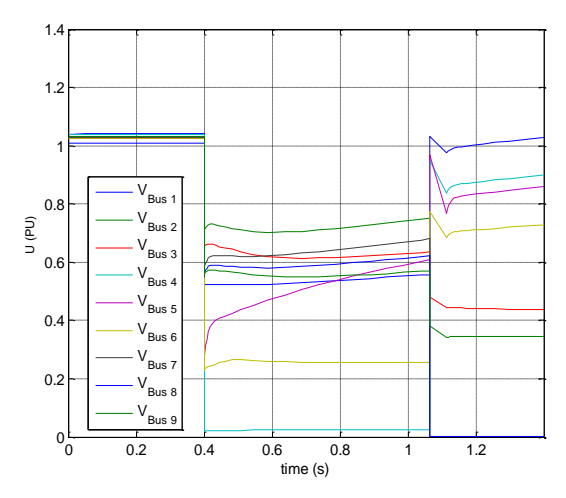

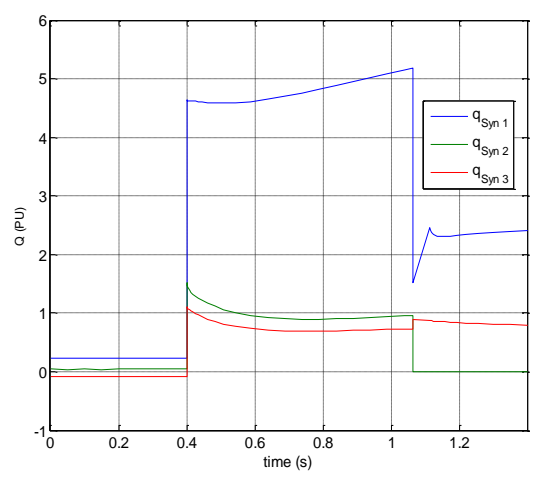

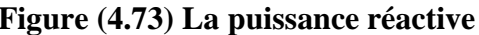

• Dans ce cas nous pouvons déduire que le  $TCID = 663$  ms.

➢ **Les courbes PV de l'injection de 20% de la puissance totale du réseau :**

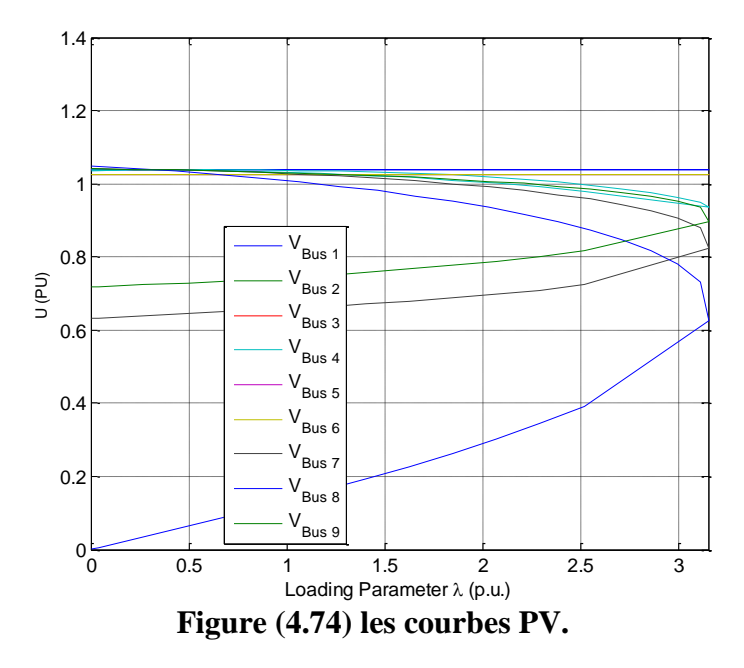

c) **Injection** de 30% de la puissance totale du réseau à  $(t = 418 \text{ ms})$ :

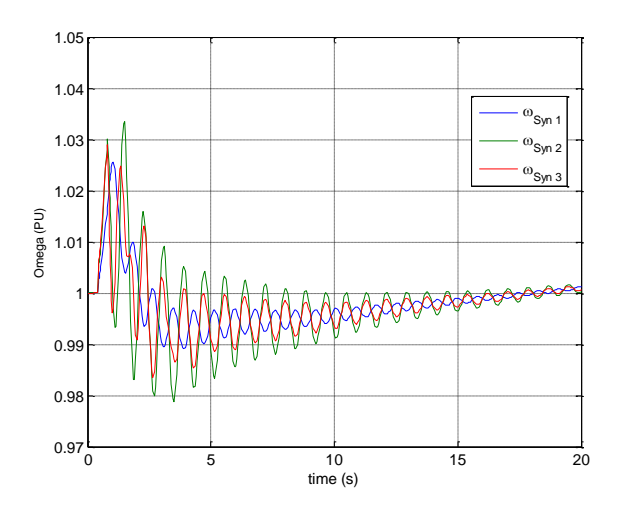

**Figure (4.75) Vitesses angulaires** Figure (4.76) La tension

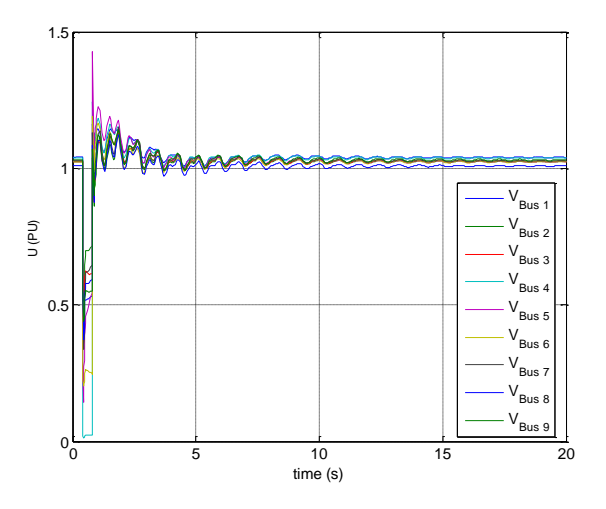

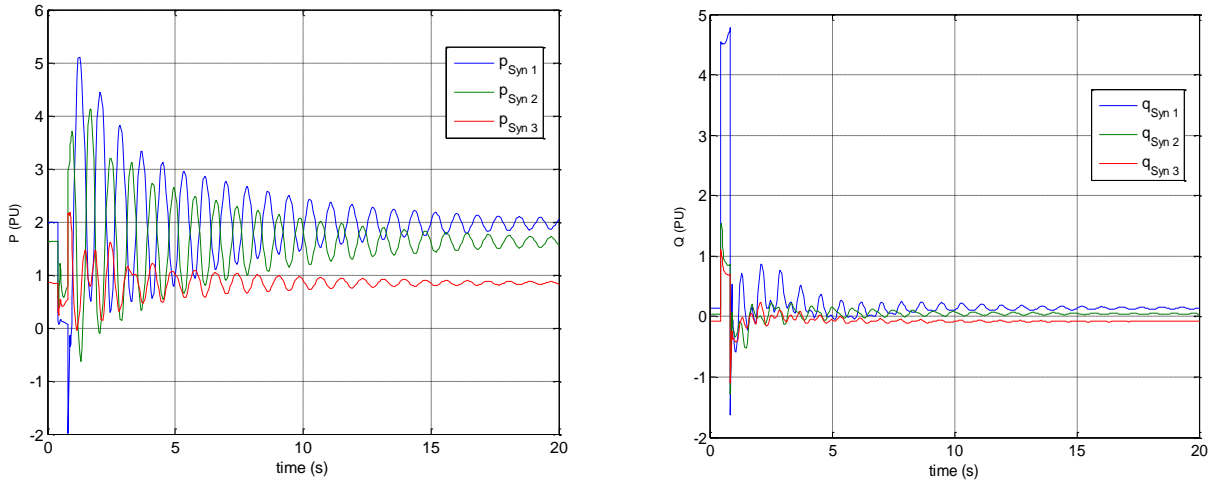

 **Figure (4.77) La puissance active Figure (4.78) La puissance réactive**

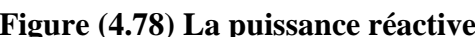

Nous avons augmenté la durée d'isolement du défaut d'un pas de t= 1 ms, soit t= **419** ms.

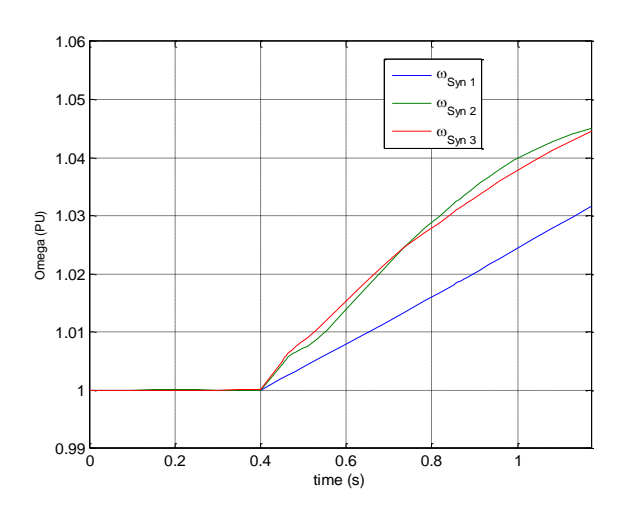

**Figure (4.79) Vitesses angulaires** Figure (4.80) La tension

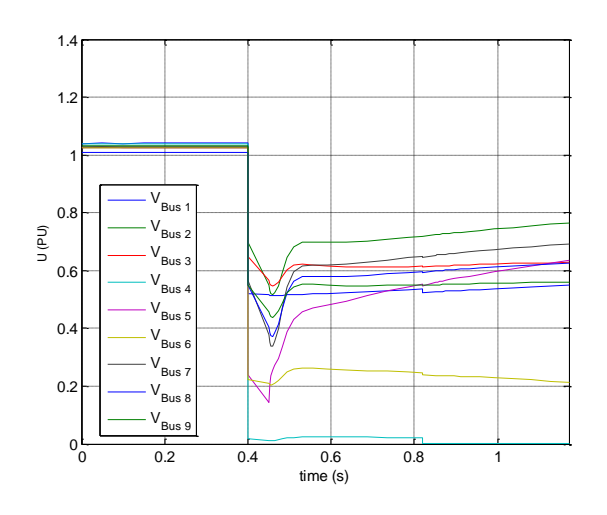

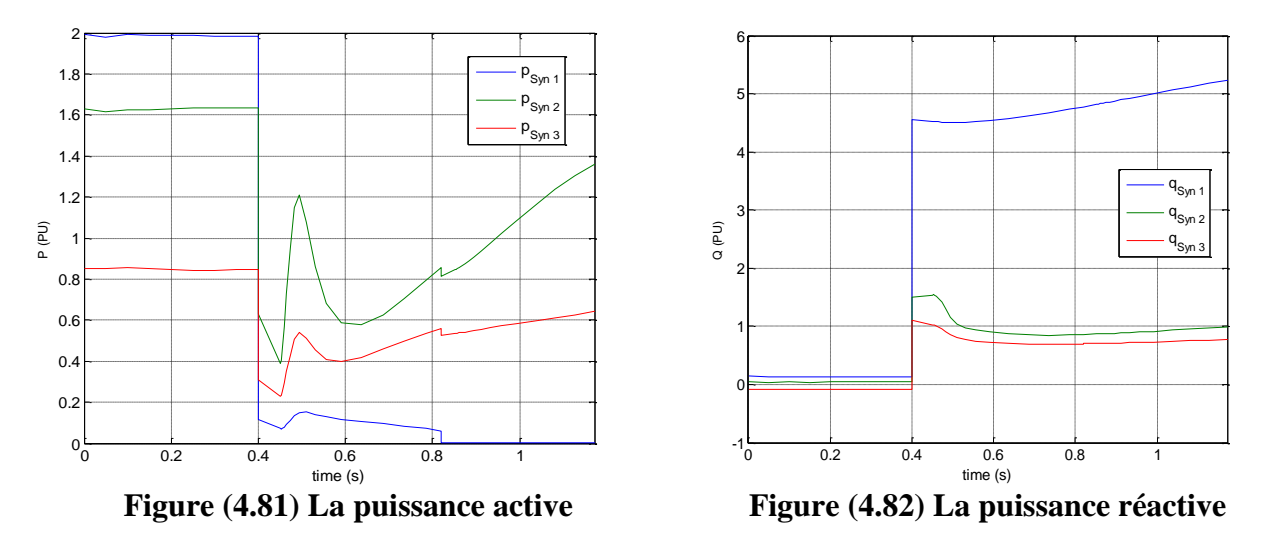

• Dans ce cas nous pouvons déduire que le  $TCID = 418$  ms.

➢ **Les courbes PV de l'injection de 30% de la puissance totale du réseau :**

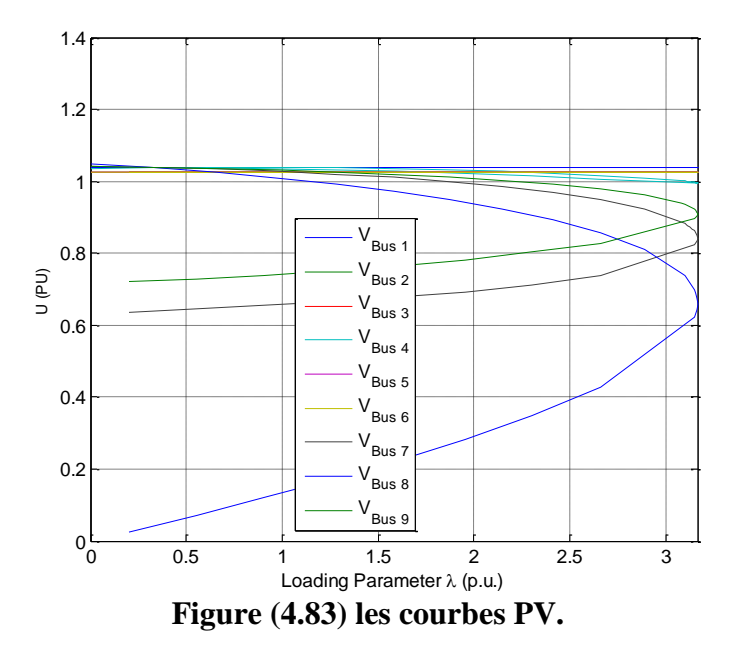

Dans le tableau suivant nous avons injecté de différentes quantités de la puissance active totale du réseau avec une hybridation de source PV et WT et avec un défaut au niveau de JB4.

**Tableau (4.6) TCID pour différentes quantités de puissances.**

| Puissance injecté (%) |     |  |
|-----------------------|-----|--|
| <b>TCID</b> [ms]      | 663 |  |

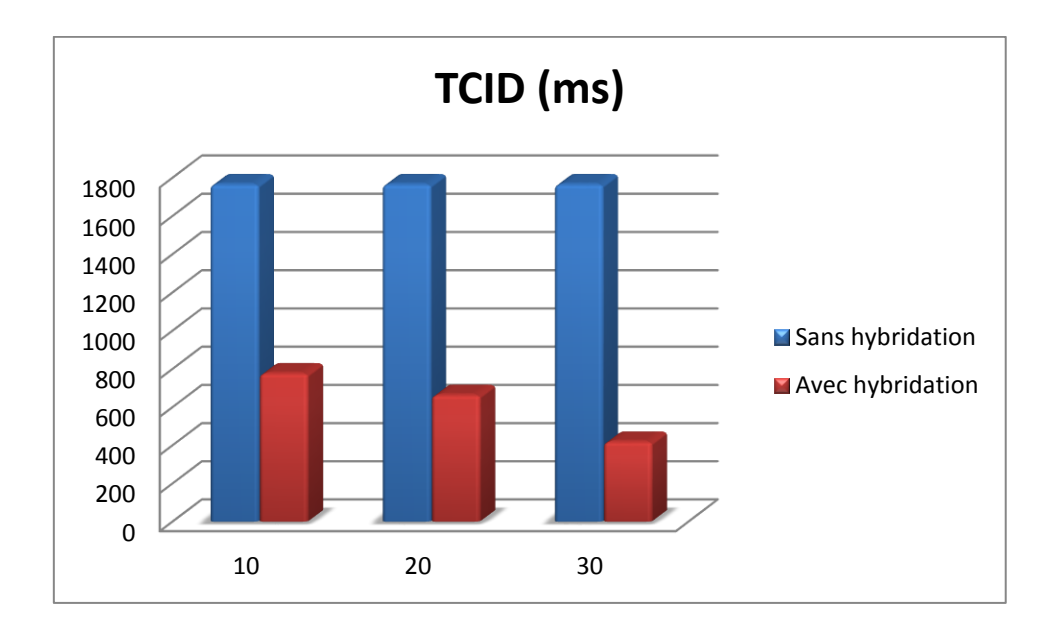

#### **4.7.1. Analyse des résultats de simulations du cas N°7 :**

Lors de défaut, nous observons :

- o Une augmentation des vitesses angulaires des 3 générateurs et après l'élimination du défaut nous avant remarqué que les 3 vitesses reprennent leurs allures initiale. Figures  $(4.57)$ ;  $(4.66)$ ;  $(4.75)$
- $\circ$  Un creux de tension aux niveaux de tous les JB surtout au JB N°4. Un temps d'isolement du défaut inférieur du cas N°4 avec un pique au JB N°5 et moins d'oscillation. Les tensions prennent leurs allures initiales à partir de  $(t= 4s)$ . Figures  $(4.58)$ ;  $(4.67)$ ;  $(4.76)$
- o Durant le défaut, une diminution des puissances actives des 3 générateurs. Lors de l'isolement de défaut, des oscillations au niveau du générateur  $N^{\circ}1$  et  $N^{\circ}2$  plus grandes que celle du générateur N°3 après elles se stabilisent. Figures (4.59) ; (4.68) ; (4.77)
- o Durant le défaut, une augmentation des puissances réactives des 3 générateurs surtout celle du générateur N°1, après le système se stabilise. Figures (4.60) ; (4.69) ; (4.78)

Nous avons augmenté la durée d'isolement du défaut d'un pas de t= 1ms, les résultats obtenus montrent la perte de stabilité du système.

- $\circ$  les générateurs ont perdu leurs synchronismes à partir de (t = 0.4s).
- o les tensions obtenues au niveau de chaque nœud sont plus faibles par rapport aux tensions admissibles.
- o Les puissances actives aux niveaux des générateurs diminuent et les puissances réactives augmentent, surtout celle du générateur N°1.

#### **5. Conclusion :**

Dans ce chapitre, nous avons utilisé le logiciel PSAT qui s'exécute sous environnement Matlab, pour la détermination des différents paramètres (tension aux JB, vitesse angulaire, puissance active et réactive des générateurs) ainsi que le temps maximal de fonctionnement en régime transitoire « le temps critique d'isolement de défaut (TCID) » pour des défauts sur de différents jeux de barre des postes d'évacuations, de tél sorte que les défauts soient le plus proche possible des groupes de production pour les provoquer au maximum afin de maintenir leur stabilité. Ainsi qu'on peut dire que l'intégration des sources renouvelables dans de différents endroits avec de différents taux de pénétrations de la puissance active dans le réseau de transport ont une influence sur la stabilité transitoire de ce dernier. Les résultats des simulations monteront que l'augmentation de la puissance injectée diminue le TCID.

La stabilité des réseaux est un paramètre très important. En étudiant ce paramètre, nous arrivons à déterminer le temps maximal d'isolement de défaut et d'éviter l'instabilité du réseau, et son effondrement (Blackout).

Si nous n'arrivons pas à gérer la période transitoire, le comportement des machines devient incontrôlable (réseau instable).

Ces dernières années, l'échauffement terrestre a pris une grande ampleur vue plusieurs raisons y compris, les gaz toxiques dégagés par les différentes centrales électriques classiques implantées à travers toute la planète.

L'intégration des énergies renouvelables dans la production électrique est une solution idéale pour réduire cette pollution. Ainsi qu'elles ont une influence sur le temps d'isolement de défaut, où à chaque fois nous augmentons le taux de pénétration de puissance, nous constatons une diminution du TCID qui est un avantage pour le réseau et nous protégeons la durée de vie des générateurs des centrales de production d'une part et pour éviter l'effondrement du réseau d'autre part.

La durée d'application des défauts avant le basculement vers l'instabilité se diffère d'un cas à un autre vue la topologie du réseau ainsi que le changement du point d'application du défaut et l'injection de différents taux de pénétration de la puissance active.

Lors de l'augmentation de la durée d'application des défauts au-delà de ces valeurs (valeurs critiques), les générateurs correspondants basculent vers l'instabilité et l'effondrement brusque. Les valeurs des TCID obtenues par simulation nous aident pour paramétrer les protections afin d'isoler les défauts et le maintien de le stabilité du système.

# Références bibliographiques

[1] ZIGHA Ali « étude et simulation d'un système hybride photovoltaïque-éolien» mémoire de master de l'université Constantine I, Algérie 2013.

[2] BOUNACEUR Amin « Etude et conception d'un système hybride de production d'énergie » mémoire de master de l'université Kasdi-Merbah.Ouargla, Algérie 2014.

[3] MATALLAH Sorya « Dimensionnement et simulation d'un système photovoltaïque pour alimenter un habitat dans la wilaya d'Ouargla » » mémoire de master de l'université Kasdi-Merbah.Ouargla, Algérie 2015.

[4] KANJ Bilal « la Poursuite du Point de Puissance Maximale d'un Système Photovoltaïque» mémoire de master de l'université Libanaise, 2012.

[5] Mr MEHDI MERAD-BOUDIA « Injection de l'électricité produite par les énergies renouvelables dans le réseau électrique » mémoire de magister de l'université Abou Bekr Belkaïd, Tlemcen, Algérie 2009.

[6] IBRAHIM Yassine « système hybride photovoltaïque-éolien-diesel sans stockage » mémoire de master de l'université Libanaise, 2013.

[7] BELGHITRI Houda « modélisation, simulation et optimisation d'un système hybride éolien-photovoltaïque » mémoire de magister de l'université Abou-Bakr Belkaid de Tlemcen, Algérie 2010.

[8] Naouel HAMDI « Modélisation et commande des génératrices éoliennes » mémoire de magister de l'université Mentouri de Constantine, Algérie 2008.

[9] GHAMRI Imane « Analyse et amélioration de la stabilité transitoire du réseau conventionnel après intégration d'une éolienne » mémoire de master de l'université Mohamed Khider Biskra, Algérie 2013.

[10] IEEE/CIGRE Joint Task Force on Stability terms and definition « Definition and Classification of Power System Stability » IEEE Trans. On Power Sysstem, vol. 19, pp. 1387- 1401, May 2004.

[11] BOUNOUIRA Adlane « Etude de la stabilité transitoire des réseaux électriques » mémoire de master de l'université Constantine I, Algérie 2013.

[12] Rabah BENABID « Optimisation Multiobjectif de la Synthèse des FACTS par les Particules en Essaim pour le Contrôle de la Stabilité de Tension des Réseaux Electriques » mémoire de magister de l'université Amar Telidji, Laghouat, Algérie 2007.

[13] Laslo Z. Racz et Bela Bokay, Power System Stability, Ed Elsevier, Amsterdam, 1988, (Vol.30).

[14] Gholipour Shahraki E, Apport de l'UPFC à l'amélioration de la stabilité transitoire des réseaux électriques, Thèse de doctorat, Faculté des Sciences & Techniques, Universite Henri Poincaré, Nancy, 2003.

[15] Messalti S. « Evaluation de la stabilité transitoire des systèmes élctro-énergitiques par les réseaux de neutrones » mémoire de master de l'université de Sétif, Algérie 2004.

[16] Kundur P, Power System Stability and Control, McGaraw Hill Inc, 1994, ISBN 0-07- 035958-X.

[17] LU Wei « Le délestage optimal pour la prévention des grandes pannes d'électricité » Docteur de l'institut Polytechnique de Grenoble, 2009.

[18] Moudjahed M « Amélioration de la stabilité d'un réseau électrique au moyen d'une bobine supraconductrice, thèse de doctorat, Université de Franche Comté, Octobre 1996.

[19] Alkhatib H « Etude de la stabilité aux petites perturbations dans les grands réseaux électriques optimisation de la régulation par une méthode méta-heuristique » Thèse de doctorat, Université Paul Cezanne D'aix-Marseille, 2008.

[20] Bornard P, Pavard M et Testud G, Réseaux d'interconnexion et de Transport : Réglages et stabilité, Techniques de l'injénieur, 2005.